# **ISTITUTO SUPERIORE DI SANITÀ**

## **Valutazione di algoritmi di stima della velocità di fluidi biologici mediante ultrasonografia**

Mauro Grigioni, Carla Daniele, Giuseppe D'Avenio, Cecilia Poli, Gad Piperno, Vincenzo Barbaro *Laboratorio di Ingegneria Biomedica* 

> ISSN 1123-3117 **Rapporti ISTISAN 03/5**

#### Istituto Superiore di Sanità **Valutazione di algoritmi di stima della velocità di fluidi biologici mediante ultrasonografia.**  Mauro Grigioni, Carla Daniele, Giuseppe D'Avenio, Cecilia Poli, Gad Piperno, Vincenzo Barbaro 2003, ii, 73 p. Rapporti ISTISAN 03/5

Le tecniche di velocimetria Doppler ultrasonora hanno ormai una diffusione vastissima in campo clinico. I progressi nell'elaborazione dei segnali consentono una valutazione quantitativa dei fenomeni circolatori, per cui le velocità locali del flusso ematico possono essere stimate in condizioni non stazionarie con sufficiente accuratezza. A causa della natura essenzialmente stocastica del segnale Doppler reirradiato dalla parte corpuscolata del sangue, tuttavia, l'affidabilità delle misure di velocimetria Doppler a ultrasuoni è inferiore a quella di altre tecniche tipicamente utilizzate *in vitro* (es. l'anemometria laser Doppler). Risulta quindi molto importante cercare di migliorare l'affidabilità della stima, mediante algoritmi innovativi che sfruttino la crescente potenza computazionale offerta da elaboratori di tipo commerciale.

*Parole chiave*: Fluidodinamica, Turbolenza, Dispositivi impiantabili, Emolisi

#### Istituto Superiore di Sanità

**Evaluation of algorithms for the estimation of velocity in biological flows by means of ultrasonography.**  Mauro Grigioni, Carla Daniele, Giuseppe D'Avenio, Cecilia Poli, Gad Piperno, Vincenzo Barbaro 2003, ii, 73 p. Rapporti ISTISAN 03/5 (in Italian)

The techniques of ultrasound Doppler velocimetry have attained by now a wide diffusion in the clinical field. The progress in signal processing enables a quantitative evaluation of the circulatory phenomena. Hence, the local velocities of the blood flow can be estimated with sufficient accuracy. Owing to the essentially stochastic nature of the Doppler signal reirradiated by the corpusculate part of blood, though, the reliability of ultrasound Doppler velocimetry measurements is less than that of other techniques, typically used during *in vitro* testing (e.g., laser Doppler anemometry). Therefore it is very important to pursue the objective of improving the reliability of the ultrasound-based velocity estimations, by means of innovative algorithms exploiting the increasing computational power offered by the commercially available computers.

*Key words*: Fluid dynamics, Turbulence, Implantable devices, Hemolysis

Per informazioni su questo documento scrivere a: grigioni@iss.it

Il rapporto è accessibile online dal sito di questo Istituto: www.iss.it/pubblicazioni.

Redazione*: Paola De Castro* e *Sandra Salinetti*  La responsabilità dei dati scientifici e tecnici è dei singoli autori.

Presidente dell'Istituto Superiore di Sanità e Direttore responsabile: *Enrico Garaci*  Registro della Stampa - Tribunale di Roma n. 131/88 del 1° marzo 1988

## **INDICE**

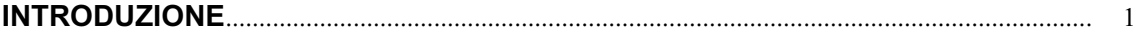

### PARTE A. FONDAMENTI TEORICI DELLA RICERCA

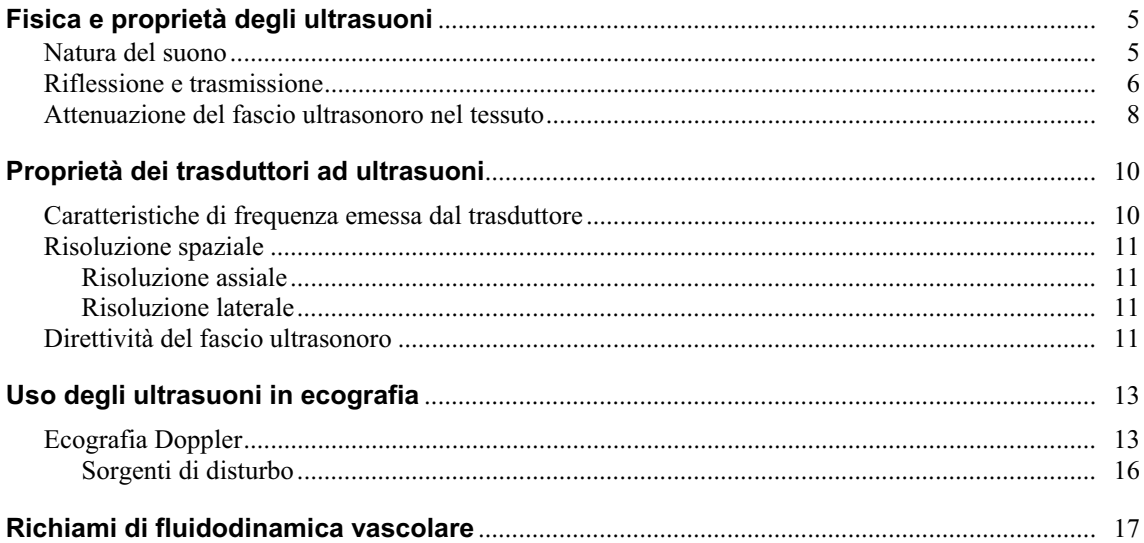

### **PARTE B. SIMULAZIONI**

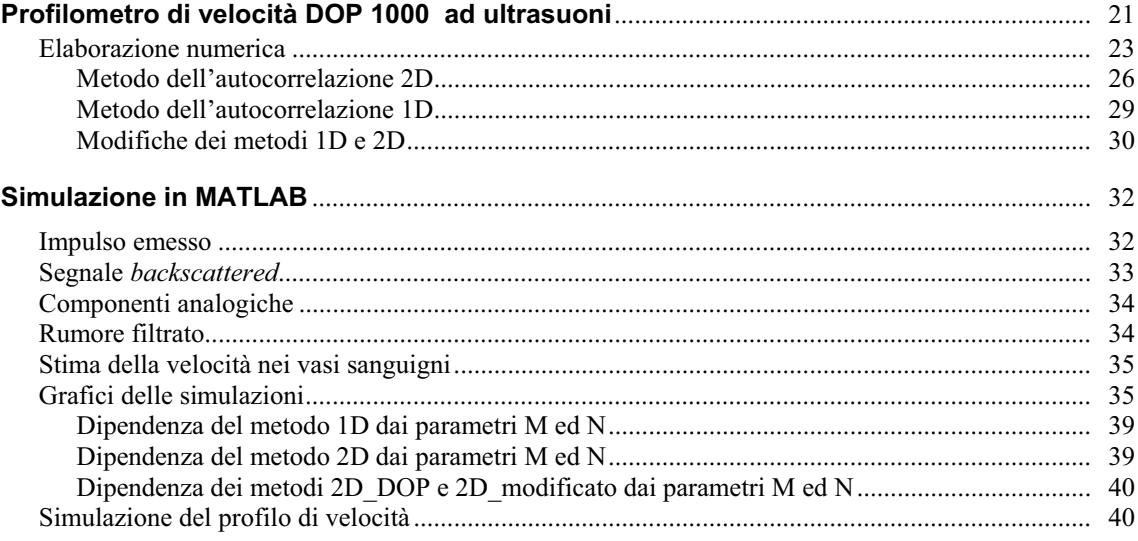

### **PARTE C. PROVE SPERIMENTALI**

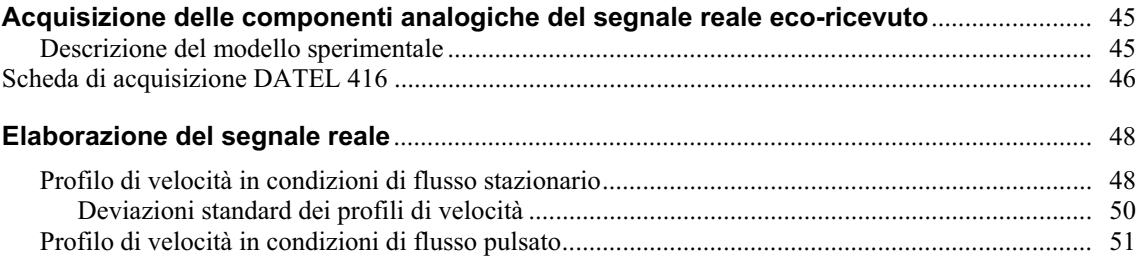

### **PARTE D. IPOTESI DI SVILUPPI FUTURI**

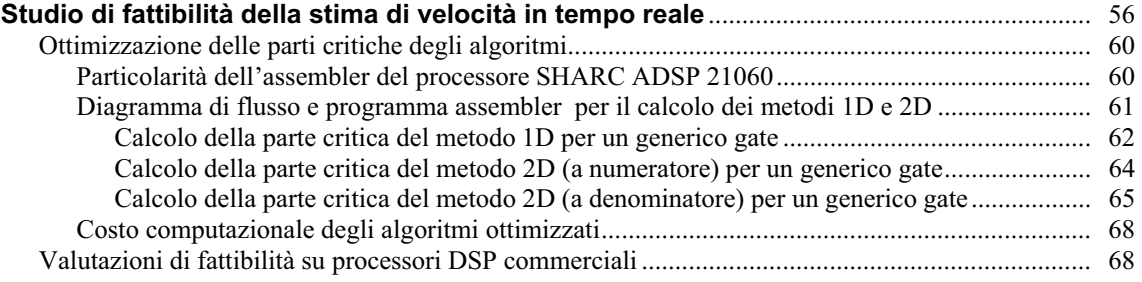

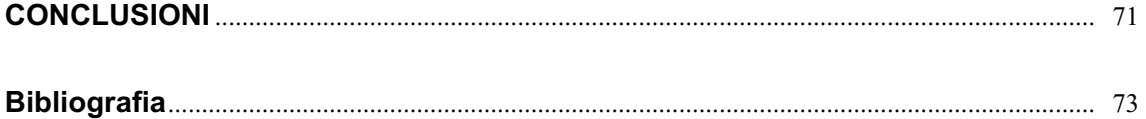

### **INTRODUZIONE**

Le immagini delle strutture interne del corpo umano o di sezioni di esse possono essere prodotte per mezzo di radiazioni ionizzanti e non ionizzanti (ultrasuoni). Il metodo che utilizza le radiazioni ionizzanti non consente in generale una chiara differenziazione delle parti molli, mentre gli ultrasuoni sono particolarmente idonei per individuare le diverse strutture muscolari o le fibre di organi anche se in movimento. Un'altra differenza sostanziale riguarda l'aspetto della pericolosità dell'indagine con radiazioni X rispetto a quella ultrasonora. Inoltre l'ultrasuono consente di compiere misurazioni di velocità dei fluidi (sangue nelle arterie e/o vene) utilizzando l'effetto Doppler e quindi l'esecuzione di un' importante categoria di diagnosi vascolari.

Nello studio delle malattie vascolari è necessario l'approfondimento di tecniche innovative che permettano la ricostruzione del profilo di velocità puntuale, con buona risoluzione spaziale e temporale, per comprendere quale sia l'emodinamica locale, in relazione alla specifica patologia.

Un'altra importante applicazione delle tecniche ecografiche riguarda lo studio del campo di moto fluidodinamico per verificare la corretta realizzazione di molti dispositivi protesici.

Recentemente sono stati proposti degli algoritmi di stime di velocità del flusso sanguigno basati su tecniche di correlazione dei segnali che permettono di ottenere un significativo miglioramento delle prestazioni rispetto a tecniche più tradizionali. Tali miglioramenti sono ottenuti con un elevato costo computazionale, risolto dalle elevate velocità raggiunte dagli odierni personal computer in grado di eseguire tali algoritmi in tempo reale con schede di acquisizione ed elaborazioni opportune.

Sono stati presi in considerazione due stimatori per il calcolo della velocità di un fluido in un sistema Doppler ad ultrasuoni, il primo già utilizzato nella maggior parte degli strumenti in commercio chiamato "metodo di correlazione monodimensionale" (o più semplicemente metodo 1D) e un secondo chiamato "metodo di correlazione bidimensionale" (o metodo 2D).

È stata effettuata una simulazione per valutare le caratteristiche dei due metodi, dalla quale è emerso che a parità di parametri, il metodo 2D risulta essere molto più preciso del metodo 1D.

Lo scopo di questo lavoro è quindi quello di migliorare sia la stima del profilo di velocità del flusso sanguigno che la risoluzione di visualizzazione di un apparato eco-Doppler pulsato commerciale utilizzando il nuovo stimatore di velocità bidimensionale e una nuova scheda di acquisizione del segnale.

In particolare, il lavoro è orientato al raggiungimento dei seguenti due obiettivi:

- migliorare la risoluzione delle apparecchiature eco-Doppler (profilometri di velocità) attraverso una diversa acquisizione del segnale;
- migliorare la stima di velocità attraverso una diversa elaborazione del segnale acquisito.

Per verificare la possibilità di raggiungere i risultati prefissati, sono state eseguite misure di velocità da un modello di vaso sanguigno. Il segnale acquisito attraverso un trasduttore e una scheda di acquisizione commerciale è stato elaborato per mezzo degli stimatori 1D e 2D.

I limiti di risoluzione delle apparecchiature eco-Doppler disponibili (profilometri di velocità) sono stati superati grazie all'acquisizione del segnale di ritorno demodulato ad una frequenza di campionamento maggiore. La precisione dello stimatore 2D è migliore di quella ottenuta con l'1D, che è l'algoritmo nativo del profilometro commerciale DOP-1000, come dimostrato dalla minore deviazione standard del profilo di velocità registrato in condizioni di linearità.

**PARTE A Fondamenti teorici della ricerca** 

## **FISICA E PROPRIETÀ DEGLI ULTRASUONI**

### **Natura del suono**

Il suono può essere definito come l'energia meccanica trasmessa da onde di pressione in un mezzo materiale. Questa definizione generale risulta valida per tutti i tipi di suono: quello udibile, le onde sismiche in bassa frequenza e gli ultrasuoni usati nelle immagini diagnostiche.

Gli ultrasuoni sono onde elastiche in tutto simili a quelle udibili e devono avere un mezzo entro il quale propagarsi. Si chiamano ultrasuoni le onde elastiche che hanno una frequenza >20 kHz che corrisponde alla banda dell'udibile, in particolare in ambito diagnostico vengono utilizzate frequenze da 1 a 20 MHz.

Le onde che viaggiano attraverso il mezzo sono costituite da una componente longitudinale (parallela alla direzione di propagazione) e una trasversale (perpendicolare alla direzione di propagazione). In particolare le onde traverse possono propagarsi più facilmente attraverso alcuni materiali solidi, come ad esempio acciaio o tessuto osseo, mentre nei tessuti molli analizzati nella diagnostica di immagini mediante ultrasuoni tale componente può essere trascurata rispetto a quella longitudinale.

Il suono può essere considerato come una successione di compressioni e rarefazioni di molecole e particelle in un mezzo. Le regioni di compressione sono accompagnate da pressioni elevate rispetto alla pressione atmosferica, mentre le regioni di rarefazione corrispondono a punti dove la pressione è più bassa di quella atmosferica (Figura 1).

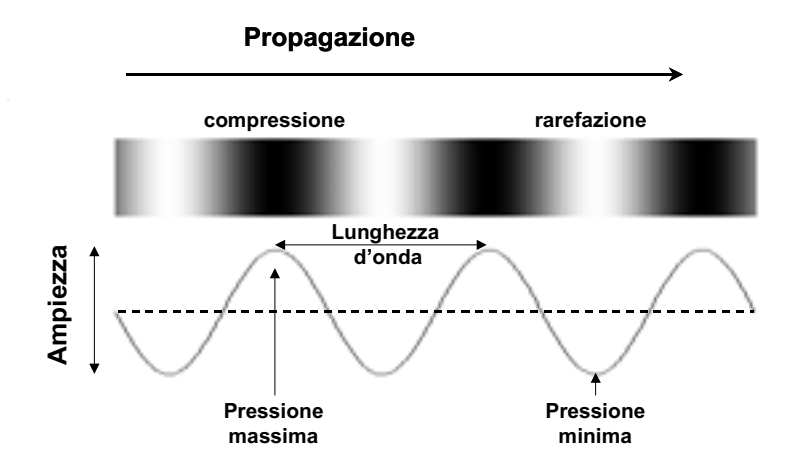

**Figura 1. Rappresentazione grafica di un'onda sonora (la distanza tra due picchi di compressione è detta lunghezza d'onda)** 

Il grafico di Figura 1 può essere interpretato, allo stesso modo, come l'andamento nel tempo della pressione in un punto dello spazio, oppure come l'andamento della pressione nello spazio in un istante. Nel primo caso la durata di un ciclo corrisponde al periodo (e il suo inverso alla frequenza) dell'onda, nel secondo caso la distanza tra due punti equifase corrisponde alla lunghezza d'onda. L'insieme dei due fenomeni costituisce la propagazione dell'onda sonora. La frequenza (*f*) e la lunghezza d'onda ( $\lambda$ ) sono legati dalla relazione  $f=c/\lambda$  dove *c* è la velocità di propagazione dell'onda in un mezzo, ed è determinata principalmente dalle caratteristiche di tale mezzo. Una espressione della velocità del suono nei tessuti corporei valida per onde sonore longitudinali è:

$$
c = \sqrt{B/\rho}
$$

dove *B* rappresenta una misura della rigidezza del tessuto, ed è la resistenza del tessuto ad essere compresso, mentre  $\rho$  rappresenta la densità [g/cm<sup>3</sup>].

Nella Tabella 1 sono riportati alcuni valori di *c* in tessuti biologici e mezzi comuni.

**Tabella 1. Valori della velocità del suono nel mezzo** 

| <b>Materiale</b>                                                            | Velocità del suono [m/s]                            |  |
|-----------------------------------------------------------------------------|-----------------------------------------------------|--|
| Aria<br>Acqua                                                               | 330<br>1480                                         |  |
| Piombo<br>Alluminio                                                         | 2400<br>6400                                        |  |
| Polmone<br>Grasso<br>Fegato<br>Sangue<br>Rene<br>Muscolo<br>Osso del cranio | 600<br>1460<br>1555<br>1560<br>1565<br>1600<br>4080 |  |

Nel campo d'interesse di questa trattazione si può trascurare la dipendenza dalla temperatura perché generalmente essa viene considerata costante nel corpo umano, e dunque si assume *c*=1540 m/s ovunque (fatta eccezione per le ossa).

### **Riflessione e trasmissione**

L'onda elastica nel propagarsi in un mezzo trasporta energia sia sotto forma di energia cinetica che di energia potenziale. Si definisce intensità *I* di un'onda elastica (sonora o ultrasonora) l'energia che attraversa l'unità di superficie nell'unità di tempo. Poiché l'energia nell'unità di tempo è la potenza *W*, si ha:

> $I = W/S$  $[Watt/m<sup>2</sup>]$

per un onda piana assume la forma:

$$
I = 1/2 * \rho c A^2 (2\pi f)^2 = 1/2 * Z (A \omega)^2
$$

dove si è indicato con :

 $\rho$  = densità del mezzo [kg/m<sup>3</sup>]

*c* = velocità del suono nel mezzo [m/s]

 $\omega = 2\pi f$  = frequenza angolare  $[t^{-1}]$ 

 $A =$  massimo scostamento di un atomo o molecola dalla posizione di equilibrio

 $Z = \rho * c = \text{impedenza acustica [kg/m}^2 s]$ 

L'impedenza acustica è quindi un'importante proprietà del tessuto che influenza l'ampiezza degli echi riflessi.

Se l'onda si propaga in un mezzo omogeneo si può approssimativamente dire che la propagazione è continua e avviene lungo una linea dritta; quando l'onda incontra la superficie di separazione tra due mezzi aventi impedenza acustica diversa (onda incidente), parte dell'onda continua a propagarsi nel secondo mezzo con una direzione generalmente diversa da quella dell'onda incidente e prende il nome di onda rifratta, un'altra parte invece viene riflessa nel primo mezzo (Figura 2).

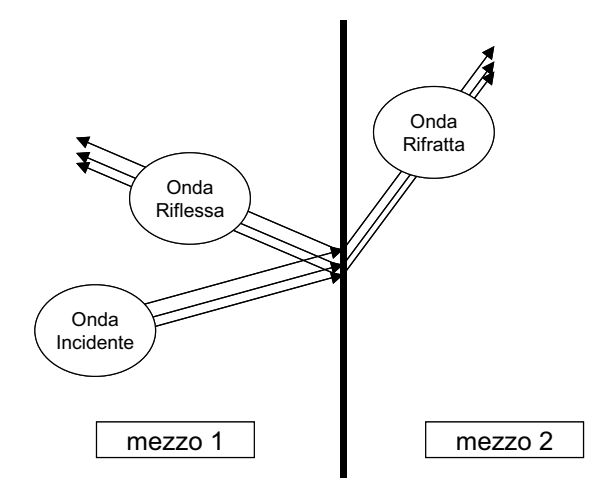

**Figura 2. Riflessione e rifrazione di un'onda ultrasonora da una superficie di separazione tra due mezzi di impedenza acustica diversa** 

La direzione dell'onda rifratta si ricava dalla legge di *Snell*:

$$
\sin \theta_2 = \frac{c_2}{c_1} \sin \theta_1
$$

dove i pedici 1 e 2 indicano il mezzo in cui si propaga l'onda,  $\theta$  è l'angolo tra la direzione di propagazione dell'onda e la normale alla superficie di separazione tra i due mezzi, e *c* è la velocità di propagazione del suono nel mezzo.

La porzione d'onda riflessa è direttamente proporzionale al salto d'impedenza acustica incontrato dall'onda incidente secondo la formula:

$$
I_{\text{riftessa}} = I_{\text{incidente}} \left| \frac{Z_2 - Z_1}{Z_2 + Z_1} \right| = I_{\text{incidence}} R
$$

dove *I* è l'intensità dell'onda ed *R* è detto coefficiente di riflessione.

Per quanto riguarda l'angolo di riflessione è importante distinguere tra due tipi di fenomeni riflessivi: 1) riflessione speculare; 2) *scattering* (Figura 3).

Gli echi speculari si verificano quando l'onda acustica incontra un oggetto di dimensioni maggiori della lunghezza d'onda dotato di una superficie relativamente liscia. In questo caso si ha che l'angolo tra la direzione dell'onda incidente e la normale alla superficie è uguale e opposto all'angolo tra la stessa normale e l'angolo dell'onda riflessa.

Gli echi di *scattering* sono invece prodotti da oggetti di dimensione minore della lunghezza d'onda o da oggetti dotati di una superficie irregolare, e in questo caso l'onda viene riflessa in molteplici direzioni, perché la normale alla superficie varia in modo sensibile da punto a punto.

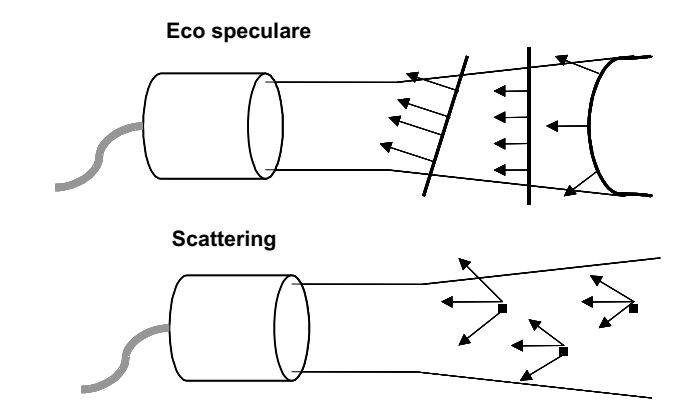

**Figura 3. Eco speculare e** *scattering*

Lo *scattering* generato dai globuli rossi nel sangue è chiamato *scattering di Rayleigh*. Le dimensioni dei globuli rossi sono dell'ordine di 8 µm e se utilizziamo una frequenza di emissione di 5 MHz la lunghezza d'onda sarà di 300 µm che risulta essere molto superiore ad  $8 \mu m$ .

Lo *scattering di Rayleigh* aumenta con la frequenza *f* e la sua intensità è proporzionale a *f 4* , ad esempio duplicando la frequenza l'intensità dello *scattering* aumenta di sedici volte. Inoltre aumentando la frequenza è possibile individuare oggetti di dimensioni più piccole e quindi maggiore risulterà la risoluzione spaziale di un sistema ecografico ma allo stesso tempo aumenterà anche l'attenuazione del fascio ultrasonoro.

## **Attenuazione del fascio ultrasonoro nel tessuto**

Il coefficiente di attenuazione nel tessuto è principalmente espresso in decibel per centimetro [dB/cm] ed è causato principalmente dai fenomeni di riflessione, di *scattering* alla superficie di interfaccia e dall'assorbimento.

L'attenuazione nei tessuti molli è molto dipendente dalla frequenza dell'onda sonora emessa e in molti casi risulta essere proporzionale alla frequenza.

Inoltre aumentando la frequenza diminuisce la penetrazione nei tessuti e questa dipendenza crea quindi una limitazione nella diagnostica ad ultrasuoni.

Noto il coefficiente di attenuazione  $\alpha$  (Tabella 2) è possibile determinare l'attenuazione A in dB una volta nota la distanza percorsa nel tessuto:

$$
A(dB) = \alpha(dB/cm) * d(cm)
$$

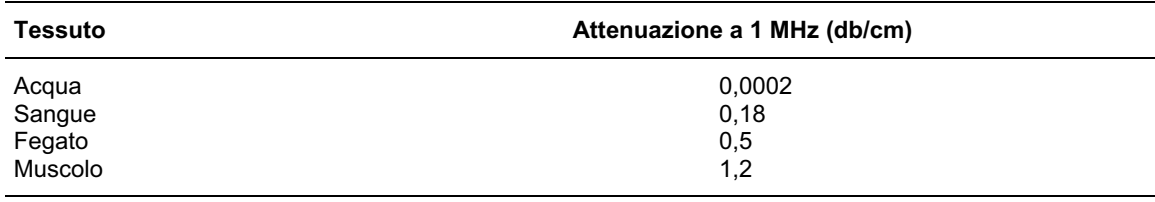

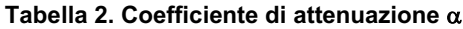

Esiste anche un fenomeno di perdita di energia che avviene anche in mezzi omogenei e che prende il nome di assorbimento. Il passaggio di un'onda acustica provoca il movimento dei costituenti del mezzo che trasformano in calore parte dell'energia ultrasonora.

Un altro indice che dà la misura dell'attenuazione è *lo Half Power Distance/layer* (HPD) che indica la distanza percorsa dall'onda ultrasonora in corrispondenza al dimezzarsi della sua potenza iniziale (1). Naturalmente i valori di tale indice hanno validità per una determinata frequenza di emissione.

La Tabella 3 mostra il valore di tale indice per diverse sostanze presenti nel corpo umano, in particolare l'aria si comporta come barriera per gli ultrasuoni mentre acqua e sangue attenuano relativamente poco.

| <b>Materia</b>                    | <b>HPD</b>   |  |
|-----------------------------------|--------------|--|
| Acqua                             | 380          |  |
| Sangue                            | 15           |  |
| Tessuti molli (tranne il muscolo) | $da$ 5 a 1   |  |
| Muscolo                           | da 1 a 0,6   |  |
| Osso                              | da 0,7 a 0,2 |  |
| Aria                              | 0,08         |  |
| Polmone                           | 0,05         |  |

**Tabella 3. Valori di HPD (in cm) per sostanze presenti nel corpo umano per una frequenza d'emissione di 2 MHz** 

## **PROPRIETÀ DEI TRASDUTTORI AD ULTRASUONI**

### **Caratteristiche di frequenza emessa dal trasduttore**

I trasduttori ad ultrasuoni convertono energia acustica in segnali elettrici ed energia elettrica in energia acustica. I trasduttori utilizzati nell'ambito biomedicale utilizzano l'effetto piezoelettrico per generare onde sonore o per rilevare segnali eco ricevuti.

Quando una forza è applicata perpendicolarmente alle facce di un cristallo di quarzo si verifica un cambiamento di carica elettrica. Questo cambiamento può essere rilevato e amplificato producendo un segnale elettrico. Se un opportuno segnale elettrico è applicato al cristallo, esso comincia a vibrare mandando un onda sonora nel mezzo (2).

Un trasduttore piezoelettrico è caratterizzato da una frequenza di risonanza in corrispondenza della quale risulta essere più efficiente la conversione di energia elettrica in acustica e viceversa. Infatti, i trasduttori operano usualmente vicino alla frequenza di risonanza dell'elemento. La frequenza di risonanza è determinata principalmente dallo spessore dell'elemento piezoelettrico, infatti i trasduttori che operano a frequenze più alte devono essere più sottili di quelli che operano a frequenze più basse. I trasduttori vengono eccitati da corti *burst* (pacchetti) di energia elettrica da un trasmettitore di impulsi nella strumentazione ad ultrasuoni. In risposta all'eccitazione il trasduttore comincerà a vibrare alla frequenza di risonanza e manderà un impulso sonoro nel mezzo.

Un singolo impulso ultrasonoro è costituito da uno spettro di frequenze rappresentato in termini di banda di frequenze (banda frazionale) del trasduttore e tale banda può essere determinata mediante l'analisi spettrale dell'impulso sonoro (3); la Figura 4 mostra la relazione fra la durata dell'impulso emesso e la banda di frequenze occupata.

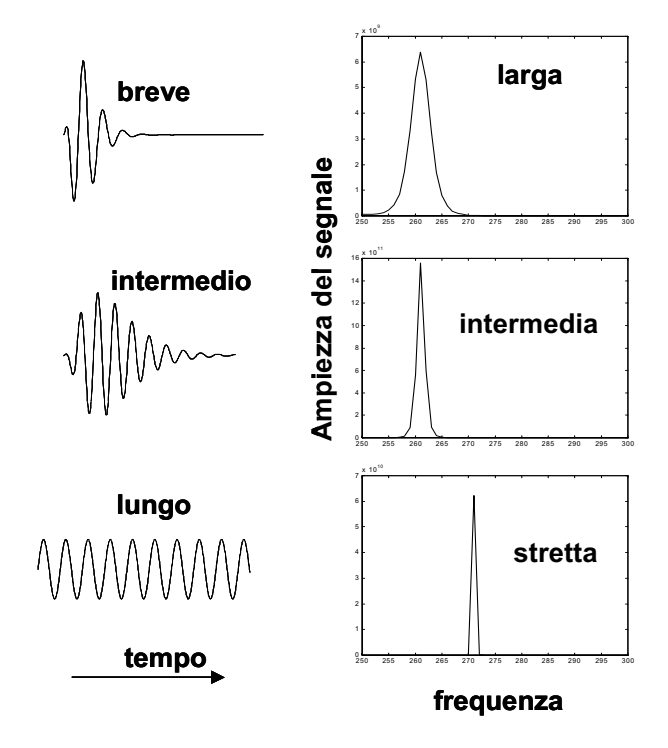

**Figura 4. Relazione tra durata dell'impulso e banda di frequenze** 

Un'altra misura della banda frazionale è il fattore di qualità Q del trasduttore definito come il rapporto tra la frequenza centrale del trasduttore e la sua banda.In particolare nell'eco Doppler pulsato e nelle immagini ad ultrasuoni vengono utilizzati trasduttori con bassi valori di Q per avere una migliore risoluzione spaziale.

### **Risoluzione spaziale**

La risoluzione spaziale si riferisce alla possibilità di rilevare distintamente due riflettori o regioni di *scattering* posti ad una certa distanza tra di loro, a parità di cicli emessi.

La risoluzione spaziale migliora con l'aumentare della frequenza ma allo stesso tempo anche l'attenuazione aumenta con conseguente diminuzione della penetrazione.

La scelta della frequenza dell'ultrasuono è pertanto il risultato di un compromesso tra richieste di risoluzione e penetrazione sufficiente nel tessuto di interesse.

#### **Risoluzione assiale**

La risoluzione assiale si riferisce alla minima distanza che deve essere presente tra due riflettori lungo l'asse del fascio ultrasonoro, affinché vengano visualizzati in modo distinto. È determinata dalla durata dell'impulso ultrasonoro trasmesso nel mezzo ed è pari al numero di cicli trasmessi nell'impulso (*Nc*) moltiplicato per il periodo dell'onda (*T*):

 $Ris = (c*N_c*T)/2$  o equivalentemente  $Ris = c*N_c/(2f)$  (MHz)

ed è espressa in  $\mu$ m.

Se l'intervallo di tempo tra due segnali eco provenienti da due riflettori posti in posizioni differenti lungo il fascio ultrasonoro è più grande della durata dell'impulso *T*, allora i due echi ricevuti saranno identificati come distinti dal sistema.

#### **Risoluzione laterale**

La risoluzione laterale si riferisce invece alla possibilità di distinguere due riflettori posizionati perpendicolarmente alla direzione del fascio ultrasonoro ed è quindi correlata con la larghezza del fascio emesso dal trasduttore cioè dal diagramma di radiazione del trasduttore.

### **Direttività del fascio ultrasonoro**

In ecografia assume un ruolo di fondamentale importanza la direttività dell'onda trasmessa, ovvero che quest'ultima si propaghi quanto più possibile in un'unica direzione.

Un trasduttore, come quello descritto in precedenza, produce un'onda semisferica (Figura 5) che si propaga in tutto un semispazio con direzioni di propagazione divergenti. Un modo per direzionare l'onda è quello di disporre più elementi uno accanto all'altro (Figura 5), e la combinazione delle onde generate da tutti gli elementi costituisce un fascio di onde, avente un fronte d'onda relativamente rettilineo al centro del fascio, con direzione di propagazione perpendicolare al fronte stesso con una oscillazione che diminuisce all'aumentare del numero di elementi.

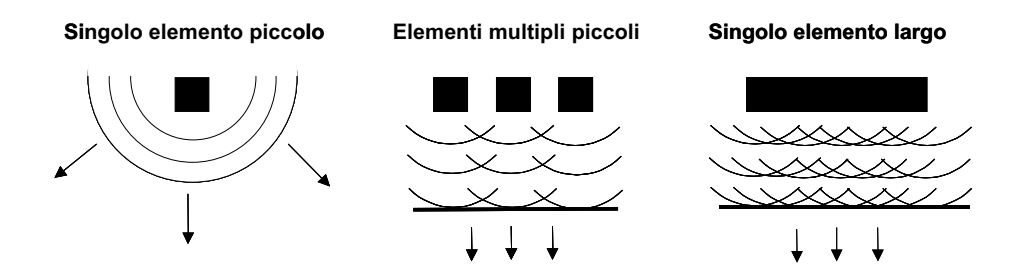

**Figura 5. Modi di produzione di un fascio ultrasonoro uniforme attraverso un numero elevato di trasduttori** 

Tuttavia ai lati del fascio si ha un effetto di bordo che non si può trascurare, e che è causa di propagazione in direzioni diverse da quella desiderata. Questo effetto è il fenomeno dei lobi laterali, e può essere fonte di disturbi in fase di ricezione.

Un fascio così prodotto, rimane fino ad una certa distanza dal trasduttore, essenzialmente parallelo, ovvero rimangono invariate le sue dimensioni trasversali rispetto a quelle del trasduttore, mentre l'intensità dell'onda presenta minimi e massimi (zona di *Fresnel* o di campo vicino); oltre questa distanza il campo comincia a divergere, e l'intensità decresce in modo proporzionale al quadrato della distanza dal trasduttore (zona di *Fraunhofer* o di campo lontano). Nell'uso diagnostico degli ultrasuoni si cerca di posizionare il volume in esame all'interno del campo vicino poiché in questa zona il fascio può essere considerato parallelo, e quindi risulta più facilmente localizzabile la posizione di un oggetto riflettente*.* La lunghezza della zona di campo vicino è proporzionale al quadrato del raggio del trasduttore e inversamente proporzionale alla lunghezza d'onda dell'onda ultrasonora:

$$
l=\frac{r^2}{\lambda}
$$

## **USO DEGLI ULTRASUONI IN ECOGRAFIA**

L'ecografo è uno strumento che ricostruisce un'immagine di una certa porzione di materia sulla base dell'eco di ritorno di un fascio ultrasonoro riflesso da tale porzione. Il suo funzionamento si basa sull'emissione, attraverso un trasduttore, di un fascio ultrasonoro, nella ricezione dell'eco di ritorno e nella sua elaborazione. Un oscillatore genera un impulso a radiofrequenza di breve durata, *burst*, che viene inviata al trasduttore che, a sua volta, la trasforma in un fascio ultrasonoro; questo fascio raggiunge il mezzo che si vuole esaminare e lì genera delle riflessioni, mentre il trasduttore si pone in attesa dell'eco. Quando l'onda di ritorno colpisce il trasduttore esso la trasforma in un segnale elettrico. La frequenza di ripetizione dell'impulso è detta PRF (*Pulse Repetition Frequency*).

Il segnale elettrico che esce dal trasduttore viene quindi filtrato, demodulato, convertito in digitale e successivamente analizzato con l'obiettivo di stimare due grandezze: la posizione dell'elemento riflettente e la sua natura. La posizione viene stimata valutando il tempo che impiega l'eco a raggiungere il trasduttore (nota la velocità di propagazione dell'onda) secondo l'equazione:

*d=ct/2*

dove *d* è la distanza del riflettore dal trasduttore, *t* è l'istante di arrivo del segnale e *c* è la velocità del suono nel mezzo; l'energia riflessa dà un'idea della natura del corpo riflettente. Associando un'intensità luminosa proporzionale all'energia ricevuta da un oggetto riflettente e alla posizione stimata dello stesso, si ottiene l'immagine ecografica.

### **Ecografia Doppler**

Dato un trasmettitore che emetta un'onda di frequenza  $f_e$  che, a sua volta, si propaghi in un mezzo le cui caratteristiche consentano una velocità dell'onda pari a *c*; se quest'onda viene intercettata da un corpo in movimento con caratteristiche diverse dal mezzo che lo circonda; parte dell'onda intercettata sarà riflessa e parte dell'onda riflessa verrà intercettata da un trasduttore (che si trova nello stesso supporto del trasmettitore). Se il corpo riflettente è in movimento con velocità *v* la cui direzione forma un angolo  $\theta$ , rispetto alla direzione di propagazione dell'onda, la frequenza ricevuta dal corpo (*fg*) sarà diversa da quella emessa (*fe*) ed è espressa da:

$$
f_g = f_e \pm \frac{f_e v \cos \theta}{c}
$$
 [1]

La frequenza riflessa e ricevuta dal trasduttore (*fr)*sarà:

$$
f_r = \frac{c}{c \mp v \cos \theta} f_g = \frac{c \pm v \cos \theta}{c \mp v \cos \theta} f_e
$$
 [2]

Considerando che nei casi in esame si può assumere che *v<<c* si ottiene facilmente la relazione Doppler:

$$
f_d = f_r - f_e = \pm \frac{2v \cos \theta}{c} f_e
$$
\n[3]

Nell'ultima relazione la *fd* prende il nome di *Doppler Shift* (Frequenza Doppler), ed è proporzionale alla velocità. In Figura 6 viene graficata la *f<sub>d</sub>* in funzione della velocità assiale (la componente della velocità del fluido nella direzione dell'asse del trasduttore) per diversi valori di frequenza di emissione secondo la relazione Doppler.

Si vede dalla Figura 6 che, aumentando la frequenza di emissione, diminuisce l'intervallo di velocità corrispondente ad un determinato intervallo di frequenze.

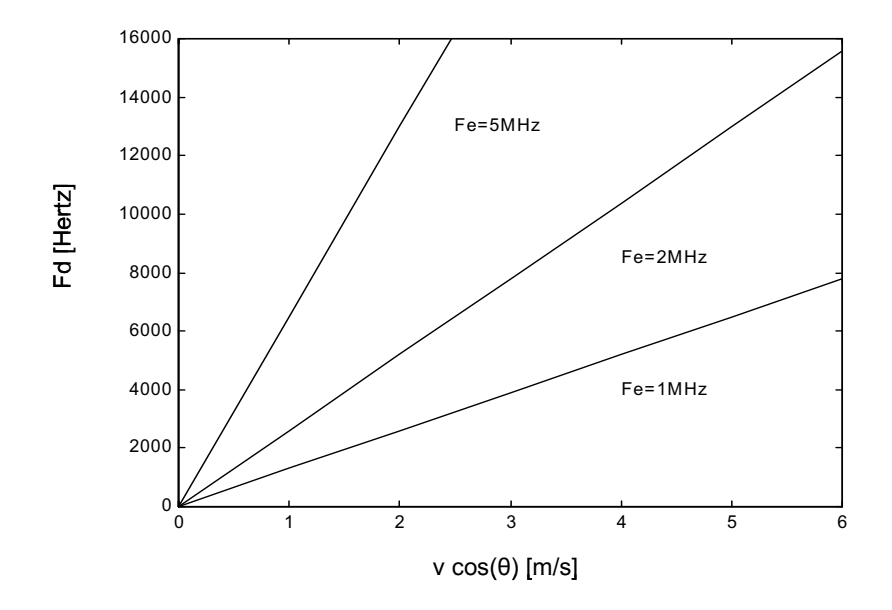

**Figura 6. Frequenza Doppler in funzione del prodotto tra velocità e il coseno dell'angolo tra velocità del fluido in esame e asse del trasduttore, al variare della frequenza emessa** 

L'ecografia Doppler può essere realizzata in due modi: Doppler continuo e Doppler pulsato.

Nel Doppler continuo trasmettitore e ricevitore sono due trasduttori fisicamente separati ed entrambi lavorano con continuità. Se l'oggetto riflettente è fermo rispetto al trasduttore la frequenza ricevuta da quest'ultimo coincide con la frequenza trasmessa dall'altro trasduttore, se l'oggetto è in movimento verso il trasduttore la frequenza ricevuta è maggiore della frequenza emessa e infine se l'oggetto è in allontanamento dal trasduttore la frequenza del trasduttore è minore della frequenza emessa.

Seguendo questa modalità si possono distinguere le velocità (se diverse tra loro) di più oggetti presenti nel volume in esame, ma non è possibile la loro localizzazione nello spazio, perché, proprio per il fatto che il sistema lavora continuamente e non in modo pulsatile, non si può associare ad un ritardo una distanza dal trasduttore.

Questo problema viene risolto dal Doppler pulsato. Attraverso un trasduttore viene emesso un *burst* ultrasonoro di breve durata (un certo numero di cicli di radio frequenza RF) e, successivamente, lo stesso trasduttore si pone in attesa dell'eco. Dopo un certo intervallo di tempo si emette un nuovo *burst*, e così via (il numero di *burst* al secondo, prende il nome di PRF). Il segnale di ritorno contiene tre informazioni: la posizione dell'oggetto riflettente (ritardo con cui l'eco raggiunge il trasduttore), la sua natura (intensità dell'eco), e la sua velocità (*Doppler Shift*).

Tuttavia il Doppler pulsato introduce alcune problematiche assenti nel Doppler continuo, infatti in ogni rilevamento eco è essenziale che prima di mandare un secondo impulso nella regione di interesse siano pervenuti al ricevitore tutti gli echi, compresi quelli provenienti dallo strato più profondo. Nel Doppler pulsato ciò che interessa è la profondità del volume dal quale si devono ricevere gli echi. Pertanto la massima frequenza di ripetizione che può essere utilizzata è in relazione alla massima distanza  $r_{\text{max}}$  alla quale si trova il volume di misura e vale:

$$
PRF_{\text{max}} = c/2r_{\text{max}}
$$

Inoltre vi sono dei limiti anche sul massimo *Doppler shift* rilevabile dal volume di misura prescelto, tale limite superiore è determinato dal teorema di *Nyquist* ed è pari a PRF/2.

L'espressione della velocità secondo l'equazione Doppler è data da:

$$
v = \frac{f_d * c}{2f_e * \cos \theta} \tag{4}
$$

E la velocità massima registrabile (4) è pari a:

$$
v_{\text{max}} = \frac{PRF \cdot c}{4f_e} \tag{5}
$$

Se il *Doppler Shift* eccede il limite di PRF/2 allora v>vmax e si hanno fenomeni di *aliasing*.

Il problema potrebbe essere risolto aumentando la PRF, ma questo parametro è limitato dalla profondità in cui si trova il volume in esame.

Data una determinata PRF, la profondità massima misurabile sarà *c/2PRF* (ovvero per misurare ad una profondità P posso avere una PRF massima pari a *c/2P*), e, ricordando che, per il teorema del campionamento, la PRF deve essere pari almeno al doppio della massima frequenza Doppler misurabile, cioè  $2 f_{dmax} = 4 f_e v_{max} / c$  si avrà che il prodotto tra la velocità massima misurabile e la profondità massima raggiungibile sarà dato da (Figura 7):

$$
p_{\text{max}}v_{\text{max}} = \frac{c^2}{8f_e \cos \theta}
$$
 [6]

e quindi la velocità massima in funzione del *range* R sarà data da V<sub>max</sub> =  $c^2 / 8 f_e R$ 

Nella Figura 7 è rappresentata la relazione tra la massima velocità misurabile e profondità del volume di misura in funzione della frequenza di emissione. Questa specifica introduce un limite superiore alla frequenza centrale di emissione, indipendentemente dagli altri parametri variabili dello strumento.

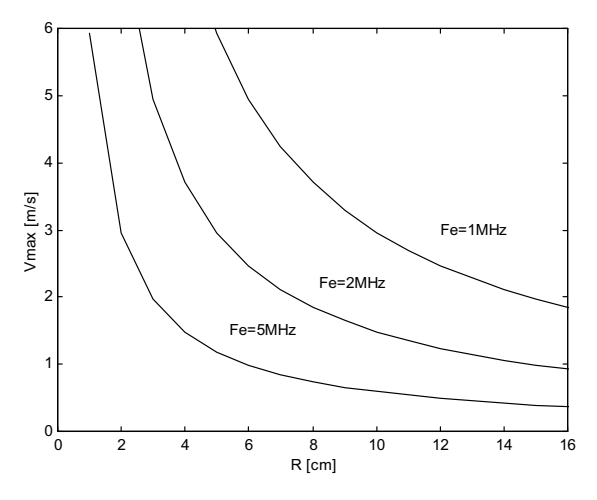

**Figura 7. Relazione esistente tra massima velocità misurabile e profondità del volume di misura al variare della frequenza di emissione** 

#### **Sorgenti di disturbo**

Le principali fonti di disturbo nell'ecografia Doppler sono il rumore termico e il cosiddetto *clutter*. Entrambi hanno potenza superiore al segnale utile e quindi è fondamentale progettare dei filtri che migliorino il rapporto segnale-rumore (*Signal-to-Noise Ratio*, SNR) del segnale che esce dal trasduttore.

La potenza del rumore termico è distribuita su una banda di frequenze molto larga, e viene normalmente ridotta ponendo un filtro passa-basso all'uscita del demodulatore.

La sorgente di disturbo *clutter* viene generata da tessuti che si muovono interferendo con il segnale Doppler del fluido in esame. Il moto di questi tessuti mostra generalmente velocità più basse della velocità del fluido in esame, e questo farebbe pensare che siano facilmente eliminabili con un filtro passa-alto.

Poiché i tessuti che generano il *clutter* riflettono gli ultrasuoni in misura maggiore del fluido in esame, il contenuto energetico del *clutter* sarà molto superiore di quello del segnale utile, e quindi si dovrà realizzare un filtro passa-alto con frequenza di cut-off relativamente bassa con una forte attenuazione della banda tagliata senza però avere attenuazioni nella banda del segnale utile. Infatti attenuare troppo il segnale utile potrebbe portarlo sotto la soglia di acquisizione.

Il sistema eco-Doppler, infatti, non accetta picchi spettrali che abbiano un'intensità inferiore ad una certa soglia, con il fine di eliminare contributi del segnale dovuti al riverbero, cioè dovuto a riflessioni multiple nel volume in esame che arrivano più attenuate del segnale utile ma che insistono nella stessa banda.

Quindi, la caratteristica fondamentale del filtro *anti-clutter* è determinata dalla scelta del parametro di *roll-off*, cioè la pendenza della funzione di trasferimento nelle frequenze intermedie tra banda passante e banda tagliata.

Un modo per ottenere quanto ora detto potrebbe essere l'utilizzo di un filtro numerico di elevato ordine, ma il problema in questo caso è che all'aumentare dell'ordine del filtro la sua fase tende a perdere di linearità, e conseguentemente si possono creare dei picchi spettrali spuri nella banda del segnale utile. In genere questo filtraggio viene fatto dopo la conversione in digitale sfruttando filtri numerici regressivi o IIR (*Infinite Impulse Response*) (5, 6).

Esiste inoltre la possibilità di usare guadagni diversi canale per canale al fine di accentuare il segnale riflesso dai globuli rossi rispetto a quello riflesso dai tessuti.

### **RICHIAMI DI FLUIDODINAMICA VASCOLARE**

Il flusso del sangue all'interno del sistema cardiovascolare è descrivibile attraverso le leggi che consentono di studiare il moto di un fluido. Queste leggi sono l'espressione matematica del principio di conservazione della massa, della quantità di moto e dell'energia.

I tre principi di conservazione hanno identica struttura ovvero affermano che la variazione della grandezza considerata (massa, quantità di moto o energia) per un generico sistema è pari alla quantità netta entrante della stessa grandezza attraverso la superficie di contorno del sistema stesso.

Dal principio di conservazione della massa discende, con opportune ipotesi, l'equazione di continuità. Dal principio di conservazione della quantità di moto deriva l'equazione di *Navier-Stokes* mentre dall'equazione di bilancio energetico deriva la relazione di *Bernoulli* (7).

La soluzione di un problema fluidodinamico, ovvero la ricerca del campo di velocità e di pressione nel dominio fluido, si ottiene risolvendo le equazioni descritte.

I fondamenti dell'emodinamica sono stati tracciati con studi sperimentali e teorici basati sull'adozione di un modello in regime stazionario. Regime stazionario significa ipotizzare che le grandezze fluidodinamiche non variano nel tempo.

Il moto di un fluido è il risultato di varie sollecitazioni applicate al fluido. Nel caso di moto in regime stazionario in un condotto cilindrico sul fluido agiscono forze di tipo viscoso e forze di tipo inerziale. Il rapporto tra queste due forze è un gruppo dimensionale noto come numero di *Reynolds* definito come:

#### $Re = (\rho \vee D)/\mu$

dove  $\rho$  è la densità del fluido, v la velocità media di sezione, D il diametro del condotto e  $\mu$  la viscosità del fluido.

Un numero di *Reynolds* elevato vuol significare una preponderanza di effetti inerziali mentre un *Re* piccolo indica che sono più importanti gli effetti viscosi. Le forze che agiscono sono infine responsabili del regime di moto che si osserva. Il numero di *Reynolds* consente infatti di classificare il regime di moto in laminare, di transizione e turbolento.

Nel nostro studio abbiamo supposto una condizione di moto laminare, verosimile in quanto studiamo il flusso sanguigno nei vasi periferici. Tipicamente, se il numero di *Reynolds* è inferiore a 2000 si ha moto laminare. Nel moto laminare in un condotto cilindrico ogni particella elementare di fluido posta su una superficie cilindrica concentrica al condotto si muove con velocità costante e le forze che si oppongono a questo moto sono proporzionali alla viscosità del fluido e al gradiente di velocità in direzione perpendicolare alla direzione del flusso (fluido newtoniano). In un condotto cilindrico questo significa che il fluido si muove in una serie di lamine concentriche (Figura 8).

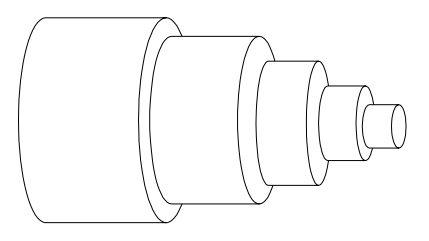

**Figura 8. Schematizzazione del moto laminare in un condotto cilindrico** 

Il profilo di velocità che si ottiene è un profilo di tipo parabolico con una distribuzione di velocità del tipo:

$$
v = v_0 \left(1 - r^2 / R^2\right)
$$

dove v0 è la velocità sull'asse del vaso, v la velocità ad una distanza r dall'asse del condotto di raggio R (Figura 9).

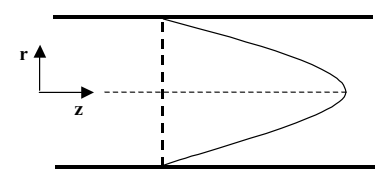

**Figura 9. Profilo di velocità parabolico** 

Il profilo di velocità in moto laminare è comunemente descritto da una parabola, ma dipende anche dalle dimensioni del vaso. Un largo vaso presenta un profilo più piatto al centro rispetto ad uno più stretto come mostrato in Figura 10.

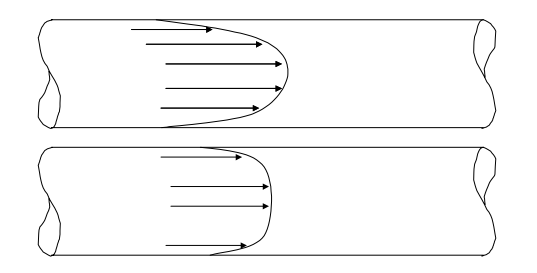

**Figura 10. Profili in vasi di differente diametro** 

Il profilo varia anche con la lunghezza del vaso e con la forma, infatti come il flusso entra attraverso un vaso il profilo risulta relativamente piatto ma con la distanza diventa sempre più parabolico e la velocità è più alta verso il centro di curvatura del vaso (Figura 11).

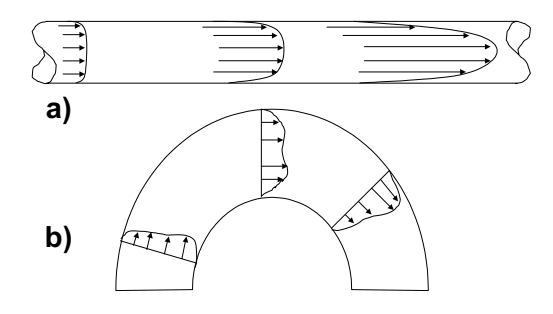

**Figura 11. Relazione del profilo con a) la lunghezza; b) la forma del vaso** 

**PARTE B Simulazioni** 

# **PROFILOMETRO DI VELOCITÀ DOP 1000 AD ULTRASUONI**

Il profilometro di velocità ad ultrasuoni è uno strumento che misura il profilo delle velocità di un fluido; in particolare esso consente di misurare il profilo del flusso ematico che scorre in un vaso del sistema cardiocircolatorio.

Nello schema a blocchi (8) sottostante vengono illustrati gli elementi costitutivi di questo sistema (Figura 12).

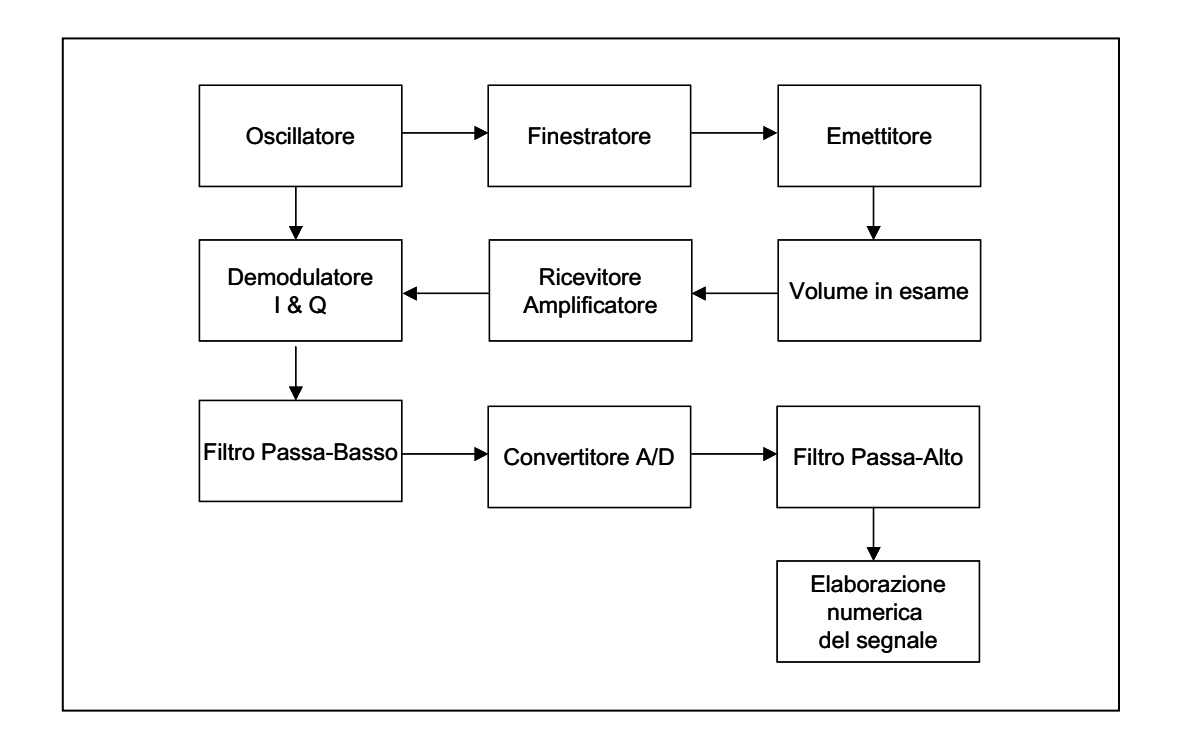

**Figura 12. Schema a blocchi di un profilometro di velocità** 

L'oscillatore genera la radiofrequenza che può essere di qualche MHz, in genere 1, 2, 4, o 8 MHz. Ogni singolo trasduttore è in grado di emettere ad una ben definita frequenza, quindi per cambiare frequenza di emissione è necessario cambiare trasduttore.

La scelta tra queste frequenze viene fatta come compromesso tra il prodotto massima velocità – massima profondità, risoluzione spettrale e spaziale, e la capacità di penetrazione dell'onda ultrasonora nel tessuto.

Di questa frequenza vengono presi un certo numero di periodi con delle finestre temporali che possono essere semplicemente rettangolari o più complesse al fine di sagomare la banda del segnale emesso, formando così un *burst*. Quanto maggiore è la durata dell'impulso, tanto peggiore è la risoluzione spaziale del profilometro, ma tanto migliore è la risoluzione in velocità.

Il segnale ultrasonoro ricevuto, in genere è molto debole, e quindi necessita di una certa amplificazione. Questa funzione è molto importante, e spesso è gestibile dal software del sistema; l'ampiezza del segnale di ritorno può variare in funzione della natura dei tessuti incontrati dall'onda ultrasonora nel suo percorso, e della profondità del volume in esame (più vicino al trasduttore è il volume di misura, minore è l'attenuazione dovuta al percorso che l'onda subisce). Gli strumenti oggi in uso sono tutti dotati di un circuito che varia l'amplificazione del segnale di ritorno in funzione dell'intervallo di tempo trascorso tra emissione e ricezione facendo in modo che gli echi provenienti da riflessioni più lontane siano accentuati e che, invece, siano attenuati quelli provenienti da riflessioni vicine al trasduttore secondo una legge esponenziale. Questo circuito prende il nome di TGC (*Time Gain Compensation*). Alcuni strumenti consentono anche una compensazione manuale che permette di creare una curva di amplificazione in funzione della distanza. Altro parametro dello strumento molto importante in questa fase è la sensibilità. Questo parametro permette di trascurare quelle parti di segnale Doppler la cui energia non supera una certa soglia, al fine di eliminare le interferenze del rumore o di echi non provenienti dal volume di misura dovuti a riflessioni multiple e, quindi, molto attenuati.

Il segnale ricevuto viene prima demodulato in fase (I) e quadratura (Q) secondo lo schema classico di moltiplicare il segnale per un coseno (fase) e un seno (quadratura) della frequenza di demodulazione, e poi effettuare un filtraggio passa-basso per isolare il segnale in banda base. In seguito il segnale demodulato viene convertito in digitale. Non è da escludersi la possibilità di invertire queste ultime due fasi. Va detto che effettuare la demodulazione numerica genera un costo computazionale aggiuntivo rispetto all'elaborazione numerica per il calcolo del profilo, tuttavia potrebbe rivelarsi vantaggioso in termini di qualità del risultato. Come già detto, il filtro passa-basso migliora l'SNR (termico), mentre il filtro passa-alto serve ad attenuare il rumore *clutter*.

Una volta che il segnale è stato ricevuto, filtrato e demodulato, il passo successivo consiste nell'isolare dei segmenti di segnale associando a ciascuno di essi una determinata profondità del tessuto in esame. Lo strumento calcola automaticamente la profondità da associare ad ogni segmento sulla base dei parametri che riceve in ingresso. Questo segmento di segnale viene detto canale o *gate*. All'interno di questo segmento di segnale sono contenute le informazioni che al termine dell'elaborazione numerica restituiscono un valore di velocità che verrà assegnata alla profondità associata a tale segmento.

Un parametro fondamentale in questo senso è la risoluzione spaziale del sistema (Figura 13).

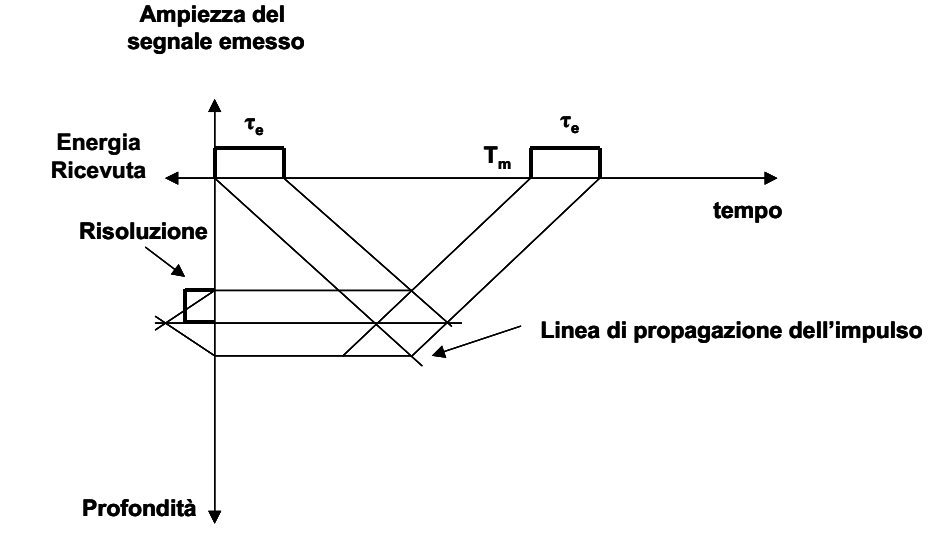

**Figura 13. Grafico relativo al calcolo della risoluzione** 

In questa Figura in ascissa è riportato il tempo, in ordinata superiore l'intensità del segnale emesso o ricevuto, in ordinata inferiore la profondità. All'istante t=0 viene emessa un'onda ultrasonora di durata  $\tau$ e. Le linee che partono dall'inizio e dalla fine del segnale emesso rappresentano la propagazione dell'onda, e la loro pendenza equivale alla velocità dell'onda nel mezzo. Dopo un tempo Tm il segnale ritorna verso il ricevitore e viene elaborato. Il segnale che viene elaborato in un certo istante contiene informazioni provenienti da un volume di misura la cui dimensione assiale è la risoluzione del sistema. Da semplici considerazioni geometriche risulta che la risoluzione massima teorica del sistema è pari a  $cr<sub>e</sub>/2$ . La risoluzione assiale minima corrisponde alla dimensione longitudinale minima del volume di misura ed è legato sia alla durata dell'impulso emesso sia alla banda del ricevitore (440 KHz). Per una frequenza di emissione pari ad 8 MHz (frequenza di emissione che verrà poi utilizzata nelle misure con il segnale reale) la dimensione del volume di misura è fissa e corrisponde ad analizzare un tempo di 1.2  $\mu$ s che corrisponde a 0.9 mm.

Esiste inoltre un altro tipo di risoluzione detta "risoluzione di visualizzazione", che permette una visualizzazione con una risoluzione più accurata della risoluzione fisica attraverso una sovrapposizione parziale dei volumi di misura. Questo consente una visualizzazione più continua del profilo, sebbene il suo contenuto informativo rimanga quello della risoluzione spaziale fisica. La risoluzione del display è quindi l'intervallo di tempo tra i centri di due volumi di misura adiacenti ed essa può variare tra 32  $\mu$ s e 0,5  $\mu$ s. Pertanto la minima risoluzione del display è pari a 0,375 mm, mentre la massima 24 mm.

Per determinare il profilo delle velocità all'interno di un vaso il profilometro offre la possibilità di scegliere un numero di impulsi emessi variabile nell'intervallo tra 8 e 1024 *burst*. Inoltre il calcolo del profilo deve essere effettuato entro un periodo di tempo nel quale il campo delle velocità del fluido possa essere considerato costante. Nel caso del sangue quest'intervallo di stazionarietà è di circa 10 ms. Questo vincolo pone un limite al numero di emissioni per profilo, infatti il periodo di ripetizione dell'impulso moltiplicato per il numero di impulsi per profilo non deve superare 10 ms. Va infine menzionato che lo strumento permette di mediare più profili per ottenerne uno in cui siano attenuati gli effetti di rumore e artefatti.

### **Elaborazione numerica**

Diversi algoritmi permettono di ricavare la velocità di un fluido dal segnale eco di ritorno. Essi possono essere classificati in funzione dei dati d'ingresso (demodulati o RF), della loro dimensionalità (1D o 2D), del dominio in cui viene effettuata l'analisi (tempo, frequenza o fase). Tutti questi metodi basano la loro efficacia sul principio della traslazione graduale del segnale di un ritorno rispetto al precedente, dovuta alla variazione della distanza tra il trasduttore e i corpi riflettenti in movimento.

Si consideri una funzione del tipo  $r(x+v\tau)$  in cui le variabili *x* (profondità) e  $\tau$  (tempo) siano di estensione infinita e continue. Si può dimostrare che tale funzione rappresenta una funzione monodimensionale *r0(x)* che "viaggia" lungo l'asse x con velocità *v*, e la sua trasformata di *Fourier* 2D è data da  $R(f, F) = R_0(f) \delta(F - vf)$  in cui  $\delta$  è la funzione impulso di *Dirac*, *f* ed *F* sono le variabili che nascono dalla trasformazione di *Fourier* delle variabili *x* e  $\tau$ , mentre *R0(f)* è la trasformata di *Fourier* 1D della funzione *r0(x)* (9), (10). Ciò significa che lo spettro 2D di tale funzione è nullo ovunque tranne che sulla retta *F=vf* del piano delle variabili trasformate.

Si dimostrerà nel seguito come il segnale di *backscattering*, dovuto ad una serie di emissioni di *burst*, possa essere riportato nella forma  $r(x+v\tau)$ .

Si consideri il caso di un trasduttore e un oggetto riflettente puntiforme che si muova con velocità assiale *v* (ovvero che si muova nella direzione dell'asse del trasduttore con velocità *v*), e che nell'istante t=0 la distanza tra trasduttore e oggetto riflettente sia *d*. Il trasduttore collocato in x=0 trasmette una sequenza infinita di impulsi che può essere modellata nel seguente modo:

$$
e(t') = \sum_{n=-\infty}^{+\infty} s(t'-nT_s)
$$

con:

$$
s(t') = \text{Re}\big[ u(t') e^{j2\pi f_c t'} \big]
$$

dove *u(t')* è l'inviluppo complesso dell'impulso, Ts è il periodo di ripetizione dell'impulso, e *fe* è la frequenza centrale dell'impulso emesso.

L'impulso ultrasonoro si trasmette nel mezzo con velocità *c* e incontra l'oggetto dopo un ritardo rispetto all'istante di emissione pari a *d/(c+v)*. Il segnale riflesso può essere espresso come la convoluzione dell'impulso incidente con un impulso collocato in  $t' = d/(c+v)$ :

$$
s(t')\otimes \delta(t'-d/(c+v))=s(t'-d/(c+v))
$$

mentre il segnale analogico di *backscattering* rilevato dal trasduttore sarà lo stesso impulso giunto con un ritardo di *2d/(c+v),* ovvero

$$
r_0^a(t') = s(t' - \frac{2d}{c+v})
$$

Le relazioni scritte precedentemente sono valide per la prima emissione ossia per n=0. Generalizzando il segnale analogico di *backscattering* dovuto alla sequenza infinita di impulsi si ha:

$$
r^{a}(t') = \sum_{n=-\infty}^{+\infty} s(t' - \frac{2d}{c+v} - \frac{n(c-v)T_{s}}{c+v})
$$

dove n è l'indice d'ordine dell'impulso emesso. Introducendo una nuova variabile  $t=t'-nT_s$ l'equazione precedente viene riscritta in:

$$
r^{a}(t, n) = s(t - \frac{2d}{c + v} + \frac{2nvT_{s}}{c + v})
$$

Questo è un segnale bidimensionale che può essere inteso come una matrice in cui ad ogni riga corrisponde il ritorno di un impulso.

Ciascuna riga può essere espressa in funzione della riga n=0 come una versione traslata del segnale ricevuto all'emissione '0':

$$
r^{a}(t,n) = r^{a}(t + \frac{2nvT_{s}}{c},0)
$$

considerando così ogni riga come una versione traslata della prima.

Siamo riusciti così a trasformare il segnale di back*scattering* nella forma  $r(x+v\tau)$ .

Il segnale  $r^a$  (*t,n*) è campionato con un periodo di campionamento ts, scelto in modo tale che non si verifichi *aliasing*. Per il teorema del campionamento il segnale  $r^a(t,0)$  può essere ricostruito a partire dai suoi campioni  $r(m, 0) = r^a(mt_s, 0)$  con:

$$
r^{a}(t,0) = \sum_{m'=-\infty}^{+\infty} r^{a}(m' t_{s},0) \frac{\sin[\frac{\pi(t-m' t_{s})}{t_{s}}]}{\frac{\pi(t-m' t_{s})}{t_{s}}}
$$

Combinando quest'ultima equazione con la precedente si ottiene:

$$
r^{a}(t,n) = \sum_{m=-\infty}^{+\infty} r^{a}(m't_{s},0) \frac{\sin[\frac{\pi(t + \frac{2nvT_{s}}{c} - m't_{s})}{t_{s}}]}{\frac{\pi(t + \frac{2nvT_{s}}{c} - m't_{s})}{t_{s}}}
$$

Ponendo  $t = mt_s$  ottengo la versione numerica

$$
r(m,n) = \sum_{m'=-\infty}^{+\infty} r(m',0) \frac{\sin[\pi(m-m'+\frac{2nvT_s}{ct_s})]}{\pi(m-m'+\frac{2nvT_s}{ct_s})}
$$

La precedente relazione rappresenta una convoluzione di estensione infinita tra *r(m,0)* e una funzione interpolatrice. Se il rapporto *2n*v*Ts/cts* è un intero, la funzione interpolatrice diventa  $sin(\pi k)/\pi k$  con k intero diventa un impulso; quindi, per un determinato *n* diverso da zero, la *r(m,n)* è una versione traslata di *r(m,0).*

La trasformata di *Fourier* discreta bidimensionale è data da:

$$
R(f, F) = \sum_{n=-\infty}^{\infty} e^{-j2\pi F n} \sum_{m=-\infty}^{\infty} r(m, n) e^{-j2\pi f m}
$$

che è anche uguale a:

$$
R(f, F) = R_0(f)\delta(F - f\frac{2vT_s}{ct_s})
$$
\n[7]

dove la *R0(f)* è la trasformata discreta di *Fourier* di *r(m,0),* e l'impulso di *Dirac* fa in modo che lo spettro sia nullo al di fuori della retta *F=f2nvTs/cts* del piano <f,F> con f e F frequenze normalizzate e comprese tra i valori –1/2 e 1/2.

Tutto quanto è stato detto finora vale per una estensione nfinita delle variabili m ed n.

Se consideriamo N emissioni per profilo ed M campioni contenuti nel frammento di segnale che identifica un canale, possiamo immaginare il set di dati, da cui dobbiamo estrarre una velocità, come una matrice di N righe ed M colonne.

Se vogliamo calcolare lo spettro del segnale per M ed N finiti basterà moltiplicare il segnale 2D per due finestre rettangolari di m ed n, e, in corrispondenza, effettuare la convoluzione tra lo spettro sopra ottenuto con le trasformate di *Fourier* delle due finestre.

La finestra rettangolare per un segnale numerico è data da:

w(n)=1 per n=0,1...
$$
N-1
$$
 e w(n)=0 altrove; w(m)=1 per m=0,1... $M-1$  e w(m)=0 altrove

e la sua trasformata di *Fourier* è data da:

$$
W(f) = \frac{\sin(\pi fK)}{\sin(\pi f)} e^{-j\pi f(K-1)}
$$

Quindi lo spettro è dato da

$$
R(f, F) = [R_0(f)\delta(F - f\frac{2vT_s}{ct_s})] \otimes [\frac{\sin(\pi fM)}{\sin(\pi f)}e^{-j\pi f(M-1)}] \otimes [\frac{\sin(\pi FN)}{\sin(\pi F)}e^{-j\pi F(N-1)}] \quad [8]
$$

dove il primo termine della convoluzione è lo spettro del segnale ad estensione infinita di M ed N, mentre gli altri due termini producono contributi spettrali anche al di fuori della retta *F=f2nvTs/cts* del piano (f,F).

$$
P(f, F) = \left| \sum_{k} R_{0k}(f) \delta(F - f \frac{2vT_s}{ct_s}) \right| \otimes \left[ \frac{\sin(\pi fM)}{M \sin(\pi f)} e^{-j\pi f(M-1)} \right] \otimes \left[ \frac{\sin(\pi FN)}{N \sin(\pi F)} e^{-j\pi F(N-1)} \right|^2
$$

Se M ed N sono infiniti, allora lo spettro è nullo ovunque tranne nella retta passante per l'origine delle frequenze e con pendenza  $F/f=2nvT\sqrt{ct_s}$ .

#### **Metodo dell'autocorrelazione 2D**

Questo metodo, usato per il calcolo della velocità assiale di un fluido attraverso un sistema eco Doppler pulsato, basa le sue fondamenta sul principio della traslazione graduale descritto nel paragrafo precedente (11).

Si è detto che in caso di N ed M infiniti lo spettro è confinato in una retta del piano delle frequenze passante per l'origine delle frequenze e con pendenza *F/f= 2nvTs/cts.* Per M ed N finiti lo spettro si allarga al di fuori di tale retta, ma le più intense componenti energetiche si trovano intorno alla suddetta retta. Si può vedere come la pendenza della retta sia proporzionale alla velocità del fluido (equazioni 7 e 8), quindi il problema del calcolo della velocità si può spostare sul calcolo di tale pendenza.

Dal momento che la retta su cui giace lo spettro passa per l'origine, un modo per trovarne la pendenza può essere quello di calcolarsi il centro di massa dello spettro del segnale analitico, ovvero dello spettro del segnale a cui vengono annullate le componenti spettrali per  $f<0$ , e, calcolate le coordinate del suo centro di massa, <Fd> ed <fR>, si considera la retta che passa per tale punto e per l'origine delle frequenze; la pendenza di tale retta sarà quindi <Fd>/<fR>.

Tenendo conto dell'equazione 7, si ha che la pendenza è *F/f= 2vTs/cts* e quindi si può stimare *v* imponendo

$$
\langle v_{2D} \rangle = \frac{ct_s}{2T_s} \frac{\langle F_d \rangle}{\langle f_R \rangle}
$$
 [9]

Le coordinate del centro di massa di uno spettro si calcolano come rapporto tra i momenti di ordine uno e di ordine zero dello spettro di densità di potenza  $T(f, F)$  del segnale analitico

$$
\langle f_R \rangle = \frac{\int_{0.5}^{0.5} \int_{0.5}^{0.5} f\hat{\Gamma}(f, F) dfdF}{\int_{-0.5}^{0.5} \int_{0.5}^{0.5} f\hat{\Gamma}(f, F) dfdF}
$$
 [10]

$$
\langle f_R \rangle = \frac{-j \overline{\partial} \overline{\gamma} \quad (m', n')}{\overline{\gamma}(0, 0)} \Big|_{m'=n'=0} = \frac{1}{2\pi} \tan^{-1} \frac{\text{Im}[\overline{\gamma}(1, 0)]}{\text{Re}[\overline{\gamma}(1, 0)]}
$$
 [11]

$$
\langle F_d \rangle = \frac{\int_{0.5}^{0.5} \int_{0.5}^{0.5} F \hat{\Gamma}(f, F) d f d F}{\int_{0.5}^{0.5} \int_{0.5}^{0.5} \hat{\Gamma}(f, F) d f d F}
$$
 [12]

$$
\langle F_d \rangle = \frac{\frac{-j}{2\pi} \frac{\partial \overline{\gamma}(m', n')}{\partial n'} \Big|_{m'=n'=0}}{\overline{\gamma}(0,0)} = \frac{1}{2\pi} \tan^{-1} \frac{\text{Im}[\overline{\gamma}(0,1)]}{\text{Re}[\overline{\gamma}(0,1)]}
$$
 [13]

dove  $\overline{\gamma}$  è la funzione di autocorrelazione del segnale analitico.

Nel seguito saranno dimostrati (12) i passaggi dalla relazione [10] alla [11] e dalla [12] alla [13].

L'autocorrelazione del segnale analitico può essere ottenuta nel seguente modo:

$$
\hat{\gamma}(m', n') = \sum_{m=0}^{M-m'-1} \sum_{n=0}^{N-n'-1} \hat{r}(m, n)\hat{r}^*(m+m', n+n') \qquad [14]
$$

ma è anche la trasformata inversa di *Fourier* dello spettro di potenza dello stesso segnale.

$$
\hat{\gamma}(m',n') = \sum_{m=-M/2-1}^{M/2-1} \sum_{n=-N/2-1}^{N/2-1} \hat{\Gamma}(\frac{m}{M},\frac{n}{N}) e^{j(2\pi n m'M)} e^{j(2\pi n m'/N)}
$$
 [15]

dove *m/M* ed *n/N* sono le frequenze normalizzate discrete *f* ed *F*.

La derivata dell'autocorrelazione, per le proprietà della trasformata di *Fourie*r, può essere scritta:

$$
\frac{\partial \hat{\gamma}(m',n')}{\partial m'} = \sum_{m=-M/2-1}^{M/2-1} \sum_{n=-N/2-1}^{N/2-1} j \frac{2\pi m}{M} \hat{\Gamma}(\frac{m}{M},\frac{n}{N}) e^{j(2\pi n m'/M)} e^{j(2\pi n n'/N)}
$$
 [16]

e, se calcolata nel punto (0,0):

$$
\left. \frac{\partial \hat{\gamma}(m', n')}{\partial m'} \right|_{m'=n'=0} = \sum_{m=-M/2-1}^{M/2-1} \sum_{n=-N/2-1}^{N/2-1} j \frac{2\pi m}{M} \hat{\Gamma}(\frac{m}{M}, \frac{n}{N})
$$
 [17]

Tenendo presente la corrispondenza tra m/M , n/N e *f , F* rispettivamente*,* in base a quanto ora detto si vede come la seguente relazione sia l'equivalente discreto della 10:

$$
\langle f_R \rangle = \frac{\frac{-j}{2\pi} \frac{\partial \overline{\gamma}(m', n')}{\partial m'}\Big|_{m'=n'=0}}{\overline{\gamma}(0,0)}
$$
 [18]

Ricordando che l'autocorrelazione di un processo aleatorio complesso quasi-stazionario è una funzione Hermitiana si può scrivere

$$
\hat{\gamma}(m', n') = \hat{\gamma}^*(-m', -n')\tag{19}
$$

Passando alle coordinate polari la precedente relazione implica che essendo il modulo una funzione pari, la sua derivata nell'origine è nulla, essendo la fase  $\theta$  una funzione dispari, il suo valore nell'origine è 0.

Quindi la [17] può essere ridotta nel seguente modo:

$$
\langle f_R \rangle = \frac{1}{2\pi} \frac{\partial \vartheta(m', n')}{\partial m'} \Big|_{m' = n' = 0} \approx \frac{1}{2\pi} \frac{\vartheta(m', 0) - \vartheta(0, 0)}{m'} = \frac{1}{2\pi} \frac{\vartheta(m', 0)}{m'}
$$
 [20]

valutando gli ultimi termini dell'equazione precedente per m' tendente a zero, ovvero, nel nostro caso per il valore di m' più piccolo, cioè 1:

$$
\langle f_R \rangle = \frac{1}{2\pi} \vartheta(1,0) = \frac{1}{2\pi} \tan^{-1} \frac{\text{Im}[\overline{\gamma}(1,0)]}{\text{Re}[\overline{\gamma}(1,0)]}
$$
 [21]

Discorso analogo si fa per ottenere:

$$
\langle F_d \rangle = \frac{\frac{-j}{2\pi} \frac{\partial \overline{\gamma}(m', n')}{\partial n'}\Big|_{m'=n'=0}}{\overline{\gamma}(0,0)} = \frac{1}{2\pi} \tan^{-1} \frac{\text{Im}[\overline{\gamma}(0,1)]}{\text{Re}[\overline{\gamma}(0,1)]}
$$
 [22]

Va ricordato che le variabili f ed F sono frequenze normalizzate rispettivamente alla frequenza di campionamento e alla PRF.

$$
F = FDTs
$$
  
\n
$$
f = fRFts
$$
 [23]

dove  $F_D$  ed  $f_{RF}$  sono le frequenze Doppler e le frequenze a radio frequenza rispettivamente.

A questo punto, la relazione che ci permette di calcolare la velocità può essere riscritta nel seguente modo

$$
\langle v_{2D} \rangle = \frac{c}{2} \frac{\frac{1}{2\pi T_s} \tan^{-1} \frac{\text{Im}[\overline{\gamma}(0,1)]}{\text{Re}[\overline{\gamma}(0,1)]}}{\frac{1}{2\pi t_s} \tan^{-1} \frac{\text{Im}[\overline{\gamma}(1,0)]}{\text{Re}[\overline{\gamma}(1,0)]}} = \frac{c}{2} \frac{\langle F_d \rangle}{\langle f_R \rangle}
$$
 [24]

Una caratteristica di questo metodo è che può essere applicato anche all'inviluppo complesso del segnale di *backscattering z(m,n)=I(m,n)+jQ(m,n)*, che si ottiene traslando lo spettro di densità di potenza del segnale analitico verso l'origine di una quantità pari alla frequenza di demodulazione.

$$
|Z(\mathbf{f}, \mathbf{F})|^2 = \hat{\Gamma}(\mathbf{f} + \mathbf{f}_{\text{dem}}, \mathbf{F})
$$
 [25]

L'equazione [24] allora diventa:

$$
\langle v_{2D} \rangle = \frac{c}{2} \frac{\frac{1}{2\pi T_s} \tan^{-1} \left\{ \frac{Im[\gamma_{\text{dem}}(0,1)]}{Re[\gamma_{\text{dem}}(0,1)]} \right\}}{\frac{1}{2\pi t_s} \left( 2\pi f_{\text{dem}} + \tan^{-1} \left\{ \frac{Im[\gamma_{\text{dem}}(1,0)]}{Re[\gamma_{\text{dem}}(1,0)]} \right\} \right)}
$$
 [26]

dove Jdem è la funzione di autocorrelazione di z(m,n), ed *fdem* la frequenza di demodulazione normalizzata alla frequenza di campionamento.

$$
\gamma_{\text{dem}}(m',n') = \sum_{m=0}^{M-m'-1} \sum_{n=0}^{N-n'-1} z(m,n)z^*(m+m',n+n') =
$$
\n
$$
= \sum_{m=0}^{M-m'-1} \sum_{n=0}^{N-n'-1} I(m,n)I(m+m',n+n') + \sum_{m=0}^{M-m'-1} \sum_{n=0}^{N-n'-1} Q(m,n)Q(m+m',n+n') + [27]
$$
\n
$$
+ j \sum_{m=0}^{M-m'-1} \sum_{n=0}^{N-n'-1} \sum_{n=0}^{N-n'-1} [Q(m,n)I(m+m',n+n') - I(m,n)Q(m+m',n+n')]
$$

L'espressione finale del metodo dell'autocorrelazione 2D è la seguente:

$$
\langle v_{2D} \rangle = \frac{c}{2} \frac{1}{2\pi T_s} \tan^{-1} \left\{ \frac{\sum_{m=0}^{M-1} \sum_{n=0}^{N-2} [Q(m,n)I(m,n+1) - I(m,n)Q(m,n+1)]}{\sum_{m=0}^{M-1} \sum_{n=0}^{N-2} [I(m,n)I(m,n+1) + Q(m,n)Q(m,n+1)]} \right\}
$$
[28]  

$$
\frac{1}{2\pi t_s} \left\{ 2\pi f_{dem} + \tan^{-1} \left\{ \sum_{m=0}^{M-2} \sum_{n=0}^{N-1} [Q(m,n)I(m+1,n) - I(m,n)Q(m+1,n)] \right\} \right\}
$$
[28]

#### **Metodo dell'autocorrelazione 1D**

Nel caso dell'autocorrelazione 2D il set di dati su cui viene effettuato il calcolo è una matrice a due dimensioni. Il metodo che adesso sarà trattato elabora invece un vettore monodimensionale di dati, facendo collassare i campioni di una riga in un unico campione. Questo può essere ottenuto filtrando ogni riga (convoluzione con una finestra rettangolare) e prendendo solo il campione centrale della riga filtrata. La convoluzione tra il segnale e una finestra rettangolare corrisponde alla moltiplicazione tra lo spettro del segnale e una *sinc (f)* che approssima l'impulso di *Dirac* quanto più è larga la finestra rettangolare.

La versione integrata dell'inviluppo complesso può essere così espresso:

$$
z_{int}(n) = \sum_{m=0}^{M-1} z(m,n) = \sum_{m=0}^{M-1} I(m,n) + j \sum_{m=0}^{M-1} Q(m,n)
$$

Lo spettro di *zint(n)*, non è altro che la proiezione dello spettro 2D di *z(m,n)* per *f=0*.

Fatte queste precisazioni, si può procedere in modo del tutto analogo a quanto fatto per il metodo dell'autocorrelazione 2D.

In questo caso la coordinata  $\langle f \rangle$  del centro di massa non viene stimata ma si assume pari a *fdem* (frequenza di emissione e demodulazione), quindi la velocità stimata è data da:

$$
\langle \mathbf{v}_{1D} \rangle = \frac{\mathbf{c} \mathbf{t}_s}{2T_s} \frac{\langle \mathbf{F}_d \rangle \big|_{f=f_{dem}}}{f_{dem}}
$$

La coordinata  $\langle F_d \rangle$  si calcola nel seguente modo:

$$
\langle F_d \rangle = \frac{\int_{0.5}^{0.5} \mathbf{F} \hat{\Gamma}(\mathbf{f}_{\text{dem}}, \mathbf{F}) \mathbf{d} \mathbf{F}}{\int_{0.5}^{0.5} \hat{\Gamma}(\mathbf{f}_{\text{dem}}, \mathbf{F}) \mathbf{d} \mathbf{F}}
$$

$$
= 0.5
$$

e conseguentemente, essendo J*int(n')* l'autocorrelazione dell'inviluppo complesso del segnale Doppler 1D *zint(n)*:

$$
\gamma_{\text{int}}(m', n') = \sum_{n=0}^{N-n'-1} z_{\text{int}}(n) * z_{\text{int}}(n + n')
$$

si avrà che:

$$
\langle F_d \rangle|_{f=f_{dem}} \approx \frac{1}{2\pi} \tan^{-1} \frac{\text{Im}[\overline{\gamma}_{int}(1)]}{\text{Re}[\overline{\gamma}_{int}(1)]}
$$

L'espressione della velocità stimata sarà:

$$
\langle v_{\text{LD}} \rangle = \frac{1}{2} \frac{\frac{1}{2\pi T_s} \tan^{-1} \frac{\text{Im}[\bar{\gamma}_{\text{int}}(1)]}{\text{Re}[\bar{\gamma}_{\text{int}}(1)]}}{2} = \frac{1}{2} \frac{1}{2} \frac{\sum_{n=0}^{N-2} \sum_{m=0}^{M-1} (m,n) \sum_{m=0}^{M-1} I(m,n+1) - \sum_{m=0}^{M-1} I(m,n) \sum_{m=0}^{M-1} Q(m,n+1)}{\sum_{n=0}^{N-2} \sum_{m=0}^{M-1} I(m,n) \sum_{m=0}^{M-1} I(m,n+1) + \sum_{m=0}^{M-1} Q(m,n) \sum_{m=0}^{M-1} Q(m,n+1)}{f_s} [29]
$$

### **Modifiche dei metodi 1D e 2D**

Il primo stimatore considerato ( $v_{2D\,DOP}$ ) non effettua la stima della frequenza a RF del segnale ricevuto e può essere considerato come uno stimatore intermedio tra quello 1D e 2D in quanto la frequenza Doppler viene stimata come nel metodo 2D, mentre la frequenza di emissione risulta fissa come nel metodo 1D.

Tale stimatore permette di mettere in evidenza quali migliorie apporta la stima della frequenza a RF nello stimatore 2D e la sua espressione è data dalla formula:

$$
\langle v_{2D} \rangle = \frac{1}{2} \frac{\frac{1}{2\pi T_s} \tan^{-1} \left\{ \sum_{m=0}^{M-1} \sum_{n=0}^{N-2} \left[ Q(m,n)I(m,n+1) - I(m,n)Q(m,n+1) \right] \right\}}{\sum_{m=0}^{M-1} \sum_{n=0}^{N-2} \left[ I(m,n)I(m,n+1) + Q(m,n)Q(m,n+1) \right]}
$$
\n
$$
\langle v_{2D} \rangle = \frac{c}{2} \frac{\frac{1}{2} \sum_{m=0}^{M-1} \left[ I(m,n)I(m,n+1) + Q(m,n)Q(m,n+1) \right]}{\frac{f_{dem}}{t_s}}
$$

Il secondo stimatore considerato (v<sub>2D MOD</sub>) presenta al numeratore la stima della frequenza Doppler come nel metodo 1D, mentre al denominatore la stima della radio frequenza come nel metodo 2D.

Tale stimatore permette il confronto con lo stimatore 2D mettendo in evidenza quanto migliora quest'ultimo nella stima della frequenza Doppler che utilizza un set di dati bidimensionale, rispetto ad un set di dati monodimensionale ottenuto per integrazione e la sua espressione è data dalla formula:

$$
\langle v_{2D} \text{ mod } \rangle = \frac{1}{2 \pi T_s} \left\{ \tan^{-1} \frac{\sum_{n=0}^{N-2} \left[ \sum_{m=0}^{M-1} Q(m,n) \sum_{m=0}^{M-1} I(m,n+1) - \sum_{m=0}^{M-1} I(m,n) \sum_{m=0}^{M-1} Q(m,n+1) \right]}{\sum_{n=0}^{N-2} \left[ \sum_{m=0}^{M-1} I(m,n) \sum_{m=0}^{M-1} I(m,n+1) + \sum_{m=0}^{M-1} Q(m,n) \sum_{m=0}^{M-1} Q(m,n+1) \right]} \right\}}{\frac{1}{2 \pi t_s} \left\{ 2 \pi f_{dem} + \tan^{-1} \left\{ \sum_{m=0}^{M-2} \sum_{n=0}^{N-1} \left[ Q(m,n) I(m+1,n) - I(m,n) Q(m+1,n) \right] \right\}}{\sum_{m=0}^{M-2N-1} \left[ I(m,n) I(m+1,n) + Q(m,n) Q(m+1,n) \right]} \right\}
$$

## **SIMULAZIONE IN MATLAB**

Lo scopo della simulazione è quello di generare dati che riproducano le proprietà stocastiche dei segnali reali in maniera computazionalmente efficiente,così che possano essere valutate in modo statistico, le prestazioni di vari stimatori di velocità, utilizzando un vasto numero di ripetizioni.

## **Impulso emesso**

Un modello discreto di segnale a RF asimmetrico della forma dell'impulso è stato utilizzato al posto della comune scelta di forma gaussiana, perché meglio assomiglia ai segnali reali ecoricevuti (Figura 14) (13):

 $s(m)=(a1m+a2m^2)exp(-bm)\cdot cos(2\pi mf_e/f_c)$ , m=0,...,M-1

con:

a1=1, a2=10, b=0,065

*fe* frequenza centrale dell'impulso emesso

*fc* frequenza di campionamento ed m numero di campioni del segnale.

Tali parametri sono stati scelti in modo tale da ottenere le caratteristiche dell'impulso desiderate (cioè banda frazionale a 20 dB del 75%).

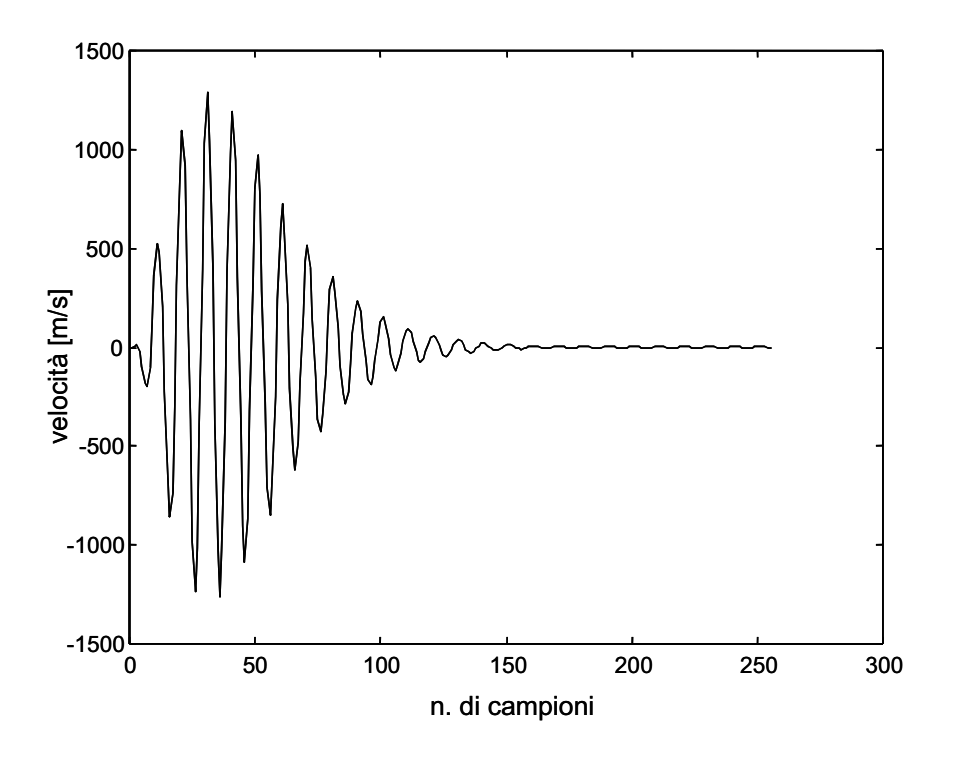

**Figura 14. Segnale s(m) , con numero di campioni per canale M = 256**
# **Segnale** *backscattered*

La forma del segnale ad ultrasuoni riflesso da un piccolo volume di sangue in movimento è determinato da molti fattori quali la densità locale e l'orientamento degli elementi scatteratori all'interno del volume, che fluttuano in modo casuale attorno ad un valore medio (14).

Questo implica che due differenti volumi di sangue, produrranno due forme diverse di segnali eco-riflessi dovuti alla natura istantanea random degli elementi scatteratori, il segnale riflesso è pertanto una variabile aleatoria gaussiana (15).

Per rendere il segnale simulato più simile a quello reale vengono generate K sequenze di M punti corrispondenti a K componenti di velocità distribuite uniformemente attorno alla velocità media, per ciascun *sample volume*, convolvendo la sequenza di impulso con un rumore bianco gaussiano (Figura 15):

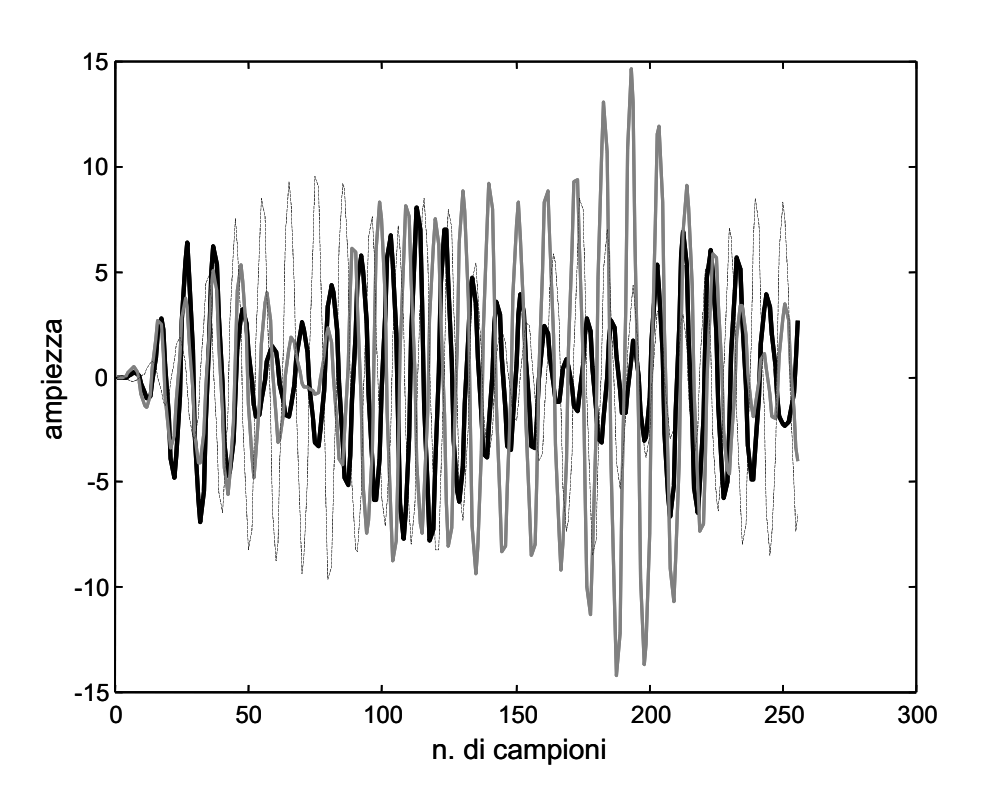

 $r_k(m,k)=s(m)\otimes g(m,k), m=0,...,M-1, k=0,...,K-1$ 

**Figura 15. Segnale rk(m,k), con numero di campioni per canale M = 256 e K = 3 componenti di velocità** 

Consideriamo ora un segnale con banda limitata, il segnale traslato è ottenuto da una combinazione di *shift* interi e interpolazione del segnale di riferimento. Il generico segnale *hj(x)* sarà quindi una versione traslata linearmente nel tempo del segnale di riferimento  $h_0$  ed è dato dalla formula [16]:

$$
h_j(x) = \cos(r \cdot \pi/2)h_0(x + \rho \Delta x) + \sin(r \cdot \pi/2) h_0(x + (\rho + 1)\Delta x)
$$

dove  $\rho$  rappresenta la parte intera di *js*, con *s* shift tra i segnali ed  $r = js-\rho$ .

Con questo metodo di interpolazione la potenza del segnale risulta indipendente dallo *shift*, infatti segnali generati da differenti sequenze di numeri *random* non sono correlati.Traslando i singoli ritorni  $r_k(m,k)$  e interpolando con il metodo proposto precedentemente si ottiene l'esatta formula utilizzata per calcolare il segnale a RF *backscattered*:

$$
r(m,n) = \frac{1}{K} \sum_{k=0}^{K-1} \left\{ r_k \left( [m_k], k \right) \cos \left( \frac{\pi}{2} (m_k - [m_k]) \right) + r_k \left( [m_k], 1, k \right) \sin \left( \frac{\pi}{2} (m_k - [m_k]) \right) \right\}
$$

 $m_k=m+(2nv_kT_s/ct_s)$  $[m_k]$ =parte intera di m  $m=0,\ldots,M-1$  ;  $k=0,\ldots,K-1$ ;  $n=0,\ldots,N-1$ 

dove le *vk* sono le componenti di velocità distribuite uniformemente intorno a *v* medio.

Poiché si hanno a disposizione segnali discreti costituiti da un numero finito di campioni, quando viene effettuata la traslazione dei singoli ritorni i campioni mancanti sono considerati nulli.

# **Componenti analogiche**

Dal segnale *r(m,n)* si ricavano le componenti analogiche in fase e quadratura rispetto alla frequenza di emissione (*fe*) con le seguenti relazioni:

– *Componente in fase* 

 $I(m,n)=r(m,n)\cdot\cos(2\pi mf_e/f_c)+r_h(m,n)\cdot\sin(2\pi mf_e/f_c)$ 

– *Componente in quadratura* 

 $Q(m,n)=r(m,n)\cdot sin(2\pi mf_e/f_c)+r_h(m,n)\cdot cos(2\pi mf_e/f_c)$ 

dove *rh(m,n)* rappresenta la trasformata di *Hilbert* del segnale *r(m,n)* ed *fc* è la frequenza di campionamento scelta.

Poiché il segnale  $r(m,n)$  è un segnale reale limitato in banda con banda 2W centrata rispetto alla frequenza di emissione con fe>W, allora le sue componenti analogiche di bassa frequenza rispetto ad fe risultano segnali limitati in banda, pertanto non verrà utilizzato un filtro in uscita. La correttezza delle componenti analogiche è stata verificata calcolandole anche nel dominio della frequenza ottenendo gli stessi risultati.

## **Rumore filtrato**

Per introdurre il rumore generato dal sistema di traduzione nella emissione e nella ricezione del segnale viene aggiunto del rumore gaussiano al segnale *r(m,n)* filtrato nella banda dell'impulso trasmesso.

Le simulazioni sono state effettuate con rapporto segnale rumore di 20 dB e 10 dB, quindi in condizioni di basso e alto rumore rispettivamente.

# **Stima della velocità nei vasi sanguigni**

La stima di velocità è stata calcolata con 4 diversi stimatori:  $v_{1D}$ ,  $v_{2D}$  e  $v_{2D}$  pop,  $v_{2D}$  mod variando il numero delle emissioni N, il numero dei campioni per *gate* M, con un angolo di insonazione uguale a zero cioè il trasduttore in posizione assiale con la direzione di propagazione del flusso, avendo imposto il valore di velocità da stimare pari a 2 m/s con una oscillazione attorno al valore medio di + o -10<sup>-2</sup>.

Consideriamo inizialmente il caso di un singolo *gate*, effettuando un numero di misure indipendenti di uno stesso valore di velocità, pari a 100.

Nelle simulazioni il parametro M (numero di campioni in profondità per singolo *gate*) varia da 16, 32, 64,128. Tali valori sono strettamente correlati con la risoluzione, e corrispondono rispettivamente ad una risoluzione minima di 1,2 mm fino a 9,6 mm con una frequenza di campionamento di 10 MHz, ed essi pur essendo dei valori molto alti rispetto alle dimensioni dei vasi sanguigni sono stati scelti al fine di valutare le prestazioni dei vari algoritmi all'aumentare dei campioni in profondità. Il parametro N corrispondente al numero di emissioni assume i valori 4, 8, 16, e inoltre si è scelto di considerare 20 componenti di velocità K in un singolo *gate* che oscillano attorno al valore medio.

### **Grafici delle simulazioni**

I grafici delle simulazioni sono stati realizzati in condizioni di alto SNR (20 dB) e basso SNR (10 dB) e riportati nelle Figure 16-23.

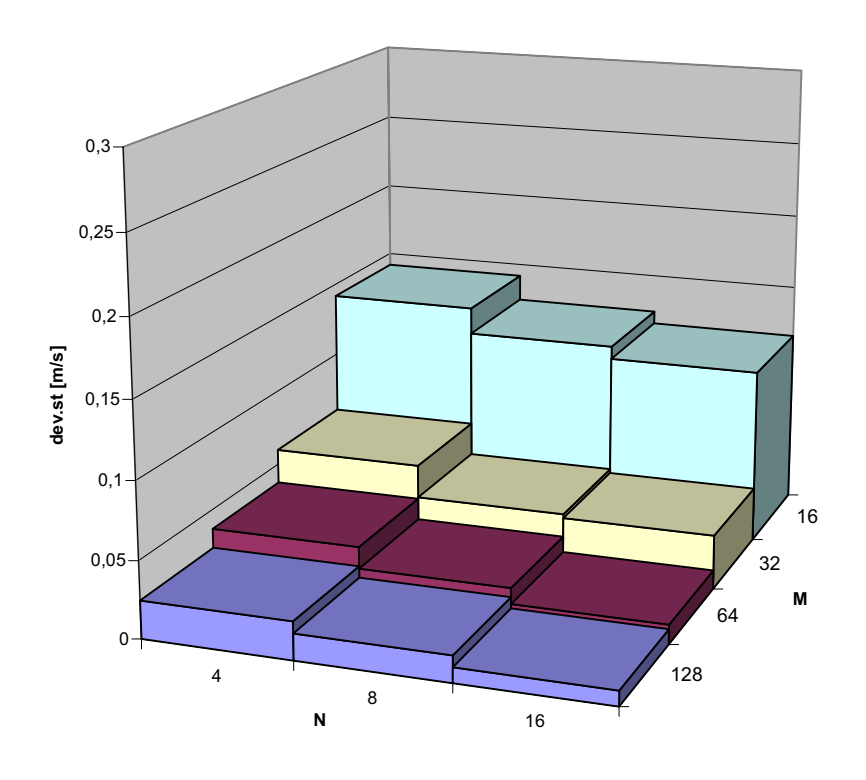

**Figura 16. Deviazione standard del metodo 2D con SNR di 10 dB** 

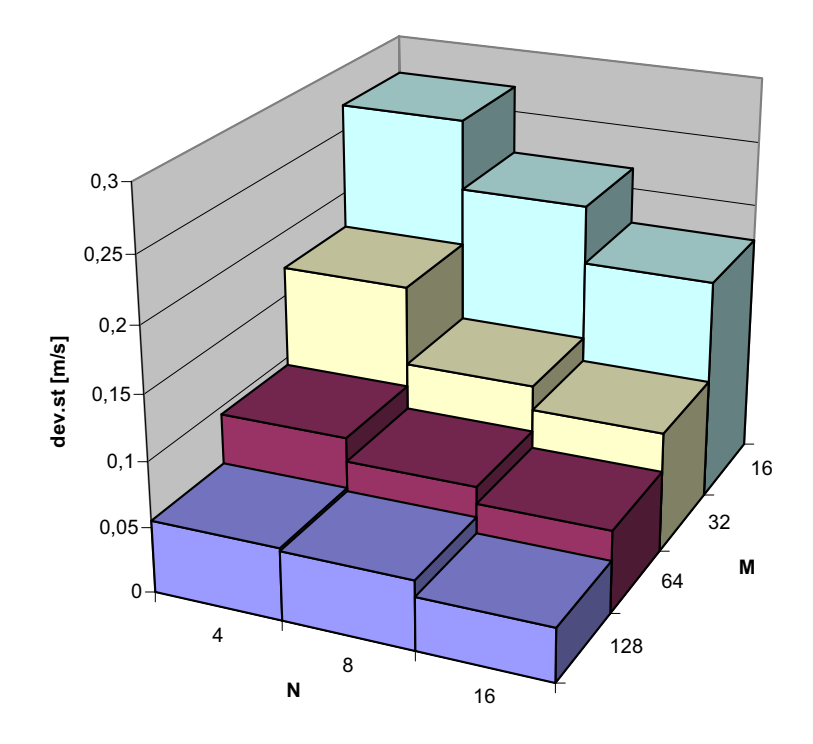

**Figura 17. Deviazione standard del metodo 1D con SNR di 10 dB** 

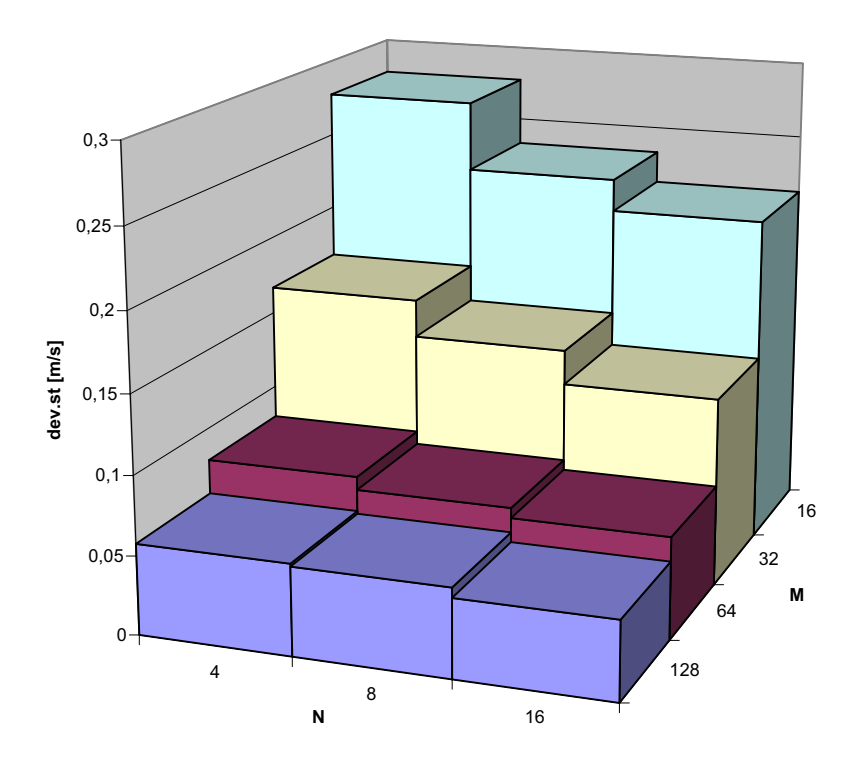

**Figura 18. Deviazione standard del metodo 2D\_DOP con SNR di 10 dB** 

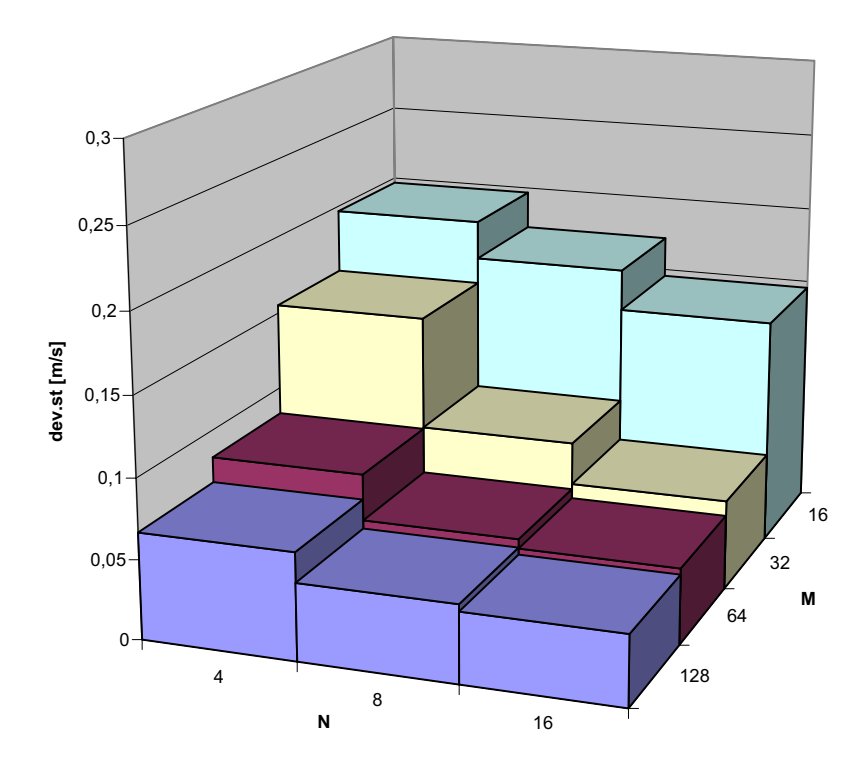

**Figura 19. Deviazione standard del metodo 2D\_MOD con SNR di 10 dB** 

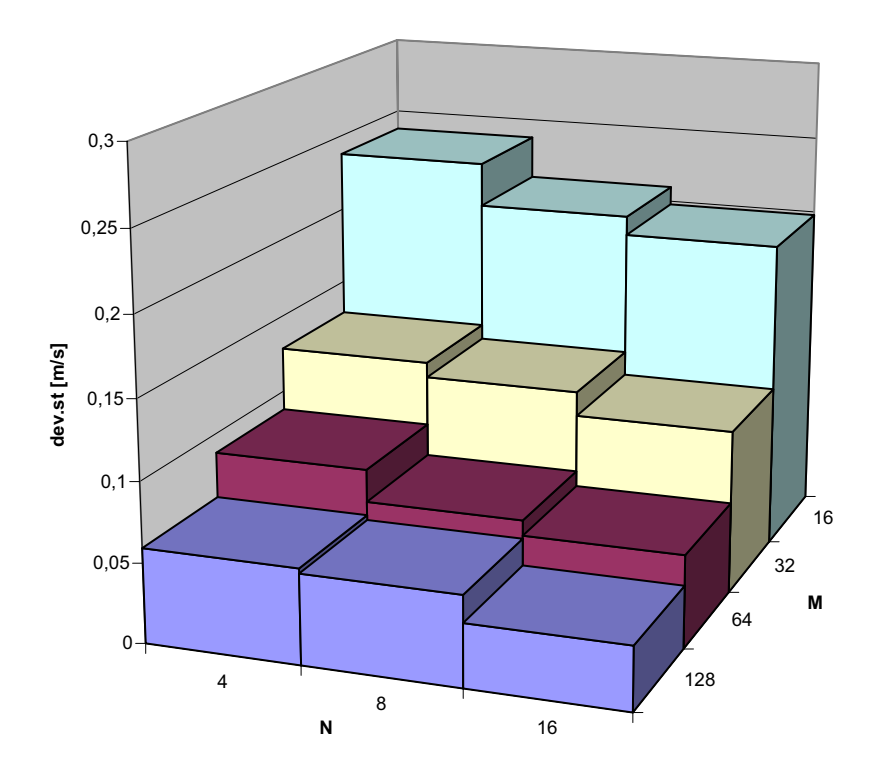

**Figura 20. Deviazione standard del metodo 1D con SNR di 20 dB** 

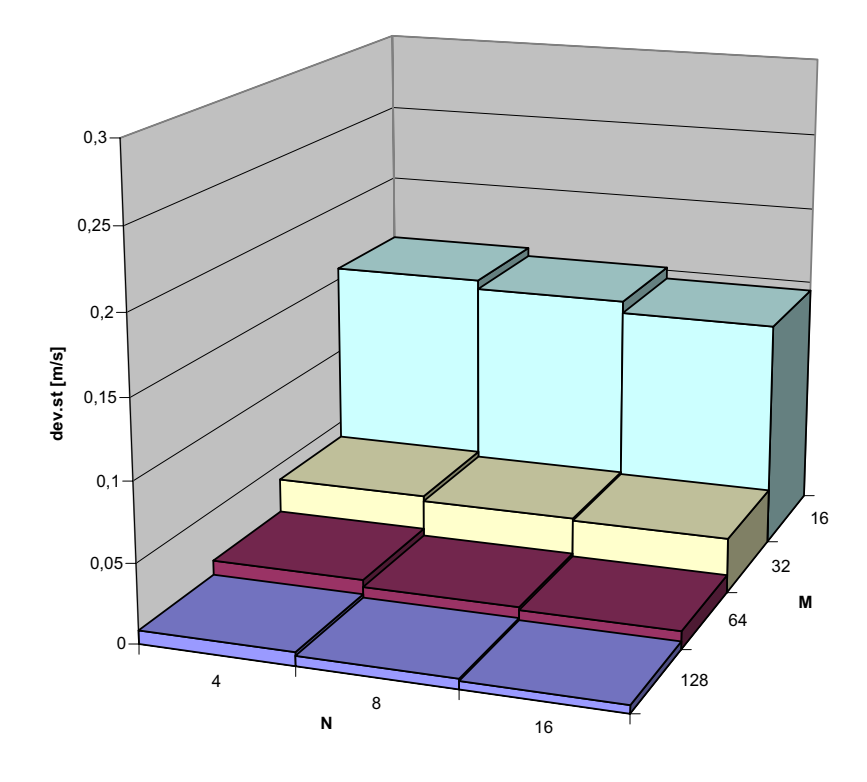

**Figura 21. Deviazione standard del metodo 2D con SNR di 20 dB** 

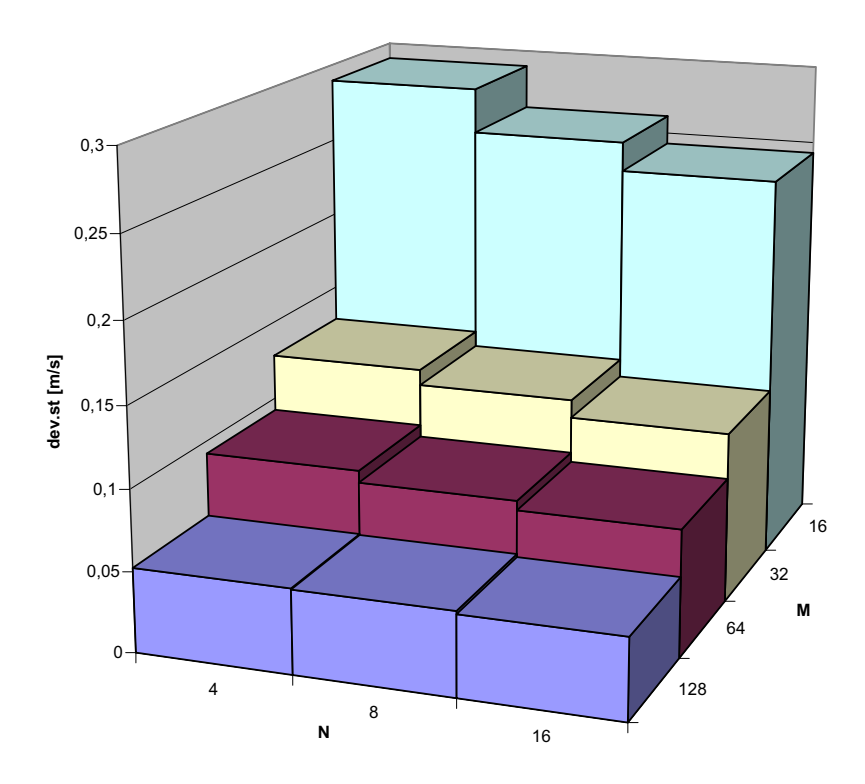

**Figura 22. Deviazione standard del metodo 2D\_DOP con SNR di 20 dB** 

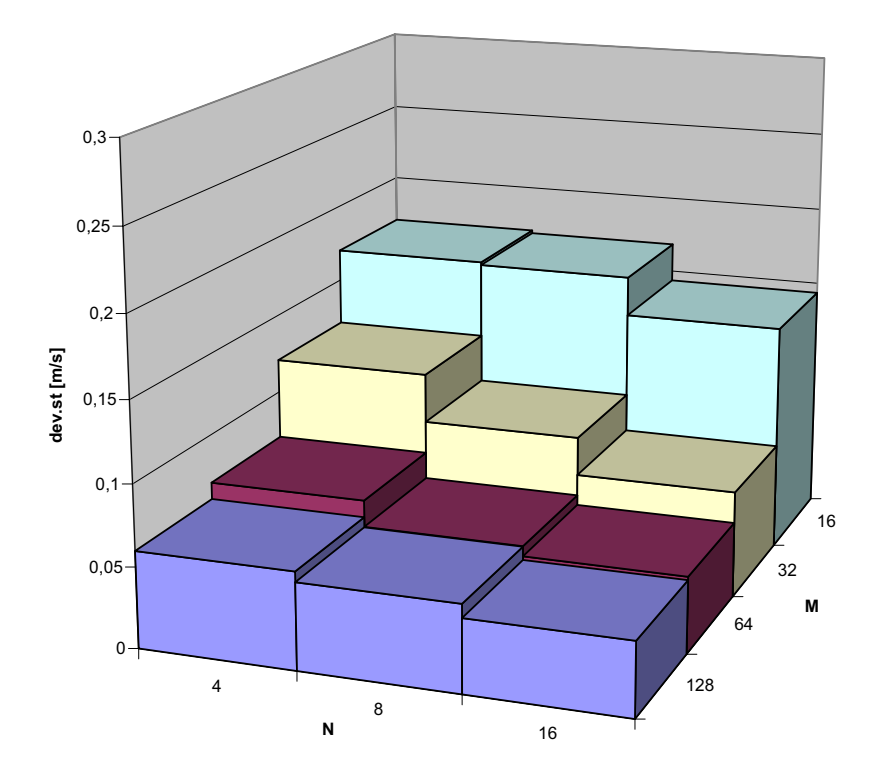

**Figura 23. Deviazione standard del metodo 2D\_MOD con SNR di 20 dB** 

### **Dipendenza del metodo 1D dai parametri M ed N**

Nel metodo 1D la stima della frequenza Doppler avviene per integrazione degli M campioni che costituiscono una riga della matrice di dati registrati (cioè una singola emissione), ne deriva quindi che il set di dati viene reso monodimensionale, un campione per il segnale in fase e uno per il segnale in quadratura per ciascuna emissione. Lo stimatore è quindi fortemente dipendente dal numero di emissioni N, e quanto maggiore è tale parametro tanto migliore sarà la stima della frequenza Doppler.

Dal momento che il metodo 1D esegue per ogni emissione la sommatoria dei campioni contenuti in un canale, un elevato valore di M (campioni per canale) non comporta grandi vantaggi. Poiché effettuare la sommatoria dei campioni di una riga equivale a mediarli, l'algoritmo risulta essere molto robusto rispetto al rumore. Infatti come dimostrato dalle tabelle il metodo 1D anche in condizioni di basso SNR offre prestazioni non molto peggiori rispetto alla sua utilizzazione in condizioni di alto SNR.

### **Dipendenza del metodo 2D dai parametri M ed N**

Anche per il metodo 2D aumentare il numero di emissioni per profilo comporta un miglioramento sensibile delle prestazioni, rimanendo sempre più preciso rispetto al metodo 1D. Se quest'ultimo metodo effettua l'analisi su un set di dati monodimensionale di N valori per i vettori I e Q (componenti in fase e in quadratura rispettivamente), il metodo 2D utilizza tutti gli N\*M campioni delle matrici I e Q nel calcolo delle autocorrelazioni.

Per questo stimatore diventa molto rilevante il numero di campioni per *gate* (M), infatti si può notare un notevole miglioramento della deviazione standard all'aumentare di esso.

Il principale svantaggio del metodo 2D rispetto all'1D è ovviamente l'elevato costo computazionale, che è d'altronde un requisito sempre meno gravoso all'aumentare delle prestazioni degli elaboratori elettronici di uso comune.

### **Dipendenza dei metodi 2D\_DOP e 2D\_modificato dai parametri M ed N**

In condizione di basso e alto rumore, il metodo 2D\_DOP migliora sensibilmente all'aumentare del numero di campioni per *gate* (M) e ciò è in accordo con la formula utilizzata in quanto la stima della frequenza Doppler, utilizza un set di dati bidimensionale che è fortemente dipendente da tale parametro.

Il metodo 2D\_modificato stima la frequenza Doppler utilizzando invece un set di dati monodimensionale mentre la stima della  $f_{RF}$  un set bidimensionale, pertanto la stima complessiva della velocità risulta essere dipendente sia dal parametro M che dal numero di emissioni N.

Come confermato dalle simulazioni le deviazioni standard del metodo 2D\_DOP e 2D\_MOD risultano essere comprese tra quella dell'1D e del 2D, ma comunque non presentano sostanziali miglioramenti rispetto alla 1D.

Ciò dimostra che il miglioramento introdotto con il metodo 2D si ha soltanto con una stima contemporanea della frequenza Doppler e radio frequenza su un set bidimensionale di campioni.

### **Simulazione del profilo di velocità**

Per la realizzazione di un profilo di velocità inizialmente abbiamo suddiviso in Ng intervalli o *gate* il diametro del vaso sanguigno (per semplicità abbiamo scelto Ng=10), in tre dimensioni equivale a considerare  $N<sub>g</sub>$  corone circolari, come mostrato nella Figura 24, e successivamente per ciascun *gate* si è effettuata la stima di velocità con angolo di insonazione uguale a zero cioè in direzione assiale alle velocità in ogni *gate* mediante l'utilizzo di tre stimatori v1D,v2D,2D\_DOP.

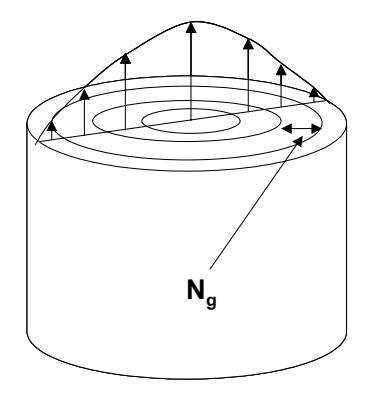

**Figura 24. Suddivisione in** *gate* **del modello di vaso** 

I profili di velocità sono stati ottenuti al variare di M e di SNR, mentre i parametri N e K sono stati mantenuti fissi. Con il tratto continuo in nero è identificato il profilo di velocità imposto. Dalle Figure 25-28 è evidente come la stima del profilo migliori all'aumentare del parametro M sia in condizioni di alto che di basso rumore.

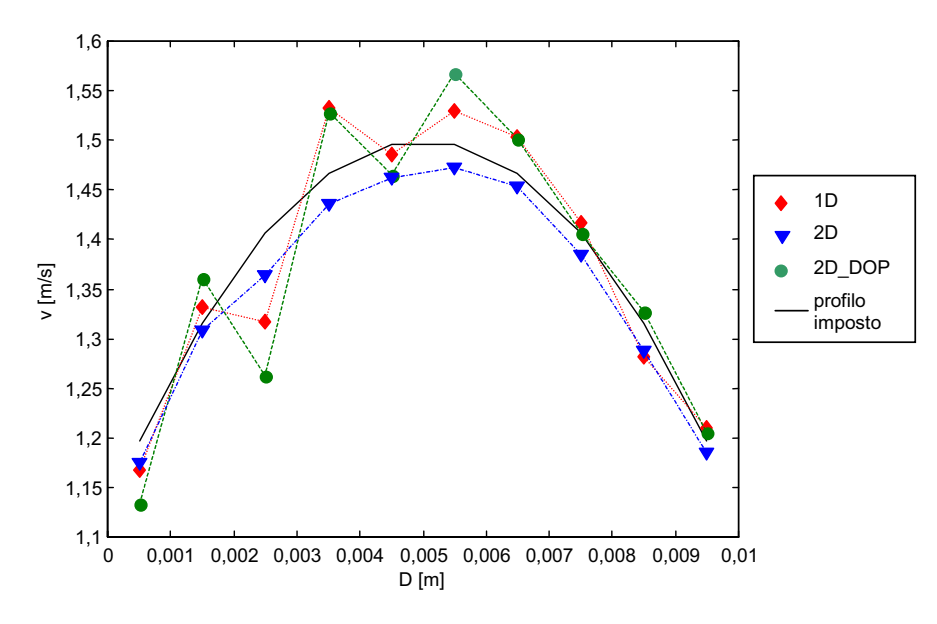

**Figura 25. Profilo di velocità realizzato con N=16 emissioni, M= 64 campioni per gate, K= 20 componenti di velocità per** *gate***, SNR= 20dB** 

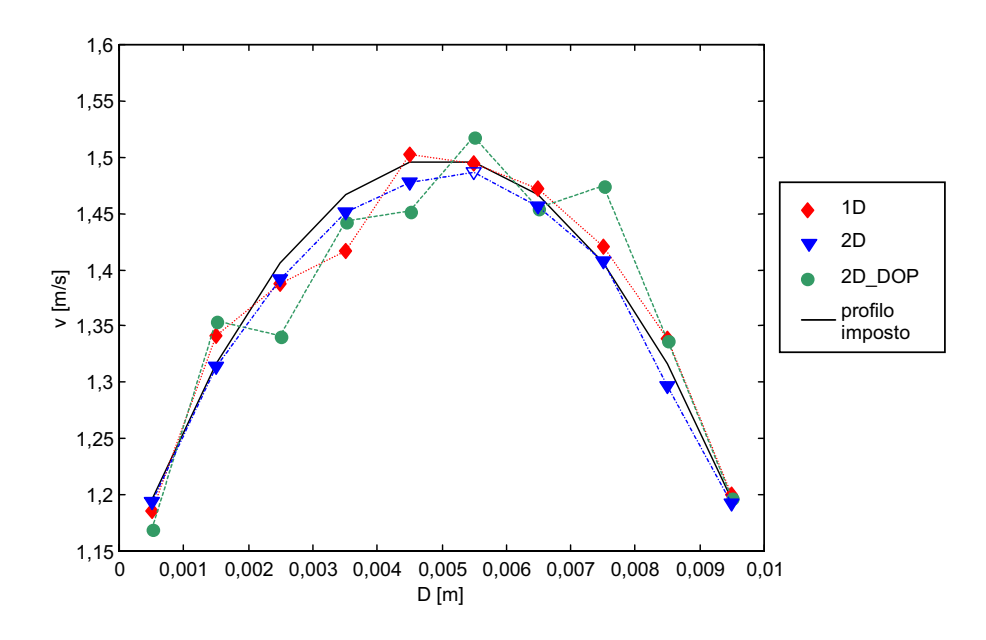

**Figura 26. Profilo di velocità realizzato con N=16 emissioni, M= 128 campioni per gate, K= 20 componenti di velocità per gate, SNR= 20dB** 

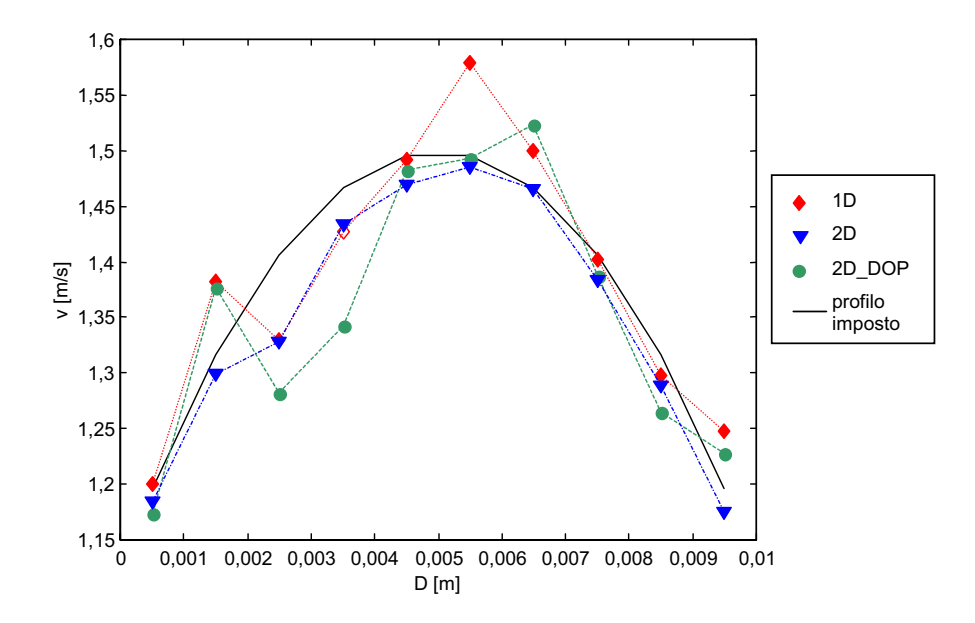

**Figura 27. Profilo di velocità realizzato con N=16 emissioni, M= 64 campioni per** *gate***, K= 20 componenti di velocità per** *gate***, SNR= 10dB** 

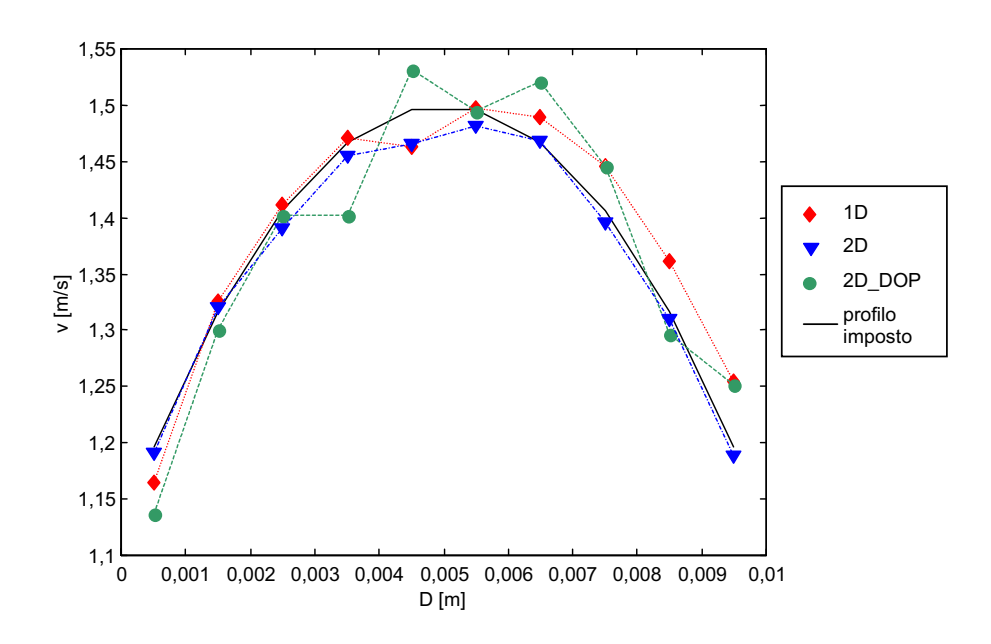

**Figura 28. Profilo di velocità realizzato con N=16 emissioni, M= 128 campioni per** *gate***, K= 20 componenti di velocità per** *gate***, SNR= 10dB** 

**PARTE C Prove sperimentali** 

# **ACQUISIZIONE DELLE COMPONENTI ANALOGICHE DEL SEGNALE REALE ECO-RICEVUTO**

# **Descrizione del modello sperimentale**

Il modello sperimentale *in vitro* di un sistema di circolazione periferica è stato realizzato con una vasca di plexiglas contenente dell'acqua sospinta da una pompa, la quale fluisce all' interno di un tubo di dimensioni pari a 12 mm di diametro esterno, e 10 mm di diametro interno utilizzato come modello del vaso sanguigno. All'acqua è stata aggiunta una piccola quantità di amido in modo da effettuare le misure di velocità con un fluido dalle adeguate proprietà di *scattering* delle onde sonore incidenti (17).

Il trasduttore è stato posto in prossimità del vaso immerso in acqua con un angolo di 45°, e con l'apparecchiatura Doppler DOP 1000 descritta nei capitoli precedenti, si è inviato il treno di impulsi sull'area di interesse.

Il trasduttore è stato posizionato ad una distanza di 30 cm dal bordo di ingresso del flusso nel vaso dove non si risente della perturbazione del flusso di ingresso.

Il flusso stazionario generato all'interno del vaso è stato realizzato mediante un sistema gravimetrico. Tale sistema è costituito da una coppia di recipienti, rispettivamente a monte e a valle della regione dove sono state effettuate le misure, progettati in modo da avere un altezza costante della superficie libera del fluido. Questa proprietà implica che la caduta di pressione ai capi del tubo elastico connesso a tali recipienti è da considerarsi costante, così come il profilo di flusso all'interno del tubo stesso. Il circuito idraulico è infine chiuso tramite una pompa che riporta il fluido traboccato dal recipiente a valle in quello a monte della sezione di misura.

Una seconda serie di misure è stata effettuata in condizioni di regime non stazionario, generando un flusso pulsato all'interno del vaso. Il sistema di misura è costituito da una vasca contenente il modello di vaso sanguigno di diametro interno pari a 8 mm e da una pompa peristaltica BENZLER, costituita da una testina con rotore porta rulli completa di anello blocca elastometro e coperchio di chiusura, motovariatore con regolazione di velocità meccanico e contagiri. La portata della pompa è pari a 11 ml/giro.

Nelle misure abbiamo utilizzato la pompa con 150 giri/min e quindi la portata media è pari a:

$$
Q = (150*11)/60 \quad [ml/s]
$$

Nota la portata, è possibile calcolare il flusso che attraversa il vaso sanguigno e da questo la velocità del fluido imposta.

Il diametro interno del vaso è pari a 8 mm e pertanto la velocità sarà data da:

$$
Q[mm3/s] = Q*103
$$
  
V = Q/Area  
V = 350 mm/s=0,35 m/s

Le componenti analogiche del segnale eco-ricevuto sono state prelevate dopo demodulazone e filtraggio passa-basso effettuando una modifica al circuito all'interno del DOP 1000 prima della conversione numerica per poter essere elaborate con gli stimatori 1D e 2D descritti in precedenza al fine di confrontarli con quello elaborato dal DOP 1000 stesso.

# **Scheda di acquisizione DATEL 416**

Per l'acquisizione delle componenti in fase e quadratura del segnale *back-scattered* è stata utilizzata una scheda di acquisizione di segnali analogici DATEL 416 (18).

La scheda DATEL è una scheda di acquisizione basata su una architettura bus PCI a 32 bit. La massima frequenza di campionamento della scheda è di 5 MHz con risoluzione a 12 bit. Essa è dotata di 2 ingressi analogici con bassa distorsione armonica che possono essere campionati simultaneamente fino a 5 MHz ciascuno. La scheda utilizza una memoria con architettura FIFO di 8K *sample*. Per acquisire i dati in continuo si è utilizzato un sistema di *pretrigger*, che colleziona i dati in un *buffer* circolare FIFO di molti megabyte.

In questo esperimento è stata utilizzata una scheda di acquisizione di segnali analogici con una frequenza di campionamento di 5 MHz; tale scheda è stata utilizzata con un *software* di applicazione dedicato, *Hyperception Ride*. L'*Hyperception Ride* è un ambiente di sviluppo che permette di programmare sia ad alto livello attraverso l'uso di una grande varietà di blocchi, che vengono collegati tra loro al fine di ottenere la funzione desiderata, sia a basso livello programmando in C o C++. Il programma generato, una volta compilato, darà origine ad un file dll e ad un blocco utilizzabile nella programmazione insieme agli altri.

Per l'acquisizione delle componenti analogiche è stato utilizzato un blocco di conversione analogico-digitale in modalità *multichannel* la cui frequenza di campionamento è stata settata a 5 MHz, e il *trigger* utilizzato è quello interno. Poichè con tale blocco le due componenti vengono acquisite simultaneamente in modo interallacciato è stato necessario utilizzare un blocco di de-interleave per separare i segnali, che successivamente vengono memorizzati in formato txt ed elaborati in ambiente di sviluppo MATLAB.

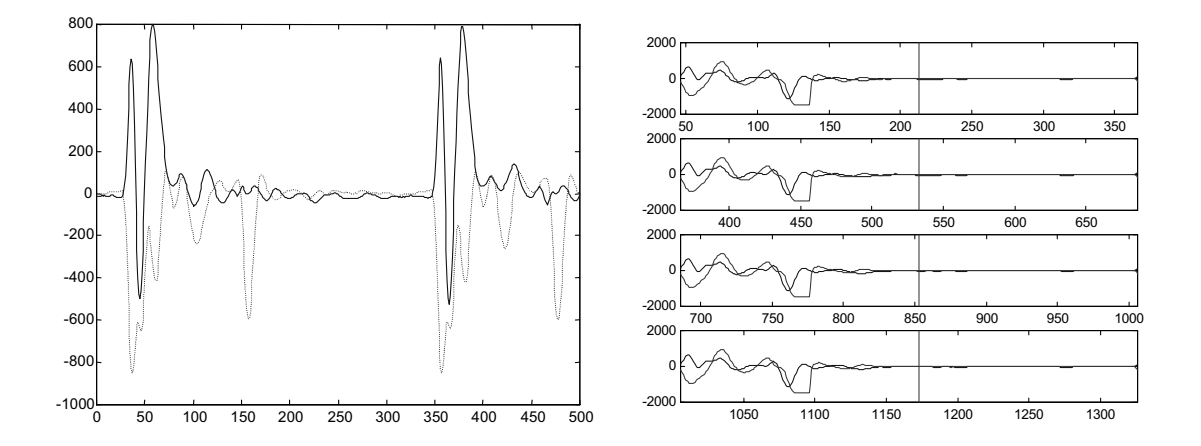

**Figura 29. Componenti analogiche relative ad un impulso (sinistra), a N=4 emissioni (destra)** 

Nell'esperimento è stato scelto:

- periodo di ripetizione dell'impulso pari a:  $1/PRF=T_s=64 \text{ }\mu\text{s}$ ,
- velocità del suono nel mezzo pari a: c=1500 m/s
- frequenza di emissione dell'ultrasuono pari a:  $F_e=8 \text{ MHz}$ .
- Il diametro esterno del vaso è pari a 12 mm mentre quello interno è di 10 mm.

Con tali parametri si ottiene:

- velocità massima di:  $V_{max} = (c/4) * (PRF/F_e) = 0,73 \text{ m/s}$
- profondità massima raggiungibile pari a:  $D_{max} = (c/2)^*(1/PRF) = 48$  mm

Contemporaneamente all'acquisizione con la scheda DATEL è stato registrato il file generato dal DOP 1000 del profilo di velocità utilizzando gli stessi parametri di *Ts, c, Fe* al fine di confrontare le due diverse elaborazioni.

La Figura 30 riporta le specifiche dello strumento DOP 1000 impostate durante le misure sperimentali.

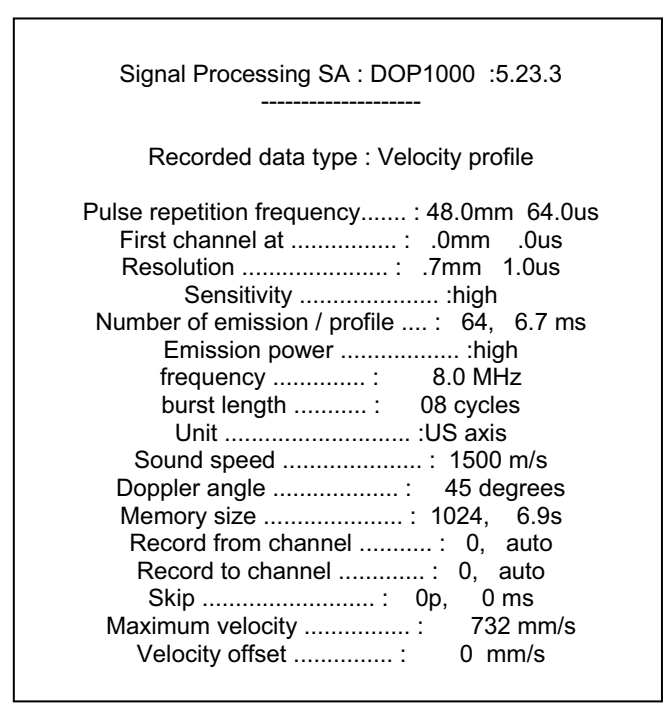

**Figura 30. Schermata del velocimetro DOP 1000 con i parametri sperimentali** 

# **ELABORAZIONE DEL SEGNALE REALE**

### **Profilo di velocità in condizioni di flusso stazionario**

In condizioni di flusso stazionario sono state effettuate due serie di misure, la prima con diametro del vaso di 18 mm e la seconda con diametro di 10 mm.

Nella Figura 31 sono rappresentati i profili medi di velocità realizzati con un diametro del vaso di 18 mm e la risoluzione corrispondente è pari a: Ris =  $(c/2)$  M t<sub>c</sub> = 2,4 mm. La curva graficata con (+) si riferisce allo stimatore 2D mentre la curva graficata con (\*) allo stimatore 1D (ed è lo stesso stimatore utilizzato dal DOP 1000). Questi profili sono stati realizzati mantenendo fissa la risoluzione e quindi mantenendo fissi i campioni per *gate* (M=16) e variando invece il numero di emissioni N per profilo da 10 a 16. All'aumentare delle emissioni la stima migliora per entrambi gli stimatori (metodo 1D e metodo 2D).

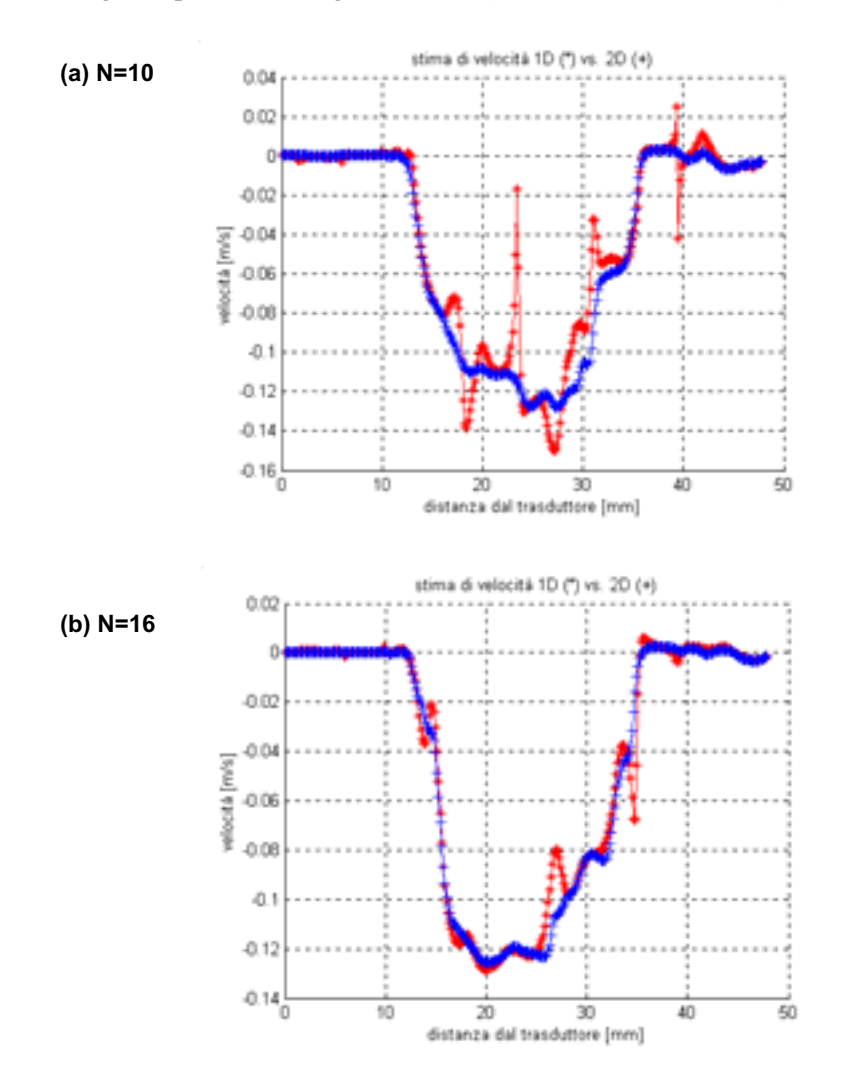

**Figura 31. Profili medi di velocità partendo da un segnale reale con M=16 campioni per** *gate***: (a) con N=10 emissioni e (b) con N=16 emissioni** 

Nella seconda serie di misure sono stati realizzati i profili medi di velocità con il diametro del vaso pari a 10 mm, mantenendo fisso il numero N di emissioni per profilo e variando invece i campioni per *gate* quindi la risoluzione (Figura 32).

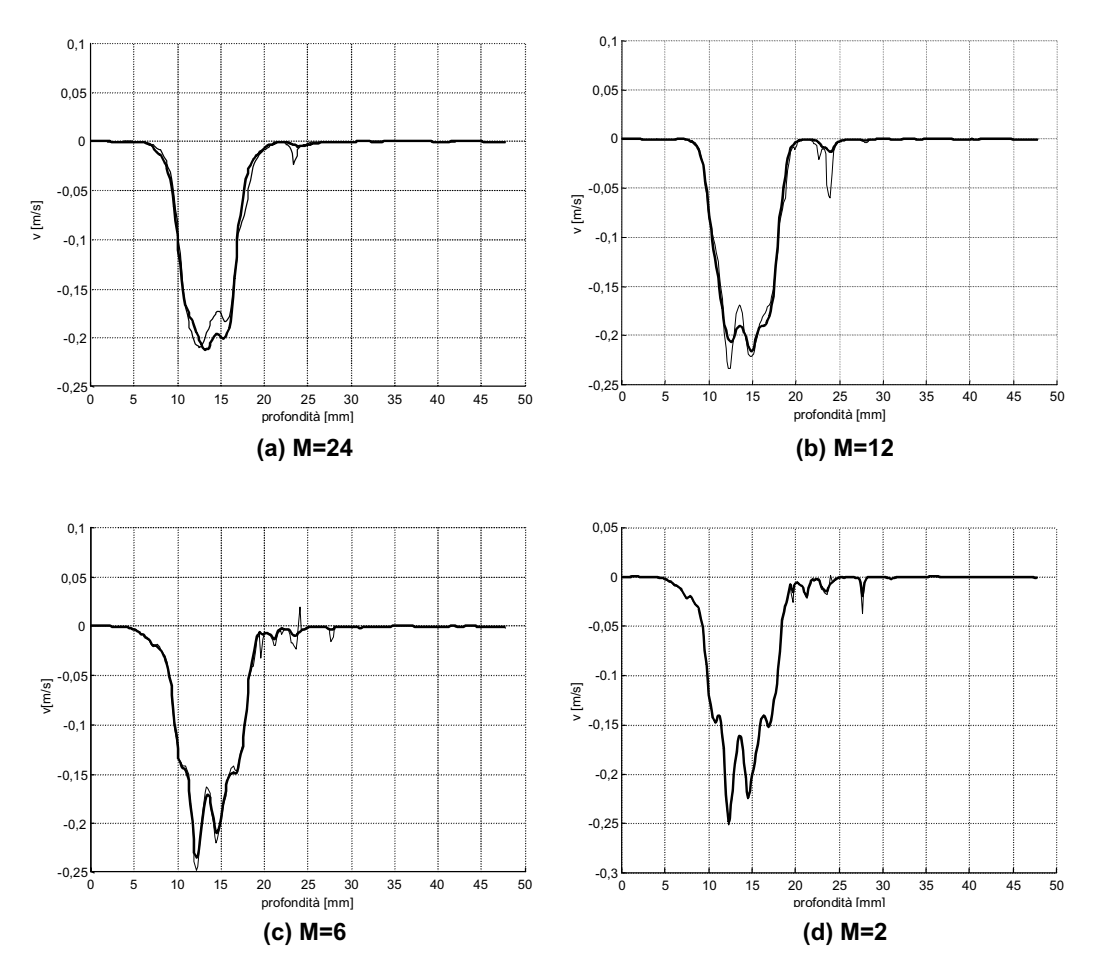

**Figura 32. Profili medi di velocità partendo da un segnale reale con N=45 emissioni: (a) con M=24 campioni per** *gate***; (b) M=12; (c) M=6; e (d) M=2** 

Fissata la frequenza di campionamento è possibile determinare la variazione della risoluzione in funzione dei campioni in profondità M, infatti si ha:

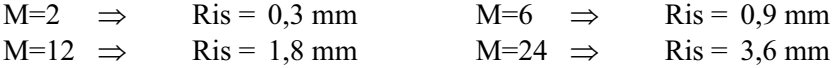

In tutti i profili si rileva una maggiore velocità nella parte del vaso più vicina al trasduttore. Questo effetto, confermato anche dalla misura fornita dal DOP 1000 (Figura 33), è dovuto ad un raggio di curvatura finito dell'asse del vaso stesso durante le misure.

Inoltre dai vari profili notiamo che all'aumentare della risoluzione spaziale sono più evidenti i dettagli dell'immagine e al diminuire della risoluzione temporale (all'aumentare del numero di emissioni per profilo N) il profilo diventa più regolare, tenuto conto delle condizioni fluidodinamiche imposte; infatti il regime laminare (profilo di flusso costante nel tempo) non pone restrizioni alla risoluzione temporale del profilometro, diversamente da un flusso pulsatile.

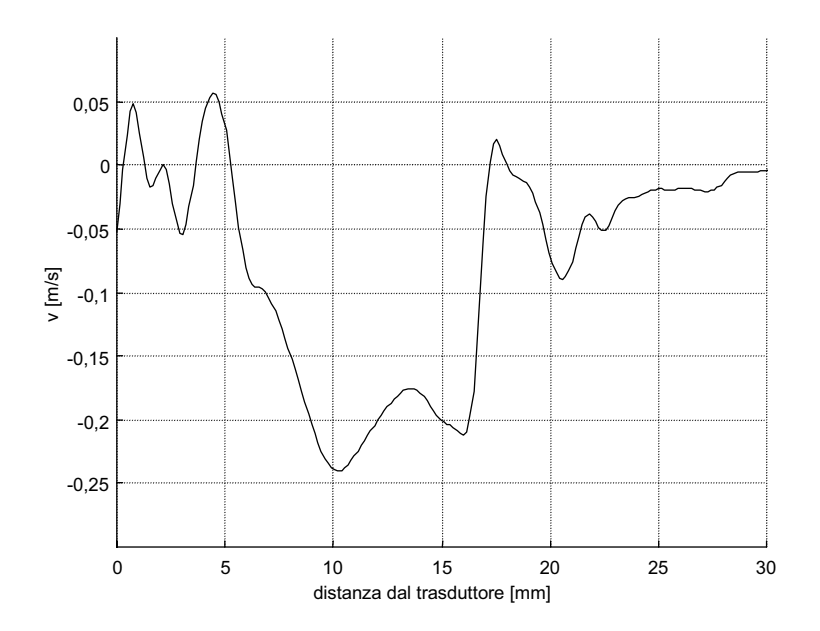

**Figura 33. Valore medio delle stime di velocità (insieme di 16 profili, realizzati con N=64 impulsi/profilo), fornite da DOP 1000** 

### **Deviazioni standard dei profili di velocità**

Nella Figura 34 è mostrata la deviazione standard del profilo di velocità ottenuto con lo stimatore nativo del DOP 1000 basato sul metodo 1D (curva meno spessa) e con il nuovo stimatore 2D (curva più spessa), al variare del numero di emissioni N.

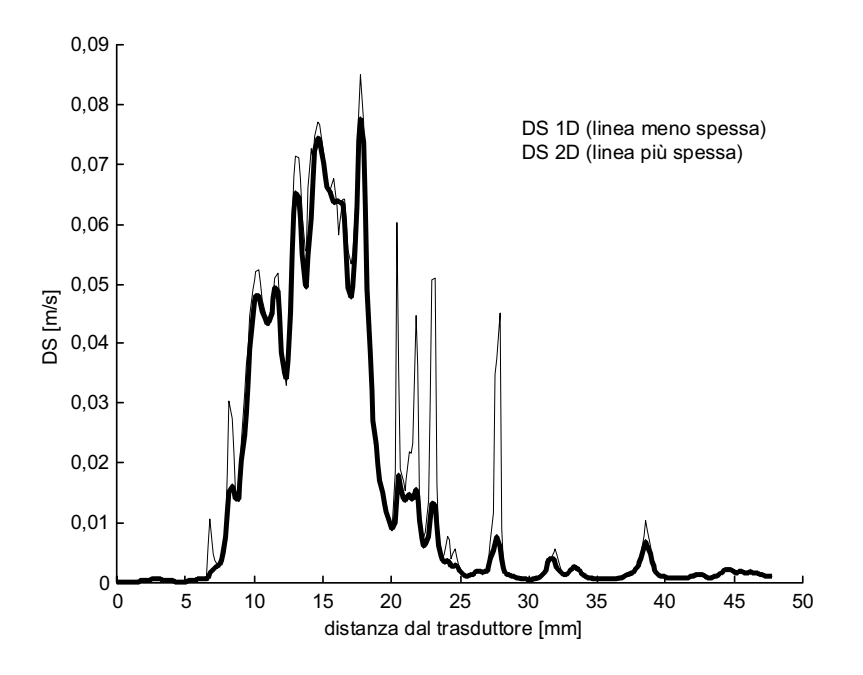

**Figura 34. Deviazione standard dei profili di velocità ottenuti con gli stimatori 1D e 2D** 

La deviazione standard dei due stimatori 1D e 2D migliora all'aumentare dei parametri N ed M e in particolare la deviazione standard del 2D è sempre inferiore a quella dell'1D che presenta anche dei picchi tipici di errori di stima come evidenziato dalle simulazioni.

## **Profilo di velocità in condizioni di flusso pulsato**

Sono state effettuate inoltre delle misure di profili di velocità in condizioni non stazionarie al variare dei campioni per *gate*.

Il flusso pulsato non stazionario generato dalla pompa peristaltica è stato ricostruito con MATLAB dopo aver memorizzato i dati con il profilometro DOP 1000 (Figura 35).

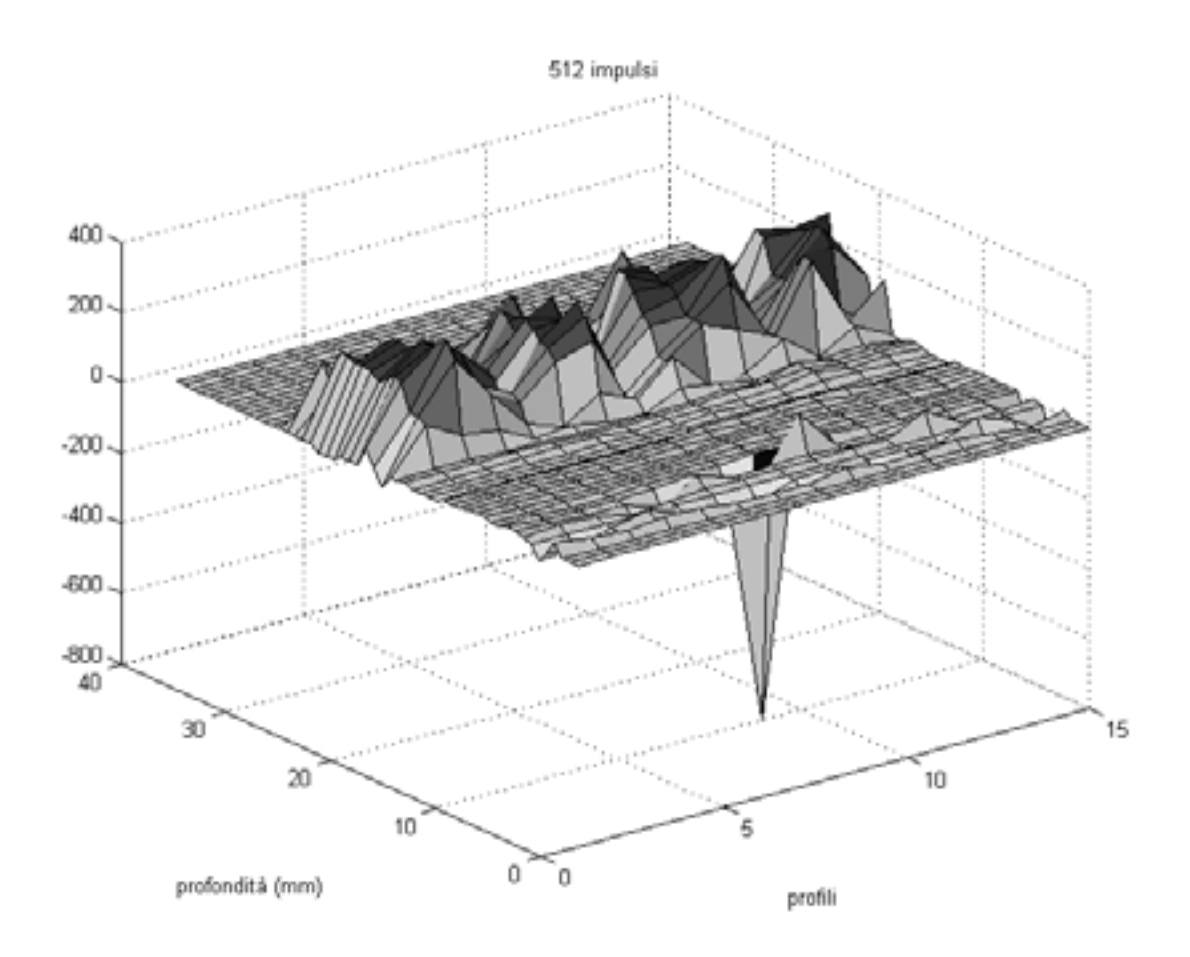

**Figura 35. Profili medi realizzati con 512 impulsi dal DOP 1000 e visualizzati con MATLAB** 

I profili di velocità nella Figura 36 appartengono tutti allo stesso *frame* di dati e sono realizzati con un numero di emissioni N=30 e un numero di campioni per *gate* M pari a 10 corrispondente ad una risoluzione di 1,5 mm e M pari a 4 corrispondente ad una risoluzione di 0,6 mm. Nell'asse delle ascisse sono riportate le profondità in mm, espresse come distanza dal trasduttore mentre nell'asse delle ordinate le velocità in m/s, il diametro del vaso è di 8 mm.

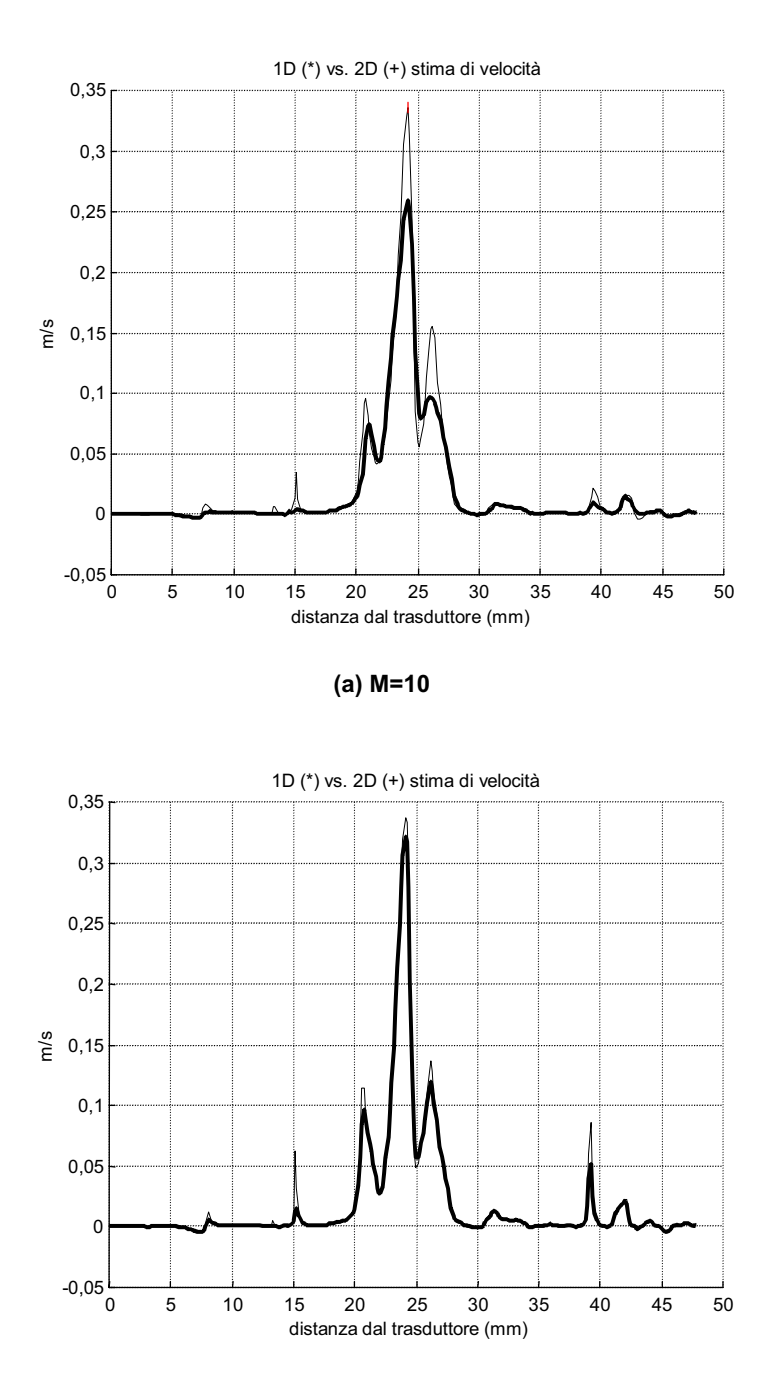

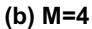

**Figura 36. Profilo realizzato partendo da un segnale reale con N=30 emissioni: (a) M=10, (b) M=4campioni per** *gate*

Il profilo di velocità nella Figura 37 appartiene ad un *frame* diverso dalla Figura 36, ma è possibile effettuare un confronto con il profilo generato dal DOP 1000 (Figura 38) in quanto i segnali sono stati acquisiti simultaneamente.

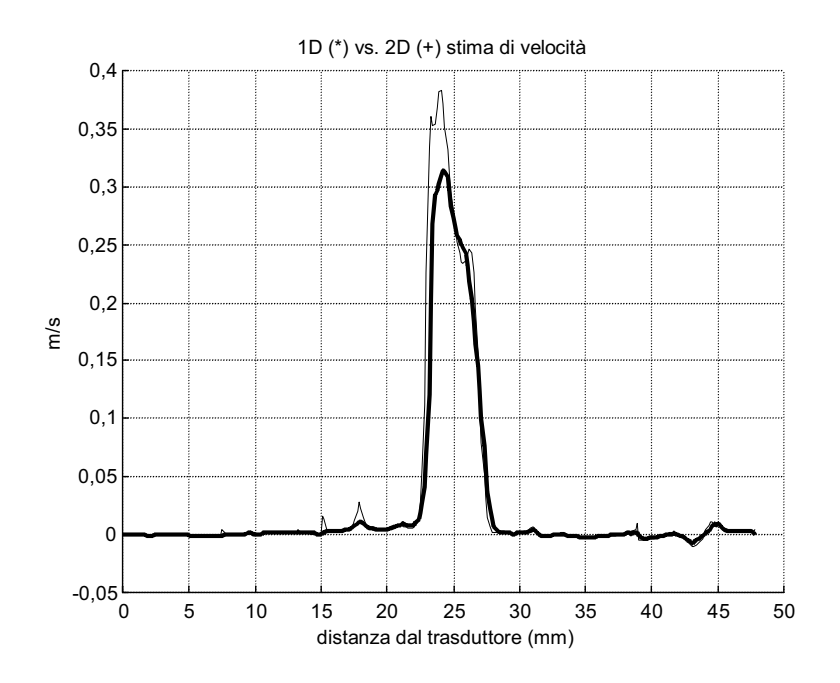

**Figura 37. Profilo realizzato partendo da un segnale reale con N=30 emissioni e M=10 campioni per** *gate*

Dal confronto si evince che il profilo di velocità elaborato con lo stimatore bidimensionale riproduce in modo più verosimile quello del DOP 1000 (Figura 38).

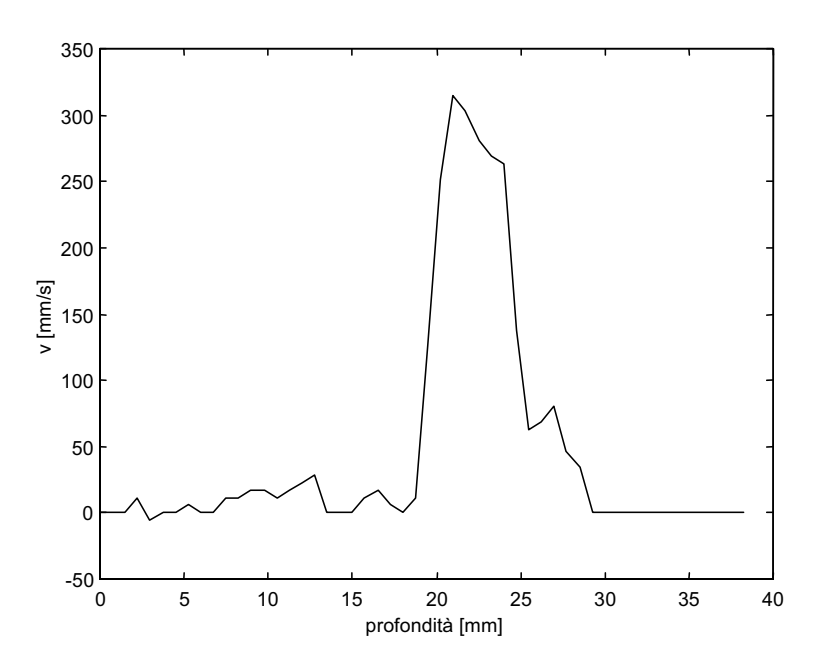

**Figura 38. Profilo realizzato con il DOP 1000 con N=512 emissioni** 

**PARTE D Ipotesi di sviluppi futuri** 

# **STUDIO DI FATTIBILITÀ DELLA STIMA DI VELOCITÀ IN TEMPO REALE**

Nello studio precedente è stato acquisito il segnale reale, memorizzato e poi successivamente elaborato con un programma di elaborazione in un ambiente di sviluppo MATLAB. È importante invece nelle applicazioni mediche poter visualizzare il profilo di velocità in tempo reale, cioè acquisire il segnale reale ed elaborarlo nel tempo di stazionarietà del fluido (10 ms), e visualizzarlo contemporaneamente. È stato pertanto effettuato uno studio per l'elaborazione del segnale reale realizzando entrambi gli stimatori monodimensionale (nativo del profilometro commerciale DOP 1000) e bidimensionale per poterne migliorare la stima di velocità, utilizzando l'ambiente di sviluppo Hyperception Ride. Sfruttando i blocchi a disposizione nelle librerie si è elaborato un programma su Hyperception Ride in modalità *real time* (tempo reale) che fa eseguire i metodi 1D e 2D ad un processore DSP (*Digital Signal Processing*) Sharc ADSP 21060 installato nel PC.

Ciascun blocco di un programma *real time* fornisce informazioni su quanti cicli di *clock* sono stati necessari per eseguire la propria funzione nell'ultima chiamata e nell'intero programma. Hyperception fornisce inoltre informazioni sul numero di cicli di *clock* necessari per l'esecuzione dell'intero algoritmo. Tutto questo permette di tenere sotto controllo il programma e di individuare eventuali punti critici.

Vediamo ora alla luce di quanto detto il funzionamento del programma Hyperception nonché il numero di cicli di *clock* necessari all'esecuzione di ogni singolo blocco e dell'intero programma.

Il metodo 1D è implementato Hyperception Ride (Figura 39) utilizzando la formula [29], che riportiamo per comodità del lettore:

$$
\langle v_{1D} \rangle = \frac{c}{2} \frac{\frac{1}{2\pi T_s} \tan^{-1} \frac{\text{Im}[\bar{\gamma}_{\text{int}}(1)]}{\text{Re}[\bar{\gamma}_{\text{int}}(1)]}}{f_s} = \frac{c}{2} \frac{\frac{1}{2\pi T_s} \tan^{-1} \frac{\sum_{n=0}^{N-2} \left[ \sum_{m=0}^{M-1} Q(m,n) \sum_{m=0}^{M-1} I(m,n+1) - \sum_{m=0}^{M-1} I(m,n) \sum_{m=0}^{M-1} Q(m,n+1) \right]}{f_s}
$$

inizialmente vi sono 2 blocchi "Sum" che ricevono in ingresso i campioni delle righe delle matrici I(m,n) e Q(m,n) (una riga ad ogni passo del programma) ed eseguono l'operazione di somma descritta nell'equazione:

$$
z_{int}(n) = \sum_{m=0}^{M-1} z(m,n) = \sum_{m=0}^{M-1} I(m,n) + j \sum_{m=0}^{M-1} Q(m,n)
$$

poiché il blocco restituisce la somma dei campioni in ingresso ripetuta tante volte quanto il numero di campioni in ingresso, è poi necessario un blocco "Extract sample" che ne prende uno e lo mette nel "Buffer" successivo che raccoglie i valori che costituiscono il vettore zint(n).

Seguono 4 blocchi di correlazione "RT correlation" che eseguono l'operazione:

$$
\sum_{n} A(n)B(n+1)
$$

dove A(n) e B(n) sono i vettori di ingresso in questi blocchi rispettivamente l'ingresso superiore e inferiore visibili a sinistra di ogni blocco "RT correlation"; per calcolare il valore della funzione di correlazione corrispondente alla posizione 1, come richiesto dal metodo 1D.

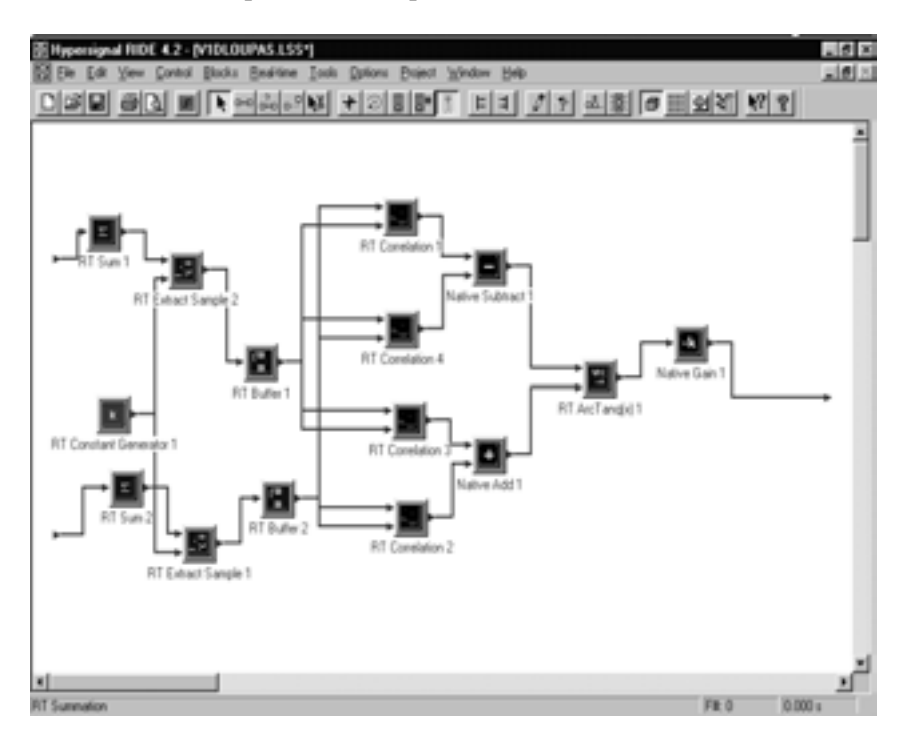

**Figura 39. Sottoprogramma che calcola la velocità di un canale secondo il metodo dell'autocorrelazione 1D, implementato su Hyperception Ride** 

I restanti blocchi eseguono l'algoritmo 1D, tenendo conto che nell'ultimo blocco "gain" sono presenti tutte le costanti che moltiplicano o dividono il risultato dell'arcotangente.

Il metodo 2D è implementato Hyperception Ride (Figura 40) utilizzando la formula [28], che riportiamo per comodità del lettore:

$$
\left\langle v_{2D} \right\rangle = \underbrace{\frac{1}{2} \frac{1}{2 \pi T_s} \tan^{-1} \left\{ \frac{\sum\limits_{m=0}^{M-1} \sum\limits_{n=0}^{N-2} [Q(m,n)I(m,n+1) - I(m,n)Q(m,n+1)]}_{\text{$M-1N-2$}} \right\}}_{\text{$2\pi$ $T_s$}} \right\}
$$
\n
$$
\left\langle v_{2D} \right\rangle = \underbrace{\frac{c}{2} \frac{1}{2 \pi f_{\text{dem}} + \tan^{-1} \left\{ \sum\limits_{m=0}^{M-21} \sum\limits_{n=0}^{N-1} [Q(m,n)I(m+1,n) - I(m,n)Q(m+1,n)] \right\}}_{\text{$M-2$ $N-1$}} \right\}}
$$
\n
$$
\left\langle v_{2D} \right\rangle = \underbrace{\frac{1}{2 \pi f_{\text{dem}} + \tan^{-1} \left\{ \sum\limits_{m=0}^{M-2} \sum\limits_{n=0}^{N-1} [Q(m,n)I(m+1,n) + Q(m,n)Q(m+1,n)] \right\}}_{\text{$m=0 $ n=0$}} \right\}
$$

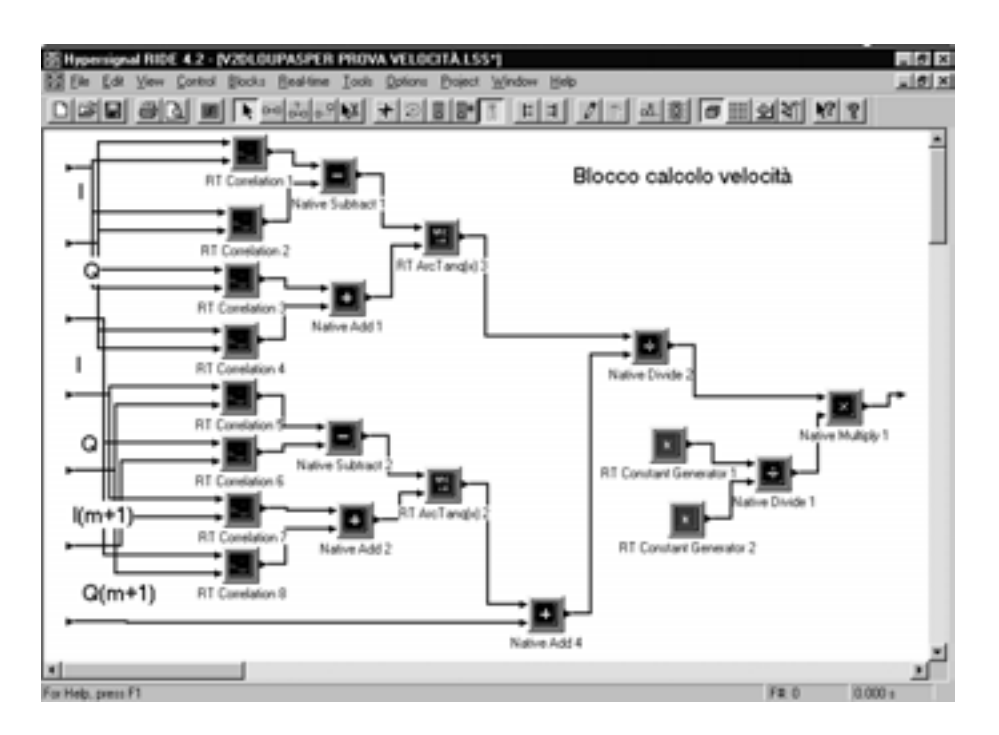

**Figura 40. Sottoprogramma che effettua il calcolo della velocità di un canale secondo il metodo dell'autocorrelazione 2D implementato su Hyperception Ride** 

È necessario inizialmente calcolare dalle matrici I(m,n) e  $Q(m,n)$  le matrici I(m+1,n) e Q(m+1,n), il cui sottoprogramma è riportato in Figura 41.

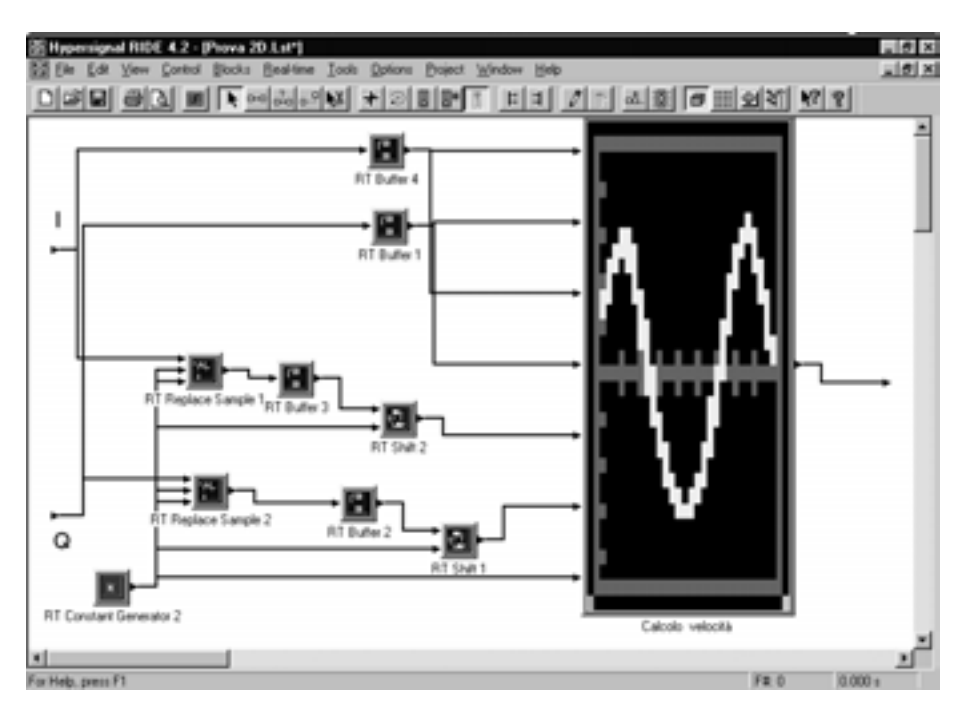

**Figura 41. Sottoprogramma che crea le matrici I(m+1,n) e Q(m+1,n) partendo da I(m,n) e QI(m,n), implementato su Hyperception Ride** 

Questo viene realizzato utilizzando i blocchi "Replace sample " e "Shift"; il primo, ricevuti i campioni di una riga mette uno zero al posto del primo campione della riga, il secondo trasla di un posto i campioni della riga verso sinistra, ovvero il primo campione (lo zero sostituito dal blocco "Replace sample") passa in ultima posizione, il secondo diventa primo e l'm+1-esimo diventa m-esimo. In questo modo si trasla ogni riga di una posizione, ricavando le matrici  $I(m+1,n)$  e  $Q(m+1,n)$ . Questi passaggi permettono, una volta accumulati i campioni delle varie righe in un "Buffer" per ciascuna delle matrici necessarie al calcolo  $(I(m,n) Q(m,n) I(m+1,n)$ Q(m+1,n)), di effettuare il calcolo delle autocorrelazioni attraverso i blocchi "Correlation". I restanti blocchi eseguono le operazioni necessarie all'esecuzione dell'algoritmo 2D.

Per ogni blocco utilizzato dai due metodi sono stati calcolati i cicli di *clock* necessari alla sua esecuzione in funzione del *framesize* d'ingresso, ovvero della dimensione del vettore d'ingresso. Ogni blocco presenta una parte variabile rispetto al *framesize* d'ingresso ed una costante rispetto ad esso (Figura 42).

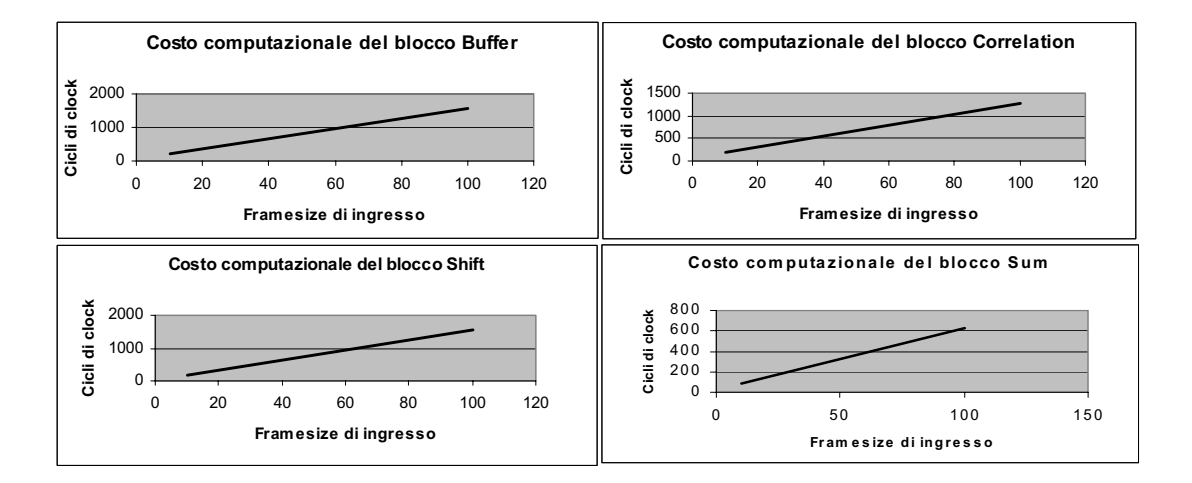

**Figura 42. Costi computazionali dei blocchi "Buffer", "Correlation", "Shift", "Sum"** 

Dai calcoli effettuati si sono ottenute parti variabili o costanti rispetto al *framesize*, riportate nella Tabella 4 dove si distingue una parte costante da una parte dipendente linearmente dal *framesize* di ingresso.

| <b>Blocco</b> | Parte variabile con il <i>framesize</i> | Parte costante con il framesize |
|---------------|-----------------------------------------|---------------------------------|
| <b>Buffer</b> | 15                                      | 48                              |
| Correlation   | 12                                      | 61                              |
| Shift         | 15                                      | 48                              |
| Sum           | 6                                       | 28                              |

**Tabella 4. Numero di cicli di** *clock* **necessari all'esecuzione di un blocco** 

Dall'analisi fatta sui due metodi sono stati ottenuti i seguenti risultati:

- il metodo 1D impiega 42M\*N+85N+2981 cicli di *clock*;
- il metodo 2D impiega 204M\*N +3654 cicli di *clock*.

Dal momento che da un processore DSP è lecito attendersi che esegua moltiplicazione+accumulo in un ciclo di *clock* (a *pipeline* piena) questi risultati in senso assoluto sono davvero insoddisfacenti ma permettono un confronto significativo tra i due metodi. Dal confronto dei due metodi emerge che solo con un numero molto elevato di emissioni per profilo il metodo 1D è vantaggioso in termini di frequenza di *clock*. Per deviazioni standard superiori il metodo 1D è sicuramente più vantaggioso perché permette di ottenere gli stessi risultati del metodo 2D con molte meno operazioni, e quindi permettendo di ridurre di molto la specifica relativa alla frequenza di *clock* del DSP, consentendo quindi un risparmio economico.

Si può dunque concludere che se si ha la necessità di misurare un profilo di velocità con deviazione standard inferiore al 3% è opportuno scegliere il metodo 2D che, se pure più dispendioso (in certi casi) dal punto di vista computazionale, garantisce una maggiore precisione ed elasticità nella scelta dei parametri. Se invece ci si può accontentare di una precisione intorno al 5% (o peggiore) il metodo 1D offre dei vantaggi dal punto di vista di un minore dispendio di risorse di calcolo. Va tenuto comunque presente che il costo computazionale di un algoritmo va considerato in relazione alla potenza degli elaboratori disponibili, che è costantemente in crescita da molti anni.

## **Ottimizzazione delle parti critiche degli algoritmi**

Per potersi pronunciare circa la specifica della frequenza di *clock* del processore DSP si devono ottimizzare quelle parti critiche dell'algoritmo programmando direttamente a basso livello (con il linguaggio macchina).

Dai manuali dei processori DSP emerge che, in teoria, tali dispositivi dovrebbero essere in grado di restituire i risultati di operazioni come addizione, spostamento di dati, moltiplicazione, moltiplicazione+accumulo per ogni ciclo di *clock* a *pipeline* piena. Nella realtà a causa di salti condizionati od altri eventi che azzerano la *pipeline* è opportuno per le specifiche di progetto considerare anche più di un ciclo di *clock* per operazione.

Al fine di ottimizzare gli algoritmi si può sostituire la parte computazionalmente più dispendiosa con una *subroutine* in linguaggio macchina del processore utilizzato. In questo modo è possibile ridurre al minimo il numero di istruzioni necessarie all'esecuzione di queste parti.

Nel seguito si affronterà il problema dell'ottimizzazione di alcune parti del calcolo presenti nei metodi 1D e 2D partendo dal diagramma di flusso e generando infine il programma *assembler* relativo al processore Sharc ADSP 21060.

### **Particolarità dell'assembler del processore SHARC ADSP 21060**

Tralasciando gli elementi comuni a tutti gli *assembler*, si vuole ora porre l'attenzione su quelli più caratteristici del processore in esame (19).

Innanzi tutto va detto che il processore ha una gestione dei registri che verrà qui descritta brevemente. Esistono 16 DREG (*Data REGister*) che vengono denominati con *Rn* o *Fn* (*n*=0…15) a seconda che si utilizzino in formato *fixed point* o *floating point*, rispettivamente.

Altri quattro gruppi da 16 registri sono i DAG (*Data Address Generators*) che sono i registri che gestiscono l'indirizzamento in memoria. Di ciascun gruppo i primi 8 (DAG1) indirizzano la parte di memoria riservata ai dati (DM) e sono registri da 32 bit, gli ultimi 8 (DAG2) indirizzano la parte di memoria riservata al codice (PM) e sono registri di 24 bit.

Di interesse per l'algoritmo da elaborare sono i primi due gruppi denominati *In* e *Mn* (n=0…15). Il primo gruppo I1-I15 conserva il valore dell'indirizzo di memoria a cui si vuole accedere. Particolare è la funzione del secondo gruppo M1-M15 (*modify),* il quale permette di aggiungere un *offset* rispetto all'indirizzo I. L'*assembler* di questo processore permette due tipi di *modify*: il *pre-modify* ed il *post-modify*. Il *pre-modify* (in *assembler* DM(*Mn,In*)) aggiunge un *offset* all'indirizzo prima di accedere alla memoria, e quindi l'accesso avverrà all'indirizzo *In+Mn*. Il *post-modify* (DM(*In,Mn*)) invece permette l'accesso all'indirizzo contenuto in *In*, e dopo aggiorna In aggiungendo al vecchio valore l'*offset* contenuto in *Mn*.

Nei programmi di cui sopra viene usato il *post-modify* quando, una volta letto in memoria un valore delle matrici I o Q, si deve aggiornare il registro indirizzi per la lettura del valore successivo. Si deve cioè incrementare di 1 il valore contenuto nel registro indirizzi. Il *post modify* consente di aggiornare l'indirizzamento a memoria nello stesso ciclo dell'accesso precedente, con conseguente risparmio di un ciclo di *clock*.

Un'altra particolarità presente nel programma è l'uso di istruzioni in parallelo. Il processore in esame riesce ad eseguire in parallelo accessi a memoria ed operazioni di computazione, nonché addizione e sottrazione (*fixed point* e *floating point*), moltiplicazione e funzione ALU (*Arithmetic Logic Unit*, cioè l'unità logico aritmetica) (*fixed point* o *floating point*), moltiplicazione addizione e sottrazione ALU (*fixed point* o *floating point*). Esiste anche la possibilità di fare con un'unica istruzione accesso a memoria, operazione matematica con condizione, in cui la condizione stabilisce l'esecuzione o meno delle altre due operazioni.

Di fondamentale importanza per il calcolo dell'autocorrelazione è la possibilità di effettuare nella stessa istruzione moltiplicazione + accumulo. Il processore in esame permette questa operazione solamente in formato *fixed point*. Tuttavia si può ottenere la stessa funzione in formato *floating point* usando in parallelo le funzioni di moltiplicazione e di somma. Il problema è che l'addizione, effettuata in contemporanea alla moltiplicazione, non tiene conto del risultato di quest'ultima. Si può ovviare a questo inconveniente in due modi:

- 1) eseguire l'addizione in parallelo alla moltiplicazione accumulando così il risultato della moltiplicazione all'iterazione precedente (nei programmi che si affronteranno si è utilizzata questa tecnica), salvo effettuare l'ultimo accumulo finita l'ultima iterazione.
- 2) eseguire l'accumulo in parallelo a qualche altra operazione successiva alla moltiplicazione, ove possibile.

Un ultimo argomento d'interesse è la gestione del *loop* da parte del processore, ed in particolare del *Counter Based Loop*. L'istruzione *assembler* è:

#### LCNTR=Rn, DO (pc,<data16>) UNTIL LCE.

Il registro *loop counter* (LCNTR) contiene un valore o l'indirizzo in cui è contenuto il valore relativo al numero di iterazioni. Esiste una logica di gestione dei *loop* che esegue il test sul *loop counter*, per vedere se si è giunti all'ultima iterazione, senza impegnare l'ALU. Esiste quindi il bit LCE *(Loop Counter Expired* che è interrogabile dal programma) che è la condizione che annuncia l'uscita dal *loop*. Esiste inoltre un *loop stack* che contiene l'indirizzo dell'ultima istruzione del ciclo, il *loop counter* e la condizione LCE.

Nella parentesi (pc, <data16>) è contenuto l'indirizzo dell'ultima istruzione da eseguire. Nel caso in esame l'indirizzo è il *program counter* attuale più un numero in esadecimale che definisce il numero di istruzioni da eseguire a partire da quella successiva.

### **Diagramma di flusso e programma** *assembler* **per il calcolo dei metodi 1D e 2D**

Lo sviluppo di codici di calcolo è usualmente effettuato partendo da un diagramma di flusso dell'algoritmo che si intende implementare, seguito dalla sua effettiva realizzazione in particolari linguaggi di programmazione. Nel caso in esame si è utilizzato il linguaggio *assembler*, dovendo sfruttare le caratteristiche di velocità di esecuzione fornite da questo linguaggio, rispetto ad altri linguaggi di programmazione ad alto livello.

Il programma agisce sui dati dello stato iniziale, consistenti in:

- N ritorni demodulati I e Q in memoria;
- FPI (*first position* I), locazione di memoria iniziale della matrice I(m,n);
- FPQ (*first position* Q), locazione di memoria iniziale della matrice Q(m,n).

I parametri del calcolo sono i seguenti:

- N numero di ritorni per profilo;
- M numero di campioni per *gate*;
- Ng numero di *gate*;
- $N_{\text{rit}}$ Campioni per ritorno.

### **Calcolo della parte critica del metodo 1D per un generico** *gate*

Lo stato di partenza del programma *assembler* per un generico *gate* è il seguente:

$$
i_0 = FPI + (J * M)
$$
  
\n
$$
q_0 = FPQ + (J * M) + N_{\text{rit}}
$$
  
\n
$$
i = i_0
$$
  
\n
$$
r = 0
$$
  
\n
$$
r = 0
$$
  
\n
$$
r = 0
$$
  
\n
$$
r = 0
$$
  
\n
$$
r = 0
$$
  
\n
$$
r = 0
$$
  
\n
$$
r = 0
$$

In Figura 43 è rappresentato il diagramma di flusso che implementa l'esecuzione dell'operazione indicata formalmente dall'espressione seguente:

$$
\sum_{n=0}^{N-2} \left[ \sum_{m=0}^{M-1} I(m,n) \sum_{m=0}^{M-1} Q(m,n+1) \right]
$$

assunta come rappresentativa della parte più onerosa del calcolo della stima di velocità nell'ambito del metodo 1D.

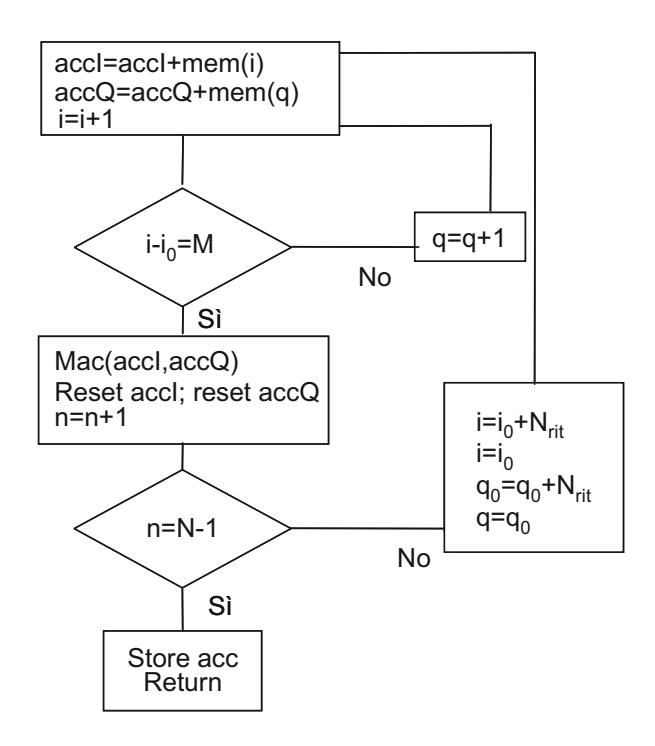

**Figura 43. Diagramma di flusso che implementa la parte critica del metodo 1D** 

L'implementazione di tale programma viene effettuata utilizzando il linguaggio *assembler* dello Sharc ADSP 21060. Lo stato iniziale dei registri è riportato in Figura 44.

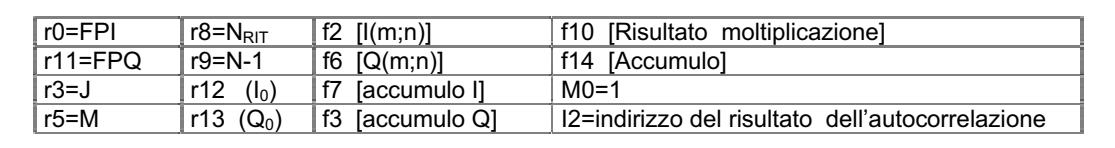

### **Figura 44. Stato iniziale dei registri per il metodo 1D**

Il codice che implementa il calcolo della parte critica del metodo 1D è riportato in Figura 45.

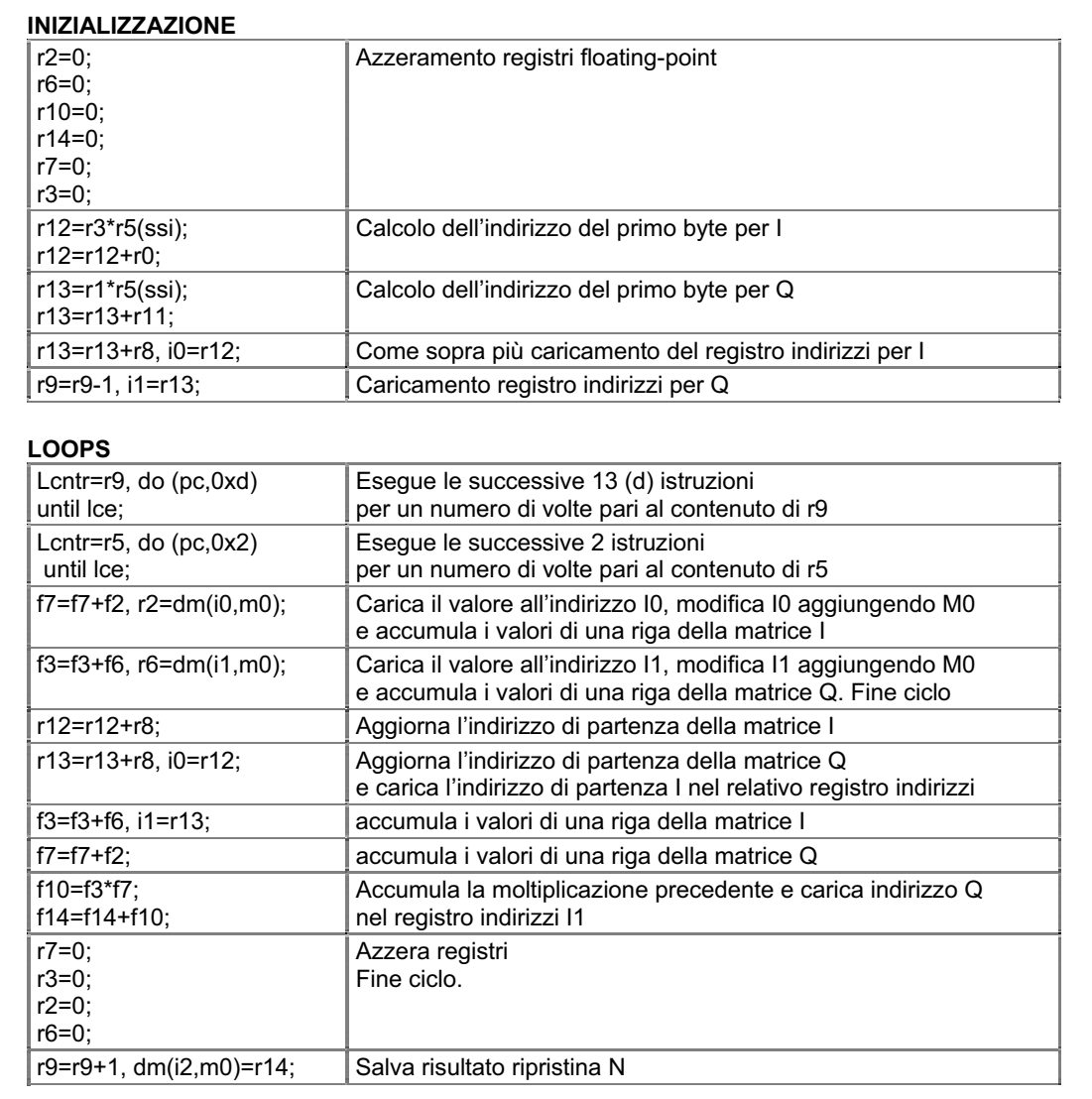

#### **Figura 45. Codice che implementa il calcolo della parte critica del metodo 1D**

### **Calcolo della parte critica del metodo 2D (a numeratore) per un generico** *gate*

Lo stato di partenza del programma *assembler* per il metodo 2D per un generico *gate* è lo stesso di quello riportato nel metodo 1D.

In Figura 46 è rappresentato il diagramma di flusso che implementa l'esecuzione dell'operazione indicata formalmente dall'espressione seguente:

$$
\sum_{m=0}^{M-1}\sum_{n=0}^{N-2} \left[I(m,n)Q(m,n+1)\right]
$$

assunta come rappresentativa della parte più onerosa del calcolo a numeratore nella formula della stima di velocità nell'ambito del metodo 2D.

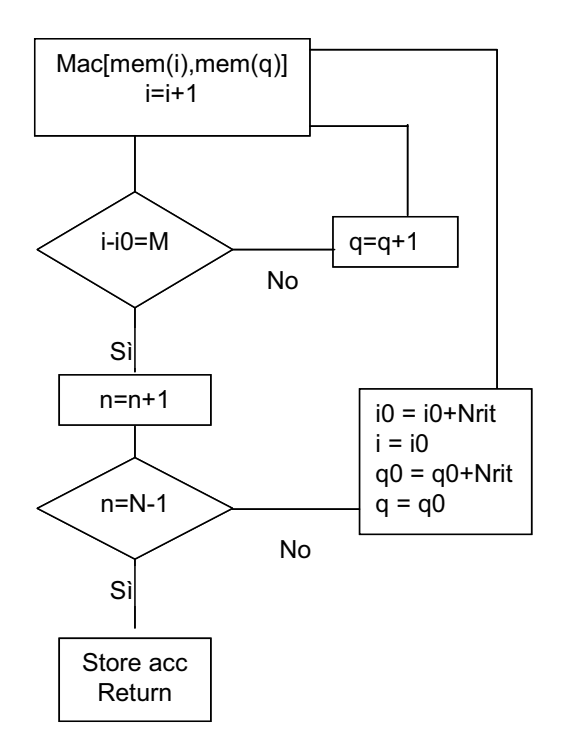

#### **Figura 46. Diagramma di flusso che implementa la parte critica del metodo 2D (a numeratore)**

L'implementazione di tale programma viene effettuata utilizzando il linguaggio *assembler* dello Sharc ADSP 21060. Lo stato iniziale dei registri è riportato in Figura 47.

| $r0 = FPI$ | ∣r15=Nвıт               | $ f2$ [ $ (m;n) $ ]              |                                                 |
|------------|-------------------------|----------------------------------|-------------------------------------------------|
| r11=FPQ    | $r9=N$                  | $ f6$ $[Q(m;n)]$                 |                                                 |
| $r3=J$     | $(I_0)$<br>r12          | [f10 [Risultato moltiplicazione] | $M0=1$                                          |
| $r5 = M$   | $r13$ (Q <sub>0</sub> ) | <b>f14 [Accumulo]</b>            | 12=indirizzo della velocità del J-esimo<br>qate |

**Figura 47. Stato iniziale dei registri per il metodo 2D (a numeratore)** 

Il codice che implementa il calcolo della parte critica del metodo 2D (a numeratore) è riportato in Figura 48.

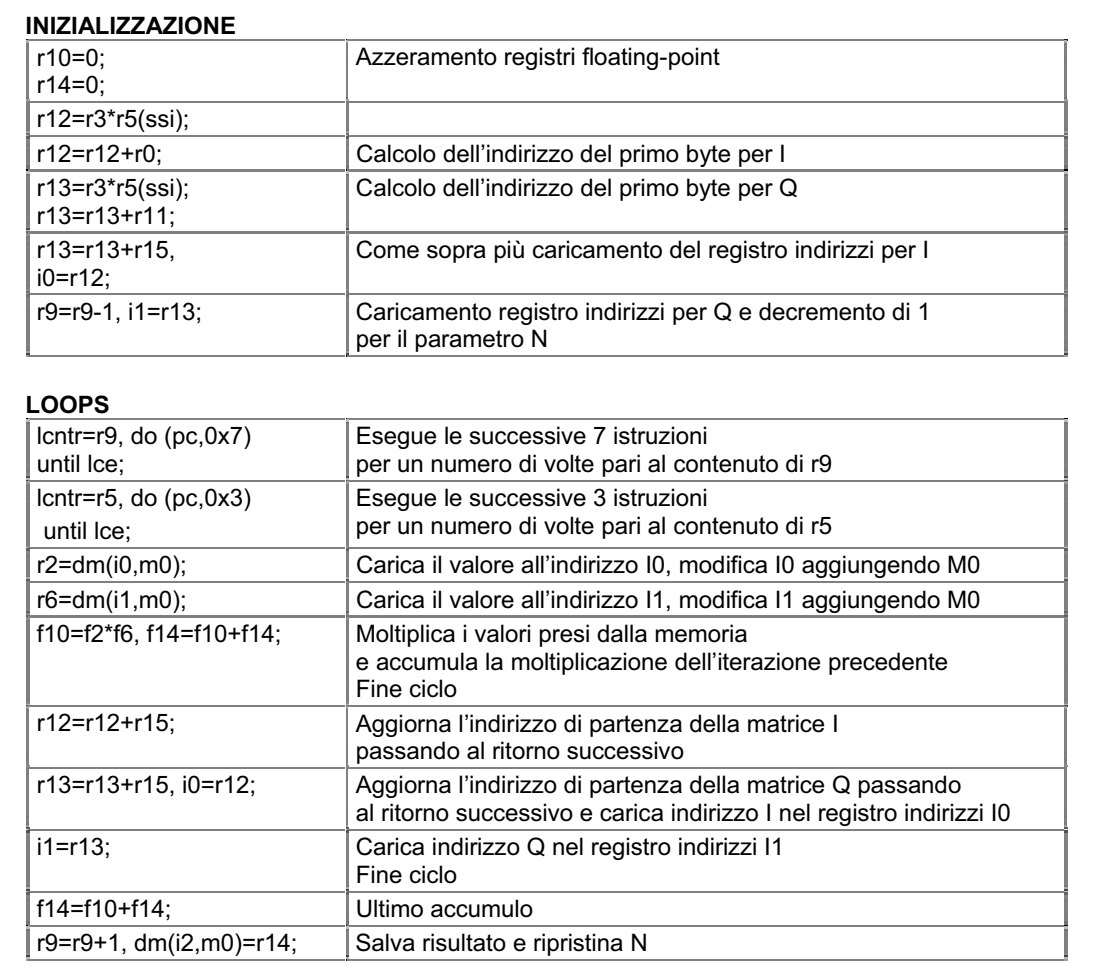

#### **Figura 48. Codice che implementa il calcolo della parte critica del metodo 2D (a numeratore)**

### **Calcolo della parte critica del metodo 2D (a denominatore) per un generico** *gate*

Lo stato di partenza del programma *assembler* per il metodo 2D per un generico *gate* è lo stesso di quello riportato nel metodo 1D.

In Figura 49 è mostrato lo stato di partenza del programma *assembler*, mentre in Fig 58 è rappresentato il diagramma di flusso che implementa l'esecuzione dell'operazione indicata formalmente dall'espressione seguente:

$$
\sum_{m=0}^{M-2N-1} \left[I(m,n)Q(m+1,n)\right]
$$

assunta come rappresentativa della parte più onerosa del calcolo a denominatore nella formula della stima di velocità nell'ambito del metodo 2D.

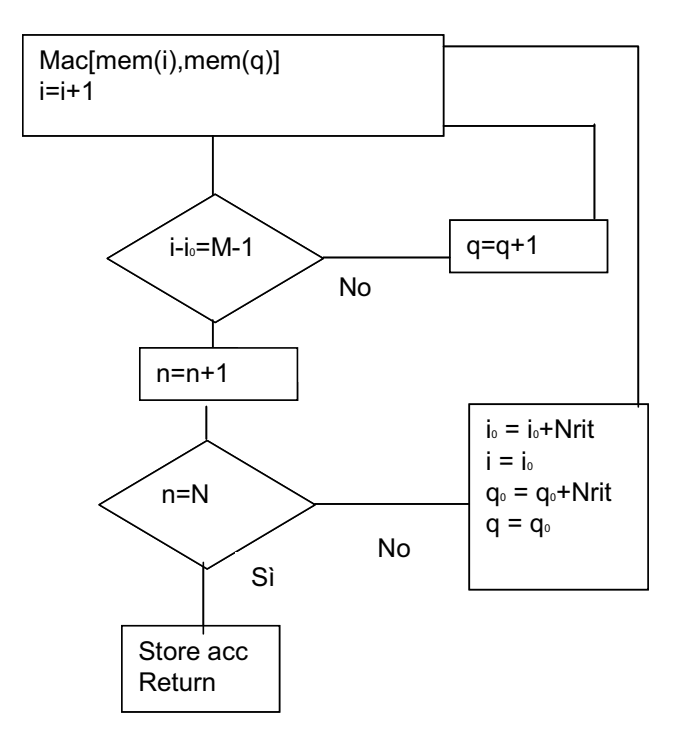

#### **Figura 49. Diagramma di flusso che implementa la parte critica del metodo 2D (a denominatore)**

L'implementazione di tale programma viene effettuata utilizzando il linguaggio *assembler* dello Sharc ADSP 21060. Lo stato iniziale dei registri è riportato in Figura 50.

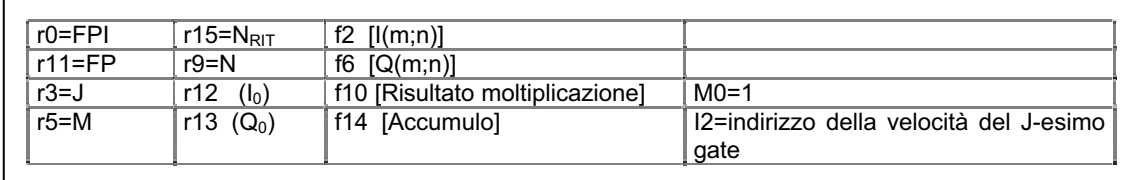

#### **Figura 50. Stato iniziale dei registri per il metodo 2D (a denominatore)**

Il codice che implementa il calcolo della parte critica del metodo 2D (a denominatore) è riportato in Figura 51.

Per verificare che le *subroutine* ora descritte funzionino correttamente si è usato il *debugger* dell'ambiente di sviluppo VisualDSP++ che simula il funzionamento dei processori della Analog Devices. Sono stati inseriti i *pattern* di dati delle Tabelle 5 e 6 quali matrici I e Q di dimensioni 4x3.

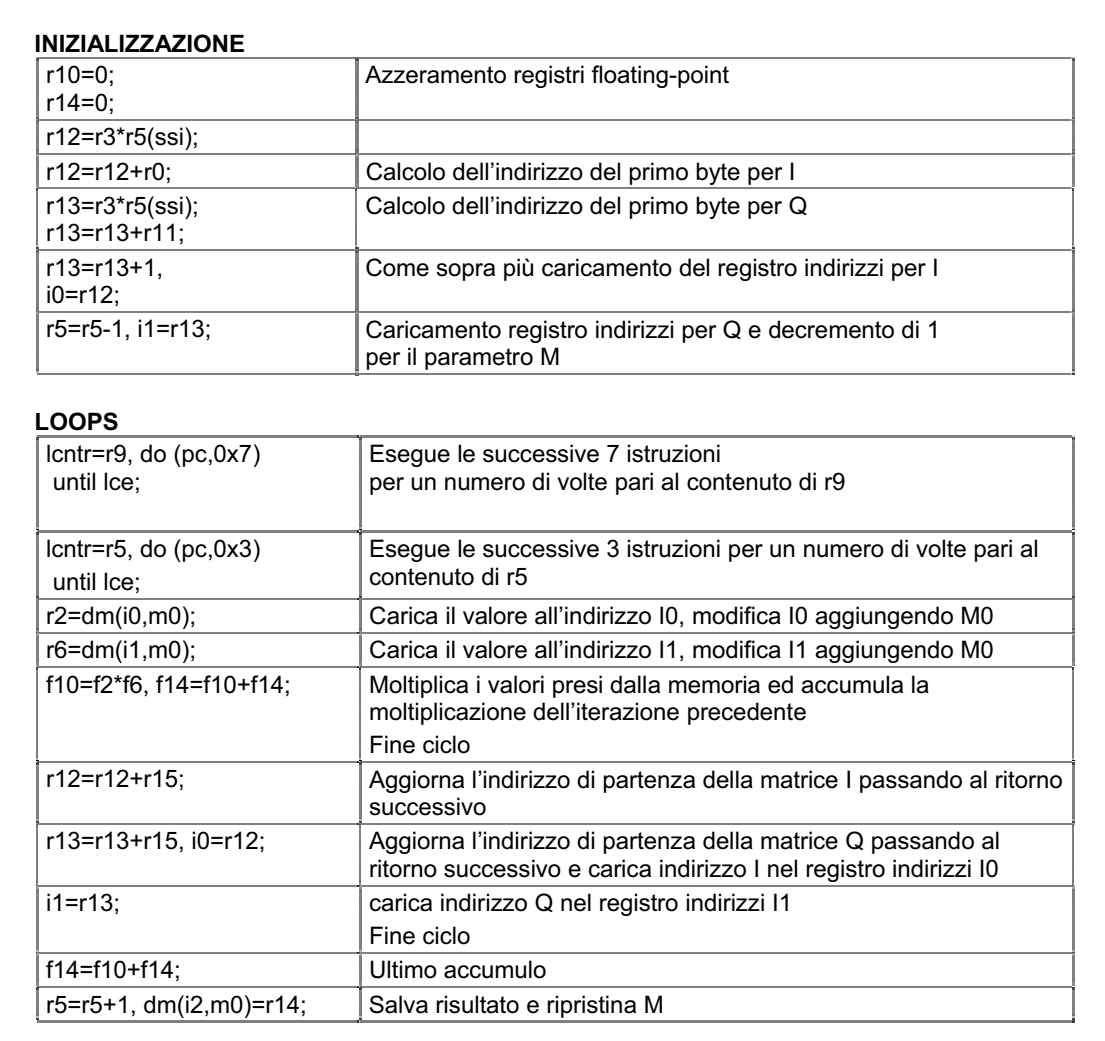

### **Figura 51. Codice che implementa il calcolo della parte critica del metodo 2D (a denominatore)**

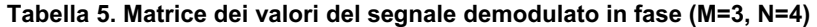

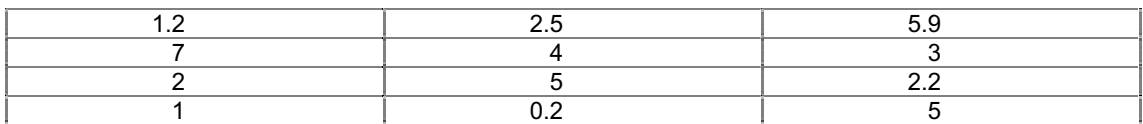

### **Tabella 6. Matrice dei valori del segnale demodulato in quadratura (M=3, N=4)**

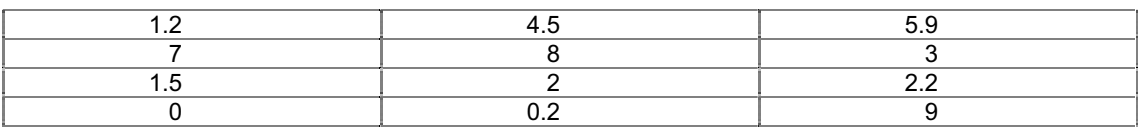

Con questi *pattern* di dati, i risultati delle formule relative alle tre *subroutine* restituiscono rispettivamente i valori 337.24, 92, 105.15. Le tre *subroutine* sono state eseguite dal simulatore ed hanno restituito gli stessi risultati.

### **Costo computazionale degli algoritmi ottimizzati**

Detto che per il calcolo del profilo di velocità l'esecuzione dei programmi descritti sopra rappresentano oltre il 99% del tempo di calcolo si può trascurare l'effetto delle altre operazioni sul costo computazionale.

Il numero di cicli di *clock* necessari per il calcolo dell'autocorrelazione nei due metodi è dato da:

– Metodo 1D: 2MN+11N+13

 $-$  Metodo 2D:  $3MN+7N+10$ 

Con riferimento alla situazione in cui si desidera il 3% di deviazione standard sulle misure, si consideri per il metodo 2D la configurazione M=20 N=32, mentre per l'1D le configurazioni M=10 N=100 e M=40 N=80.

Per il calcolo della velocità di un canale con il metodo 1D si devono effettuare 4 autocorrelazioni, per cui il numero di operazioni per profilo con 100 canali è 1.245.200, da effettuare in 10 ms con conseguente frequenza di *clock* necessaria di circa 124,52 MHz (130 MHz valore reperibile in commercio) per la prima configurazione 1D; per la seconda i cicli di *clock* necessari sono 2.917.200 che portano ad una frequenza di *clock* commerciale di 300 MHz.

Il metodo 2D richiede l'esecuzione di 8 autocorrelazioni per canale. Data quindi la configurazione N=32 M=20, si hanno 1.723.200 operazioni elementari per 100 canali, che conducono ad un *clock* di circa 172,3 MHz (180/200 MHz commerciali).

Dai valori riportati si nota come il metodo 2D, a parità di deviazione standard scelta, sia da preferire rispetto al metodo 1D a patto che non siano disponibili almeno 100 emissioni per profilo nell'intervallo di stazionarietà, in quanto alla specifica sul *clock* del processore DSP. È riportata in seguito una lista di processori DSP in grado di soddisfare tali richieste.

La memoria dei dati minima necessaria per l'elaborazione dei due metodi ottimizzati consiste in 2M\*N\*ng *floating point* (4 *bytes* ciascuno) per le matrici I e Q degli ng canali.

Nei casi peggiori visti in precedenza, ovvero con  $M^*N=640$  per il 2D e con  $M=40$  ed  $N=80$ per l'1D, e considerando sempre 100 canali servono rispettivamente circa 512 kB ed 2,56 MB (800 kB nel caso M=10 N=100).

Nelle prove effettuate su Hyperception Ride in tempo reale, facendo eseguire il calcolo di un canale al processore Sharc ADSP 21060 per un canale la memoria utilizzata è poco dipendente dal numero di righe e di colonne del metodo 1D. Si attesta sui 13 kB +3M +2N. varia invece molto al variare dei blocchi utilizzati per l'algoritmo. Questo perché l'esecuzione dell'algoritmo avviene in modo simile al flusso di dati tra blocchi funzionali di un sistema *hardware* in cui ogni blocco ha la sua memoria d'appoggio. Leggermente superiore la dipendenza dal numero di campioni nel caso del metodo 2D (1279+51M). I risultati ottenuti non sono quindi sufficienti al fine di stabilire la specifica relativa alla memoria, se non accompagnati da ulteriori dettagli sul modo in cui l'algoritmo è effettivamente implementato.

### **Valutazioni di fattibilità su processori DSP commerciali**

Prima di passare allo studio delle prestazioni di alcuni processori DSP oggi in commercio si deve tener presente che per effettuare il calcolo delle autocorrelazioni è necessario il formato
*floating point* a 32 bit, per il fatto che l'intervallo dei valori coinvolti nel calcolo è talmente elevato che il formato *fixed point* non riuscirebbe a sostenerlo, o comunque causerebbe una perdita notevole di informazioni.

Nel panorama commerciale odierno esistono solo due case produttrici di DSP che possono soddisfare le specifiche ora derivate: la Analog Devices (processori SHARC) e la Texas Instruments.

I processori DSP SHARC delle serie ADSP 210xx non sono adatti a soddisfare le specifiche richieste a causa del troppo basso valore della frequenza di *clock* (non superano i 50 MHz).

Il processore ADSP 21161N è dotato di una frequenza di *clock* pari a 100 MHz e permette di eseguire 600 MFLOPs (milioni di operazioni in formato *floating point* al secondo); quest'ultimo dato sarebbe sufficiente per gli obiettivi di questa trattazione, tuttavia l'architettura che permette queste prestazioni è un'architettura SIMD (*Single Instruction-stream Multiple Data-stream*, singola operazione su molti dati), e, dal momento che gli algoritmi sopra citati presentano problemi di dipendenza di dati, questo tipo di struttura non si adatta al caso in questione.

L'ultimo prodotto della Analog Devices nel campo dei DSP è il TS001M primo prodotto della famiglia Tiger SHARC DSP. Sebbene anche in questo caso la frequenza di *clock* rimanga al di sotto dei limiti sanciti nei precedenti paragrafi (150 MHz), questo processore è dotato di un'architettura che permette una parallelizzazione molto spinta che permette così di abbassare il numero di operazioni per ciclo di *clock*. Esso, infatti, è dotato di due unità funzionali comprensive di ALU "moltiplicatore" e "Shifter", che lavorano in parallelo alle funzioni di caricamento e scrittura in memoria che possono, a loro volta, usufruire di altre due ALU dedicate. La Analog Devices non fornisce il numero di MFLOPs raggiungibile da questo processore, ma dato il tipo di struttura si può ragionevolmente supporre che le sue prestazioni permettano di soddisfare le specifiche richieste.

Per quanto riguarda i prodotti della Texas Instruments, tra i vari processori della gamma solo la famiglia TMS320C67xx permette di lavorare in formato *floating point* a 32 bit. Anche in questo caso vale quanto detto per il Tiger SHARC, ovvero che le frequenze di *clock* (100-167 MHz) sono leggermente inferiori a quelle richieste dalle specifiche, ma la parallelizzazione ottenuta da questi processori è tale che permettono di soddisfarle. I processori della famiglia 67xx sono del tipo VLIW (*Very Long Instruction Word*) ovvero la singola istruzione è "molto lunga" e comanda un elevato numero di unità funzionali; per la precisione 4 ALU e 2 moltiplicatori (*floating e fixed point*) più due ALU *fixed point* che, a seconda del modello, permettono di raggiungere dai 600 MFLOPs ad 1 GFLOPs (a seconda della frequenza di *clock*), valori più che sufficienti per i gli obbiettivi precedentemente discussi.

## **CONCLUSIONI**

Gli obiettivi che erano stati prefissati erano quelli di migliorare la risoluzione delle apparecchiature eco-Doppler (profilometri di velocità) attraverso una diversa acquisizione del segnale e di migliorare la stima di velocità attraverso una diversa elaborazione del segnale acquisito.L'acquisizione e la elaborazione del segnale eco-Doppler per mezzo di misure sperimentali è stata preceduta da un'accurata analisi delle caratteristiche degli stimatori basati sulla correlazione, in modo da comprenderne la sensibilità ai diversi parametri.

Come dimostrato dalle misure sperimentali, i limiti di risoluzione delle apparecchiature eco-Doppler disponibili (profilometri di velocità) sono stati superati grazie all'acquisizione del segnale di ritorno demodulato, ad una frequenza di campionamento maggiore.

La deviazione standard ottenuta tramite lo stimatore 2D proposto è migliore di quella ottenuta con l'1D, che è l'algoritmo nativo del profilometro DOP-1000. Questo risultato mostra come la deviazione standard della stima del profilo di velocità possa essere migliorata per mezzo di una diversa elaborazione del segnale acquisito (al prezzo di una maggiore complessità computazionale).

Con lo studio in tempo reale si è, infine, dimostrato che esistono processori DSP, attualmente in commercio, che permettono di realizzare un sistema con Doppler pulsato dotato di una deviazione standard inferiore al 3%, ed in grado di misurare con questa precisione 100 canali entro il tempo di stazionarietà del flusso; questo tipo di sistema è integrabile con il suo ambiente di sviluppo, all'interno di un *personal computer*, tenendo conto della necessità di effettuare alcune ottimizzazioni sulle *routine* in linguaggio macchina per garantire le prestazioni volute.

Il lavoro futuro è quindi orientato da una parte alla realizzazione *software* e *hardware* del condizionamento del segnale per migliorare la deviazione standard della stima, dall'altra ad un aumento ulteriore della frequenza di campionamento ed alla gestione del calcolo da parte di una scheda DSP per PC con scheda di acquisizione integrata, di nuova generazione.

## **BIBLIOGRAFIA**

- 1. Feigenbaum H. *Echocardiography*. Philadelphia: Lea & Febiger; 1994.
- 2. Zagzebski JA. *Essentials of ultrasound physics*. St. Louis: Mosby; 1996.
- 3. Hoeks APG, Hennerici M, Reneman R. Spectral composition of Doppler signals. *Ultrasuond Med Biol* 1991;17:751-60.
- 4. Jensen JA, Range/velocity limitations for time-domain blood velocity estimation. *Ultrasound Med Biol* 1993;19:741-9.
- 5. Willemetz JC. *Etude Quantitative de l'Hémodynamique de Vaisseaux Profonds par Echographie Doppler Ultrasonore*. Lausanne: Ecole Polytechnique Fédérale de Lausanne (EPFL); 1990. [Thèse No 893].
- 6. Kadi AP, Loupas T. On the performance of regression and step-initialized IIR clutter filters for color Doppler systems in diagnostic medical ultrasound. *IEEE Trans Ultrasonic Ferroelect Freq Cont* 1995;42:927-37.
- 7. Fumero R, Inzoli F, Pietrabissa R. *Bioingegneria vascolare*. Bologna: Pàtron editore; 1997.
- 8. *DOP 1000 User's Manual*. Lausanne: Signal Processing Inc; 1997.
- 9. Wilson LS. Description of broad-band pulsed Doppler ultrasound processing, using the twodimensional Fourier transform. *Ultrason Imaging* 1991;13:301-15.
- 10. Loupas T, Gill RW. Multifrequency Doppler: Improving the quality of spectral estimation by making full use of the information present in the backscattered RF echoes. *IEEE Trans Ultrason Ferroelectr Freq Control* 1994;41:522-31.
- 11. Loupas T, Powers JT. An axial velocity estimator for ultrasound blood flow imaging, based on a full evaluation of the Doppler equation by means of a two-dimensional autocorrelation approach. *IEEE Trans Ultrason Ferroelectr Freq Control* 1995;42:672-88.
- 12. Herment A, Demonent G, Guglielmi JP, Dumee Ph, Pellot C. Adaptive estimation of the mean frequency of a Doppler signal from short data windows. *Ultrasuond Med Biol* 1991;17:901-19.
- 13. Kuc RB. Application of Kalman filtering techniques to diagnostic ultrasound. *Ultrason Imaging*  1979;1:105-20.
- 14. Hein IA,. Chen JT, Jenkins WK, O'Brien WD. A real time ultrasound time-domain correlation blood flowmeter: Part 1 theory and design. *IEEE Trans Ultrason Ferroelectr Freq Control*  1993;40:768-75.
- 15. Angelsen BA. A theoretical study of the scattering of ultrasound from blood. *IEEE Trans biomed Eng* 1980;27(2):61-7.
- 16. De Jong PGM, Arts T, Hoeks APG, Reneman RS. Determination of tissue motion velocity by correlation interpolation of pulsed ultrasonic echo signals. *Ultrason Imaging* 1990;12:84-98.
- 17. Loupas T, Peterson RB, Gill RW. Experimental evaluation of velocity and power estimation for ultrasound blood flow imaging, by means of a two-dimensional autocorrelation approach. *IEEE Trans Ultrason Ferroelectr Freq Control* 1995;42:689-99.
- 18. *User Manual for DATEL PCI-416*. Manfield: Datel Inc.; 2000.
- 19. *Adsp-2106x SHARC User's Manual*. Norwood: Analog Devices Inc.; 1995.

*La riproduzione parziale o totale dei* Rapporti *e* Congressi ISTISAN *deve essere preventivamente autorizzata.* 

> *Stampato da Ditta Grafiche Chicca & C. snc Via di Villa Braschi 143, 00019 Tivoli (Roma)*

> > *Roma, marzo 2003 (n. 1) 4° Suppl.*